# **UNIVERSIDAD AUTÓNOMA DE NUEVO LEÓN FACULTAD DE INGENIERÍA MECÁNICA Y ELÉCTRICA**

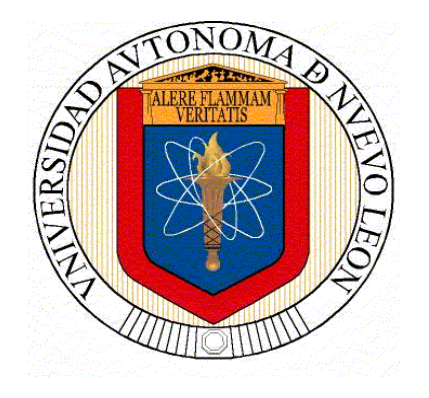

**TESIS** 

## **"METODOLOGÍA PARA LA PRODUCCIÓN DE ENERGÍA MEDIANTE EL FLUJO DE AIRE EN UN CAMIÓN ELÉCTRICO EN MOVIMIENTO"**

**POR** 

## **ING. PAULINA NAHOMI RUIZ GONZÁLEZ**

# **COMO REQUISITO PARCIAL PARA OBTENER EL GRADO DE MAESTRÍA EN CIENCIAS DE LA INGENIERÍA AUTOMOTRIZ**

**DICIEMBRE 2023** 

SAN NICOLÁS DE LOS GARZA, NUEVO LEÓN 15 DE DICIEMBRE 2023 **UNIVERSIDAD AUTÓNOMA DE NUEVO LEÓN FACULTAD DE INGENIERÍA MECÁNICA Y ELÉCTRICA SUBDIRECCIÓN DE ESTUDIOS DE POSGRADO** 

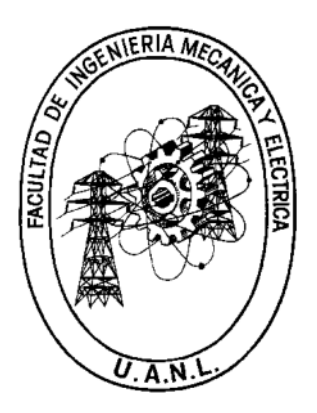

### **"METODOLOGÍA PARA LA PRODUCCIÓN DE ENERGÍA MEDIANTE EL FLUJO DE AIRE EN UN CAMIÓN ELÉCTRICO EN MOVIMIENTO"**

#### **Por: ING. PAULINA NAHOMI RUIZ GONZÁLEZ**

### **EN OPCIÓN AL GRADO DE: MAESTRÍA EN CIENCIAS DE LA INGENIERÍA AUTOMOTRIZ**

SAN NICOLÁS DE LOS GARZA, NUEVO LEÓN 15 DE DICIEMBRE 2023

## UNIVERSIDAD AUTÓNOMA DE NUEVO LEÓN Facultad de Ingeniería Mecánica y Eléctrica Posgrado

Los miembros del Comité de Evaluación de Tesis recomendamos que la Tesis "Metodología para la Producción de Energía mediante el Flujo de Aire en un Camión Eléctrico en Movimiento", realizada por la estudiante Paulina Nahomi Ruiz González, con número de matrícula 2125668, sea aceptada para su defensa como requisito parcial para obtener el grado de Maestría en Ciencias de la Ingeniería Automotriz.

#### El Comité de Evaluación de Tesis

Dra. Adriana Salas Zamarripa Director

Dr. Mario Alberto Bello Gómez Co-director

Dr. Diego Francisco Ledezma Ramírez Revisor

Dra. Flor Esthela Palomar Pérez Revisor

M.A. Leopoldo Z. Flores Aguirre Revisor

Vo.Bo. Simón Martínez Martínez D€

Subdirector de Estudios de Posgrado

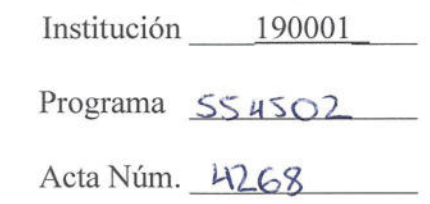

Ciudad Universitaria, a 6 de noviembre 2023.

## **AGRADECIMIENTOS**

Quiero agradecer a mi familia por el apoyo incondicional que me han dado sin importar la distancia. A mis amistades que me dieron su apoyo de cerca y lejos. Doy las gracias a la maestría por permitirme ingresar al programa. Gracias a la Dra. Adriana Salas Zamarripa por su asesoramiento en la elaboración de esta tesis, así como al Dr. Mario Alberto Bello Gómez por su ayuda con la vinculación y su asesoría. Gracias a la Dra. Flor Esthela Palomar Pérez por el apoyo y seguimiento durante la maestría. Agradezco a la empresa Navistar por darme la oportunidad de desarrollar el proyecto y brindarme la información. Quiero agradecer a Héctor Turrubiates del Horno 3, quien me facilitó el acceso a las instalaciones para desarrollar la simulación de mi diseño. Por último, pero no menos importante, agradezco a Isidro Araujo y Miguel Vázquez del grupo SSC, quienes me guiaron y asesoraron en el uso del software.

A mi mamá Angeles quien siguió conmigo a través de la distancia cada segundo. A mi papá Juan por su apoyo a seguir mi camino. A mis hermanas Zeltzi y Eunice, por preocuparse y no dejar de animarme a continuar. A mi cuñado Uriel por sus consejos y apoyo. A mis sobrinos, Frida y Santiago, por su alegría que se hacía presente todos los días.

> Gracias a todos por su apoyo y cariño Los quiero mucho

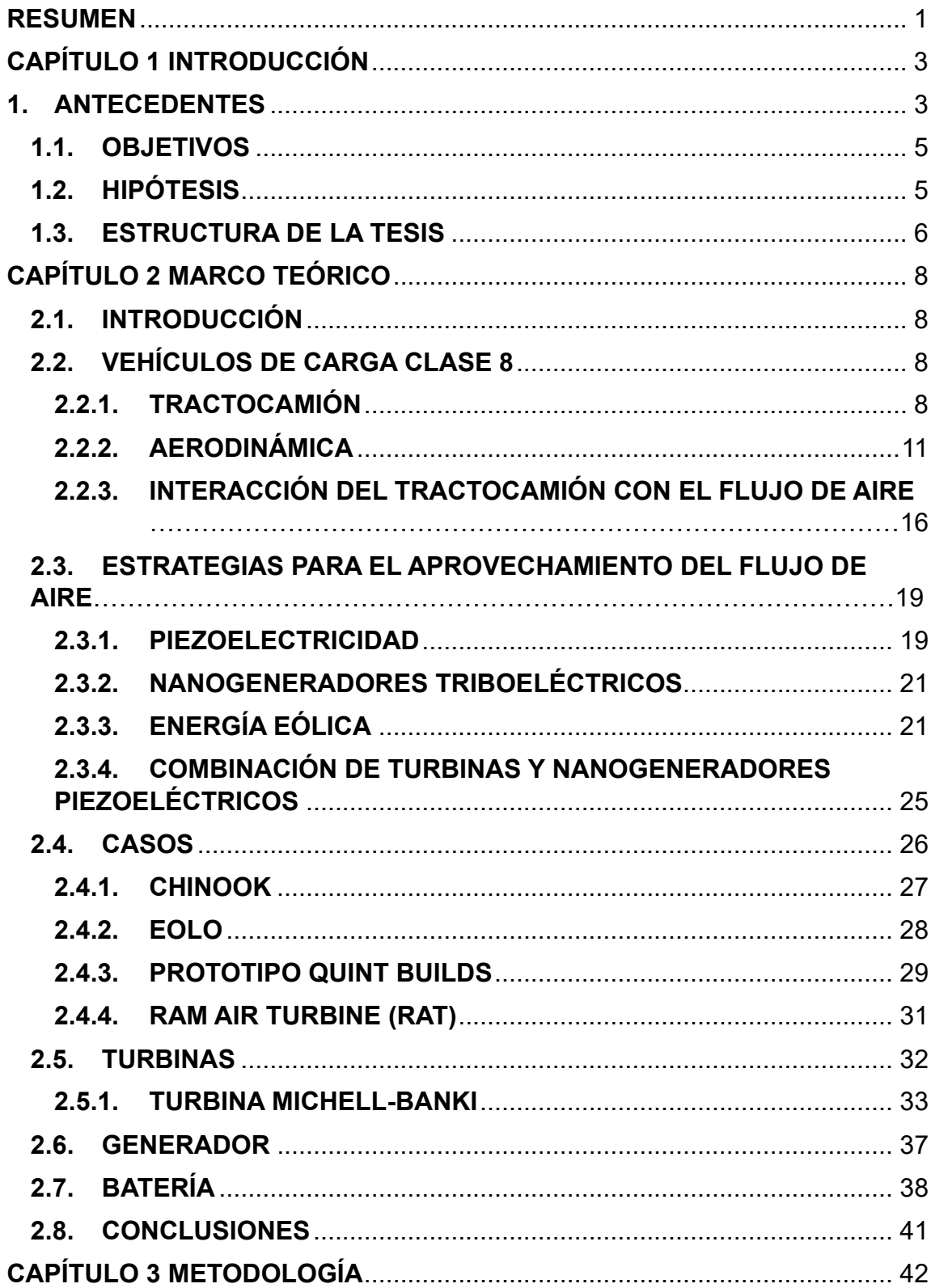

# ÍNDICE

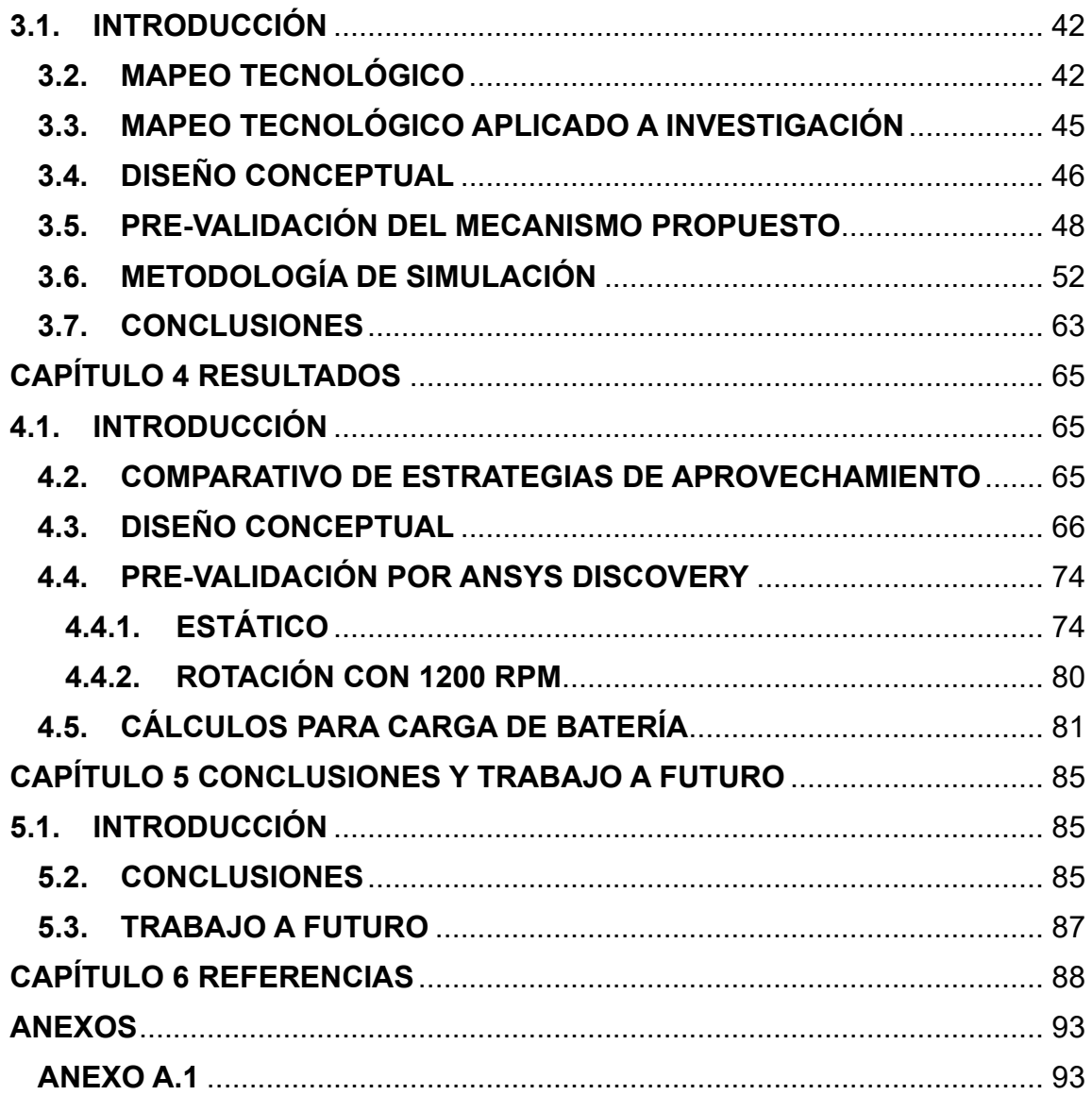

# **ÍNDICE DE FIGURAS**

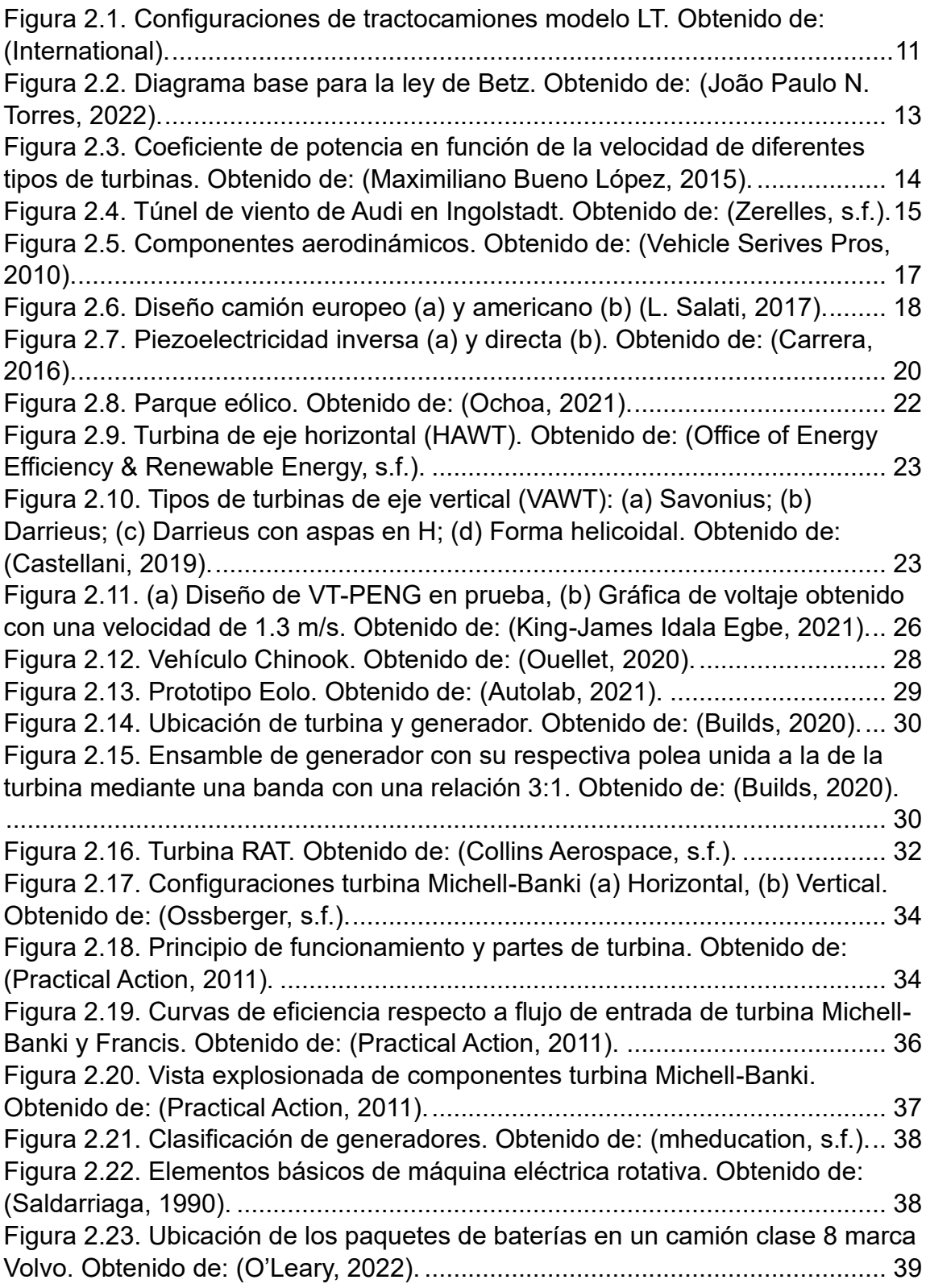

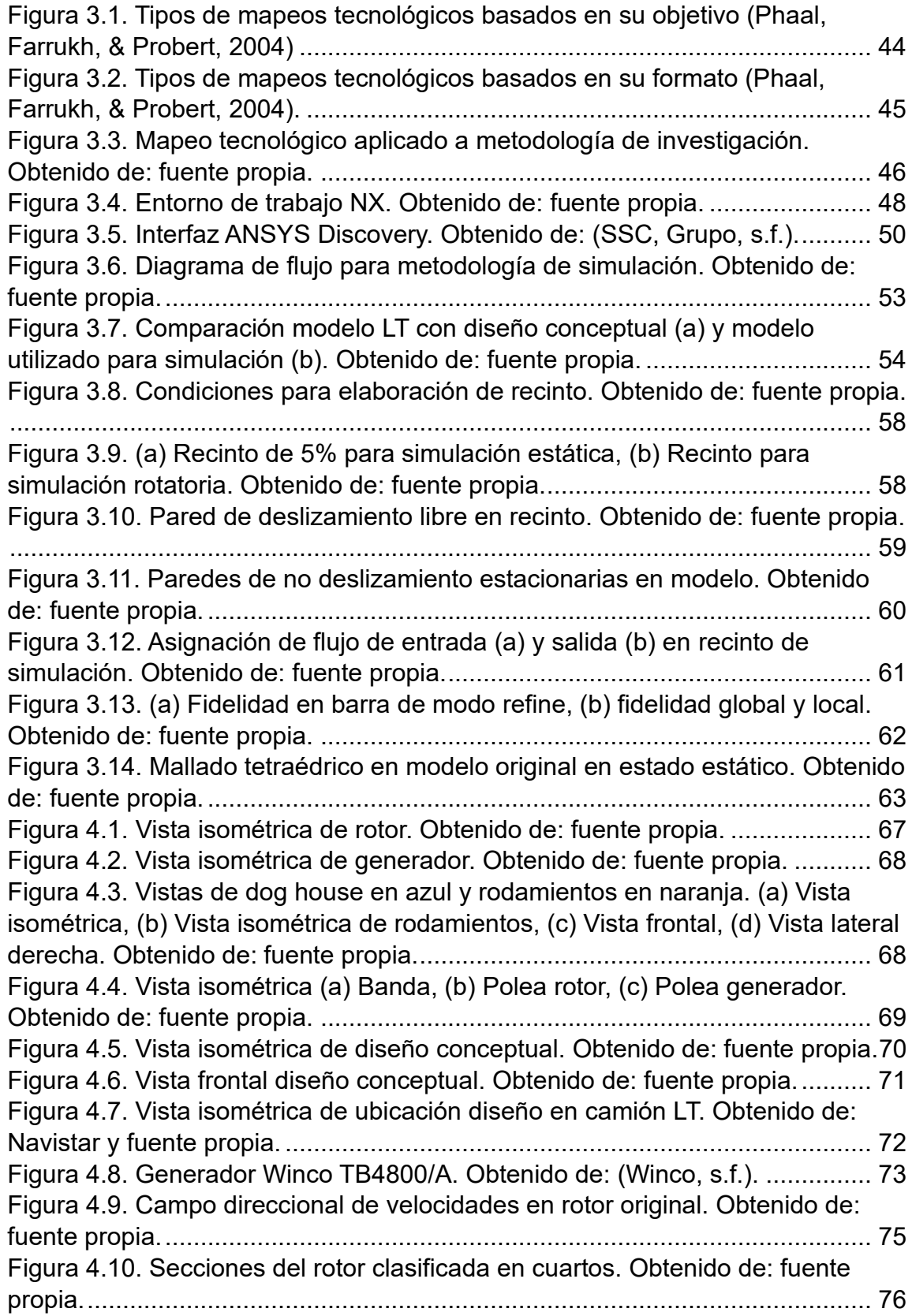

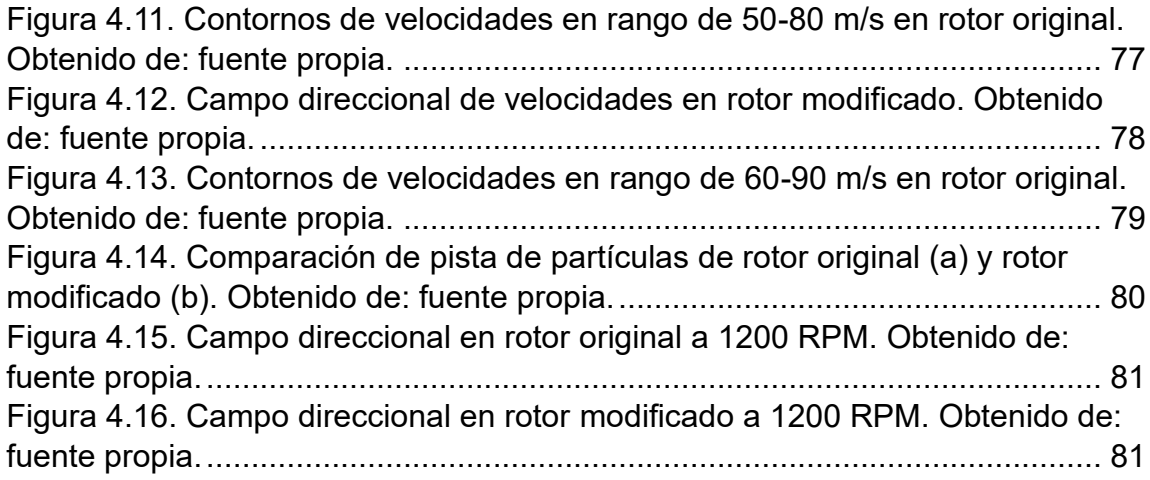

# **ÍNDICE DE TABLAS**

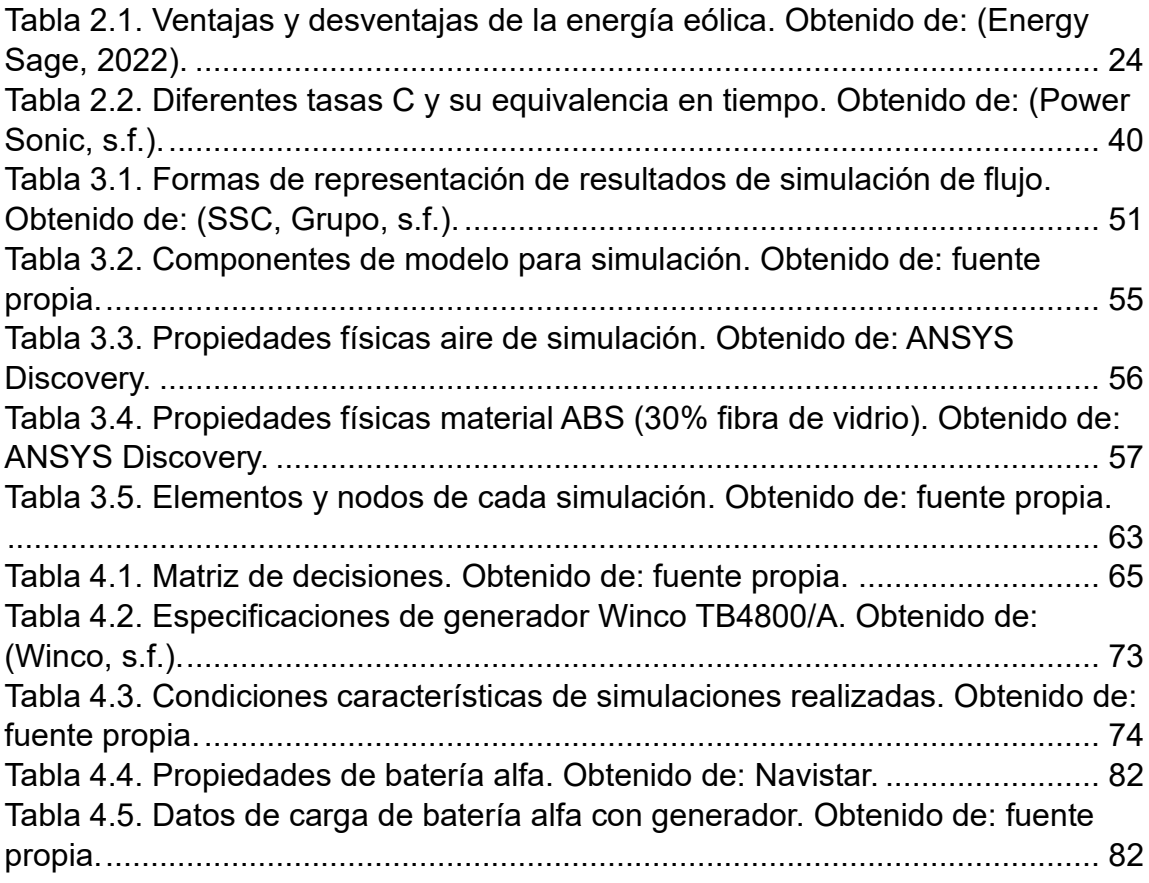

# ÍNDICE DE ECUACIONES

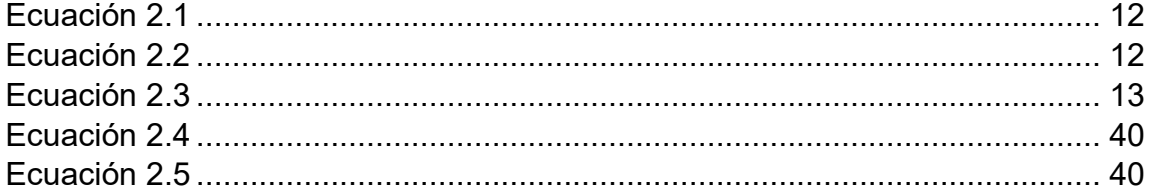

## **RESUMEN**

El crecimiento de las industrias, así como el aumento de la población con nuevas tecnologías, ha dejado índices de contaminación que se elevan cada día. Por lo cual en todos los sectores se han buscado alternativas para reducir los números.

La industria automotriz es una de las más contaminantes, por lo tanto, en la actualidad ya se encuentran implementadas acciones, donde destaca la electrificación de los vehículos y a la vez se continua la búsqueda de innovaciones que ayuden a solucionar uno de los problemas que se presentan, la autonomía. Esta se refiere a la distancia que recorre un vehículo eléctrico por carga de batería, por lo cual, un área de oportunidad es la búsqueda de tecnologías que aumenten la carga de las baterías.

Dentro de la industria automotriz, se presentan los tractocamiones clase 8, que se enfocan en realizar viajes largos en carreteras, donde mantienen una velocidad constante. Estos vehículos utilizan diésel como combustible, por lo cual contribuyen al aumento de la contaminación, es por esto por lo que se busca la electrificación de estos para reducir el impacto ambiental provocado.

Esta investigación está enfocada en el modelo LT de la empresa Navistar/International, el cual a futuro será electrificado y uno de los problemas que se presenta es la autonomía.

Por este motivo, se presentó un diseño conceptual elaborado en el software NX, que aprovecha el *ram air*<sup>1</sup> para generar energía eléctrica, y así mejorar la autonomía del vehículo, esto sin aumentar la masa, la resistencia aerodinámica y el consumo de energía. El diseño se compone de un *rotor*<sup>2</sup> de una turbina tipo

 $1$  Aire que circula alrededor de un vehículo cuando está en movimiento.

<sup>&</sup>lt;sup>2</sup> Elemento móvil de una máquina giratoria.

Michell-Banki, una cubierta llamada *dog hous*e 3 , dos poleas y una banda que une la turbina con un generador.

Con este diseño se realizó una simulación en el software ANSYS Discovery, con el objetivo de observar la interacción del flujo de aire con el diseño conceptual elaborado. Se tomaron valores de velocidad basados aproximados a los utilizados en pruebas aerodinámicas realizadas por la empresa, al igual que las propiedades del fluido que fue aire. Para la simulación se hizo uso de un modelo de camión elaborado desde cero, con aproximación a las medidas del modelo original, esto debido a motivos de confidencialidad. De igual forma, al diseño realizado se añadió una parrilla hexagonal en la parte frontal y sólo fueron tomados en cuenta los elementos que son relevantes para la interacción del flujo.

Los resultados obtenidos muestran la interacción que se buscaba con resultados satisfactorios y áreas de oportunidad, para realizar mejoras en el diseño y plantear un trabajo a futuro.

 $3$  Componente del diseño conceptual que es una cubierta del rotor, el cual direcciona el flujo de aire.

# **CAPÍTULO 1 INTRODUCCIÓN**

#### **1. ANTECEDENTES**

En los últimos años, la contaminación ha ido en aumento, dando lugar al calentamiento global. Por lo que las diferentes organizaciones, gobiernos y empresas de todas las ramas, han implementado regulaciones, normas y alternativas en sus procesos para disminuir el impacto ambiental.

Alrededor del 15% de las emisiones globales totales provienen del sector de transporte, los cuales involucran quema de combustibles fósiles para transportación en carretera, rieles, aire y marina. El 95% de la energía de transporte mundial proviene de combustibles de petróleo como es la gasolina y el diésel (EPA Environmental Protection Agency, s.f.).

Una de las soluciones a implementar, es la electrificación de vehículos que ha tenido un incremento hacia todas las empresas automotrices. En esta era de electrificación se han presentado diversas tecnologías, así como innovaciones en el desarrollo y mejora de estas. Entre ellas destaca el estudio de los materiales de las baterías para mejorar su capacidad de carga, masa y tiempo de vida.

La implementación de la electrificación en el sector automotriz inició con vehículos ligeros y se ha extendido a los camiones de carga, donde actualmente se presenta una competencia para presentar un diseño optimo en el ámbito de distancias largas.

Los camiones de carretera eléctricos empiezan su viaje con una carga completa de batería, continuando hasta su destino donde se recarga para el retorno. Debido a que durante el viaje no se presentan estaciones de carga de forma continua y se busca que tengan el mayor rendimiento de carga durante su trayecto, se plantea el estudio de la factibilidad de la generación de energía mediante el aire del camión en movimiento conocido como *ram air.*

El primer país donde se implementará esta tecnología es Estados Unidos, debido a que cuenta con una mejor infraestructura de carreteras, por lo cual es viable la aplicación de este proyecto.

La empresa Navistar pronostica el año 2030 como meta, para la electrificación de sus vehículos y cumplir con la reducción de contaminantes por medio de sus productos. Parte de este proyecto se centra en generar un acervo de información que indique, si es posible o no, la implementación de un diseño basado en tecnologías existentes o en desarrollo, que pueda generar suficiente energía a través del flujo de aire, para cargar las baterías integradas en el camión. A través de esta investigación, podría surgir directamente una solución a la autonomía que se busca aumentar dentro de un vehículo eléctrico, aplicado en el ámbito *linehaul*<sup>4</sup> .

En el ámbito *line-haul* se realizan viajes largos con duraciones desde 5 horas entre ciudades o incluso países, transitando por carreteras donde no se requiere hacer paradas. Estos pueden alcanzar velocidades entre 90 y 100 km/h cuando ya llevan cierto tiempo en tránsito, al llevar una velocidad constante y sin realizar paradas, siempre existirá el aire circulando por la carrocería del camión.

El planteamiento de propuestas para el aprovechamiento del *ram air* como fuente de energía se analizó, para elegir la que proporcione mejores resultados, enfocándose en la cantidad de energía que se puede producir, la información disponible para su desarrollo, así como los beneficios de cada una de ellas.

Al seleccionar la mejor opción, se realizó un diseño conceptual, así como una simulación de la interacción entre el flujo de entrada y el diseño elaborado, dando lugar a una toma de decisiones con base en los resultados y conclusiones obtenidas.

<sup>4</sup> Viajes de un punto a otro con distancias largas.

### **1.1. OBJETIVOS**

Se plantearon los objetivos que cumplen con el desarrollo de esta investigación, cada uno de ellos es una guía en el proceso, para llegar a la información que cumpla con los requerimientos, para la resolución del problema planteado y aprovechar todas las herramientas disponibles, obteniendo así las conclusiones apropiadas para la empresa y su toma de decisiones con respecto a su proceso.

El **objetivo general** fue determinar la factibilidad del uso del flujo de aire cuando el vehículo está en movimiento para impulsar un generador eléctrico, almacenando la energía producida en baterías, sin incrementar la resistencia aerodinámica y en caso de los camiones diésel, el consumo de combustible, utilizando tecnologías existentes o en desarrollo que cumplan con los requerimientos de espacio y funcionamiento del camión.

Los **objetivos específicos** de esta investigación fueron:

- Examinar las técnicas actuales de generación de energía eléctrica por medio de aire y principios similares, mediante el uso de un mapeo tecnológico.
- Analizar y comparar propuestas investigadas con el fin de elegir la más factible con prioridad en no aumentar la masa y el consumo de combustible del camión.
- Proponer un diseño conceptual del mecanismo de producción de energía mediante el *ram air* en un camión clase 8 y validar su posible funcionamiento por medio de simulación numérica.

## **1.2. HIPÓTESIS**

Es posible la implementación de un sistema que proporcione energía eléctrica adicional, utilizando el aire que circula por el camión en movimiento, para aumentar la autonomía del vehículo.

#### **1.3. ESTRUCTURA DE LA TESIS**

En el primer capítulo se establecen los antecedentes del tema de investigación al igual que los objetivos generales y específicos con el planteamiento de la hipótesis.

Para el capítulo 2 se presenta el marco teórico, con los diferentes conceptos básicos relacionados al tema de investigación como es la aerodinámica, información acerca de baterías y generadores. De igual forma, se presentan las categorías de los camiones de carga e información del modelo utilizado en la empresa para su futura electrificación. Se muestran las diferentes estrategias de aprovechamiento del flujo de aire y algunos casos de aplicación.

En el capítulo 3 se desarrolla la metodología de la investigación, la cual fue dividida en cuatro secciones. La primera es el mapeo tecnológico que se refiere al método utilizado para evaluar las diferentes tecnologías existentes para innovar. La segunda sección corresponde al diseño conceptual donde se describe el software de diseño utilizado para la creación del modelo. La tercera habla sobre el programa utilizado para realizar la pre-validación del diseño elaborado y la última sección corresponde a la metodología seguida para la simulación, describiendo las condiciones aplicadas.

El capítulo 4 muestra los resultados obtenidos, iniciando con una matriz de decisiones establecida para la elección de la mejor estrategia de aprovechamiento de energía. Posteriormente se muestra el diseño elaborado con sus respectivos componentes y la ubicación propuesta dentro del modelo LT de la empresa, en la última sección de este capítulo se desglosan los resultados obtenidos de las simulaciones.

En el capítulo 5 se establecen las conclusiones con base en los resultados de la simulación, enfocados en el diseño conceptual y las diferentes geometrías. También se habla sobre el trabajo a futuro que se recomienda seguir, con el

propósito de buscar un complemento y seguimiento de esta investigación realizada.

# **CAPÍTULO 2 MARCO TEÓRICO**

### **2.1. INTRODUCCIÓN**

Las bases de la innovación residen en la investigación y conocimiento de la diversa información existente en los medios físicos o digitales, cada uno de los temas explican parte de la fundamentación del proyecto, permitiendo una mejor comprensión del lector.

En este capítulo se habla acerca de los diferentes conceptos que conlleva el proyecto, desde información sobre el camión utilizado hasta las diferentes aplicaciones relacionadas con una innovación similar o que puede ser utilizada como base y comparación. Dentro de estos temas de innovaciones se hace la búsqueda a otras industrias, permitiendo mayor variedad de bases y guías hacia una metodología adecuada para la solución de los objetivos.

## **2.2. VEHÍCULOS DE CARGA CLASE 8**

#### **2.2.1. TRACTOCAMIÓN**

El conocimiento del vehículo que se está utilizando para la elaboración de esta investigación es importante; ya que actualmente según (American Trucking Associations, s.f.) existen 4.06 millones de camiones clase 8 que se encontraban en operación hasta 2021 en Estados Unidos. Este valor presenta una visión de la importancia de estos camiones y como se puede llegar a una electrificación completa sin reducir estos números. La empresa Navistar fabrica camiones en conjunto con International donde se planea el uso del modelo de camión de la serie LT, el cual es clasificado como un tractocamión clase 8 de carga pesada que se presenta en diferentes configuraciones según sus componentes y el uso que cada cliente le vaya a dar.

Al igual que los vehículos que se ven a diario, estos corresponden a las clases 1, 2 y 3 que son considerados vehículos ligeros según las categorías. Donde estos a la vez se clasifican en sedan, pick-up, familiares, SUV, coupe, entre otros. Los transportes como los camiones de carga también tienen una clasificación basada en el peso bruto vehicular (PBV) o también conocido por sus siglas en inglés como GVWR (Gross Vehicle Weight Rating), el cual es relevante en diversos aspectos del manejo de estos, como los siguientes:

- Permisos para cargas y equipos con dimensiones excedentes
- Mantenimiento
- Licencia de conducir adecuada
- Seguridad

De acuerdo con (Hedges Company, s.f.) las categorías en las que se clasifican los camiones van desde la clase 4 a la 9, donde en términos generales las clases 4 a 6 corresponden a camiones medianos, y sus rangos de peso bruto inician en las 14,001 hasta las 26,000 libras, donde cada una de las clases tiene su respectivo rango de peso.

Dentro de las clases 7 y 8 se encuentran los camiones grandes y otros vehículos comerciales con un rango de 26,001-33,000 libras, para la clase 7 que normalmente tiene tres ejes o más. Esta investigación se enfocó en los camiones clase 8, ya que este es el ámbito de aplicación.

Los camiones clase 8 también son llamados tractocamiones donde su PBV está por encima de las 33,001 libras y son muy resistentes, por lo cual tienden a ser usados para distancias largas y diferentes tipos de cargas en cuanto a valores de masas y los contenidos. Así como las clases anteriores, este tiene un rango que depende de la formula federal de peso bruto en puentes (Federal Bridge Gross Weight Formula por su nombre en inglés) que es aplicada por el departamento de transporte en Estados Unidos, esto con el propósito de evitar daños en los puentes y carreteras por las que circulan estos camiones y así evitar accidentes (Administration, 2019).

Se tiene un límite para vehículos comerciales de 80,000 libras a menos que la fórmula de un valor menor, donde estos valores son verificados en las estaciones de peso que existen en las fronteras de la mayoría de los estados y ciudades grandes. En estas estaciones se tienen las herramientas necesarias para llevar a cabo estas mediciones y poder dar resultados que permitan al conductor continuar con su recorrido.

El **modelo LT** es un tractocamión de clase 8 de la empresa Navistar/ International, el cual está presente en el mercado de camiones siendo uno de los mejores en cuanto a características de diseño, motor, aerodinámica, confort, seguridad, gasto de combustible, entre otros.

Dentro de sus configuraciones principales se encuentra el motor que puede ser elegido entre el S13 International y el Cummins X15 EURO V, esto da lugar a una forma de venta para una personalización adecuada para el cliente. Esto mismo sucede con los diferentes componentes del vehículo como la defensa frontal y los elementos aerodinámicos.

Para este modelo existen diferentes configuraciones que están basadas en la comodidad del conductor, las distancias que vaya a recorrer el camión, así como el uso que se le designe. La serie LT tiene cinco, las cuales presentan pequeñas variantes que se adaptan a las necesidades del cliente y se enlistan a continuación en la Figura 2.1.

- 1) Day Cab
- 2) 56'' Low Roof Sleeper
- 3) 56'' High-Rise Sleepper
- 4) 73'' High-Rise Slepper
- 5) 73'' Sky-Rise Slepper

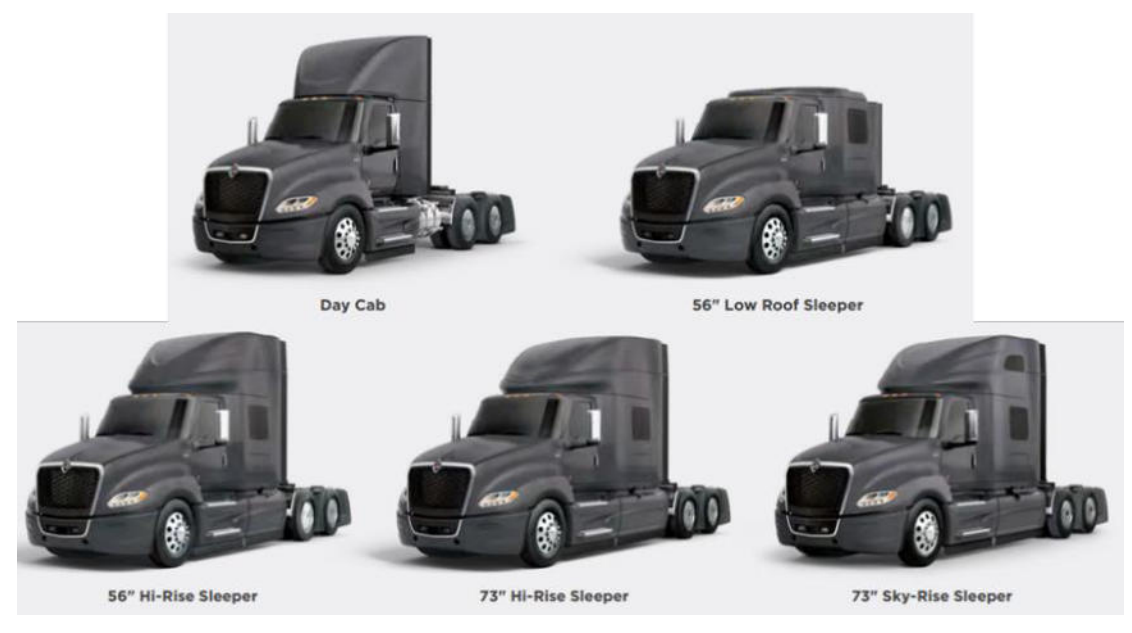

Figura 2.1. Configuraciones de tractocamiones modelo LT. Obtenido de: (International).

Para el desarrollo del proyecto se utilizó como modelo el Day Cab, donde su diferencia está en que es utilizado para trayectos cortos o largos, donde se cuenta con lugares en carretera para descansar, este no cuenta con cabina especial para descanso.

El uso de estos modelos es indiferente ya que la parte de diseño del proyecto va enfocada en la ubicación del mecanismo elaborado en el área de aprovechamiento de la cual se hablará a profundidad en el capítulo 3. Todas las configuraciones del modelo LT sirven en el proyecto ya que su campo de aplicación incluye el *line-haul* y que a futuro será uno de los modelos para su electrificación.

#### **2.2.2. AERODINÁMICA**

De acuerdo con (NASA, 2011), esta se define como la forma en que el aire circula alrededor de las cosas, siendo cualquier objeto que pueda tener contacto con este fluido y es una rama de la mecánica de fluidos. Este término es utilizado dentro de la industria automotriz, aeronáutica y espacial donde existen diferentes

conceptos fundamentales para el estudio de este comportamiento, de los cuales algunos en particular son del interés para este trabajo por su importancia como factores que influyen directamente.

El ram air es el aire que naturalmente circula por el exterior de algún vehículo u objeto cuando está en movimiento, por lo tanto, tiene diferentes características y áreas de oportunidad, aunque también es perjudicial ya que produce resistencia aerodinámica, dando lugar a lo que se conoce como drag. Esta es una fuerza cuantificable que se obtiene con mediciones en túneles de viento o simulaciones CFD, expresada como D en la ecuación 2.1 donde se obtiene el coeficiente de resistencia aerodinámico ( $C<sub>D</sub>$ ) representado de forma adimensional. Está relacionada directamente con la viscosidad del fluido, la inclinación y la forma del vehículo

$$
C_d = \frac{D}{0.5 \ \rho A V^2}
$$

*Ecuación 2.1*

Este es un número utilizado en la aerodinámica para modelar la dependencia de forma, inclinación y las condiciones de flujo respecto a la resistencia aerodinámica. Puede ser medido mediante el uso de un túnel de viento o la simulación CFD (Osma, 2020). Depende del área sobre la cual se aplique la fuerza, por lo cual el que sea menor el coeficiente, no indicará que tendrá una resistencia baja (Nasa Glenn Researcher Center, s.f.).

Una turbina eólica o aerogenerador, transforma la energía cinética del aire en mecánica hacia el rotor, para finalmente producir la energía eléctrica en el generador. La potencia teórica máxima que puede ser extraída del aire se puede obtener mediante la ecuación 2.2, donde A es el área donde el fluido circula,  $\rho$ es la densidad y  $v$  es la velocidad de entrada (Hansen, 2015).

$$
P_{M\acute{a}X} = \frac{1}{2}\rho A v^3
$$

*Ecuación 2.2*

La **ley de Betz** fue desarrollada por el físico alemán Albert Betz en 1919, donde obtiene la eficiencia máxima teórica y la energía que se puede extraer por un aerogenerador ideal sin importar el modelo, donde el funcionamiento refiere a un flujo laminar de aire que es sometido a un proceso de compresión en la entrada  $A_1$  y descompresión en la salida  $A_2$  para expresar la eficiencia en términos de las propiedades del flujo antes y después de pasar por el aerogenerador determinado por la letra A como se muestra en la Figura 2.2 que es un esquema de referencia, ya que se muestra como una turbina de eje horizontal pero puede utilizarse para la diversidad de turbinas existentes (Fernando A. Pizaña Pérez, 2015).

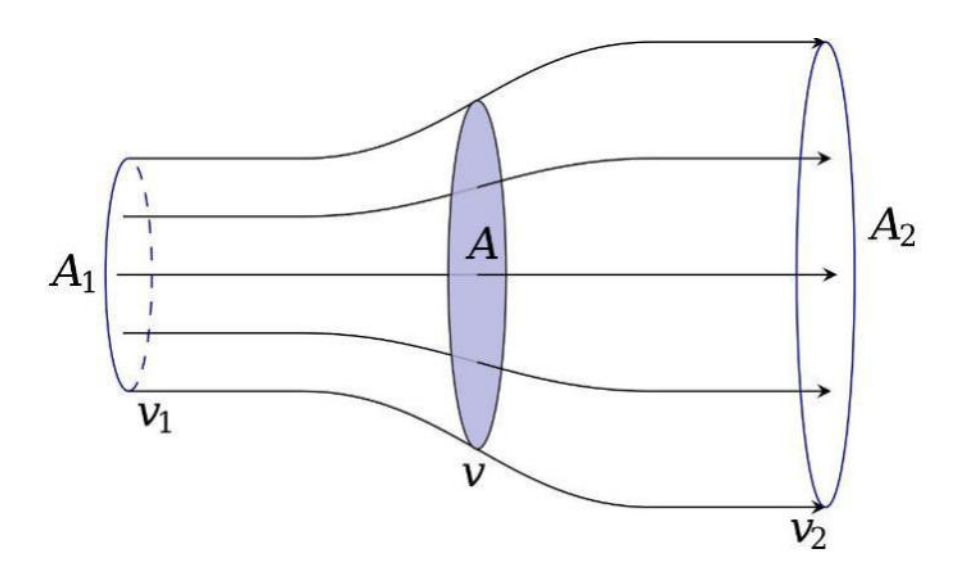

*Figura 2.2. Diagrama base para la ley de Betz. Obtenido de: (João Paulo N. Torres, 2022).*

La eficiencia máxima de un generador ideal está dada por la ecuación 2.3, donde  $\rho$  es la densidad del aire en circulación, A corresponde al área perpendicular al aire,  $v_1$  es la velocidad de entrada y  $v_2$  la velocidad de salida. El valor máximo es de 0.59, el cual es denominado como coeficiente de Betz  $(c_n)$  que puede disminuir si se consideran otros factores como las perdidas mecánicas y térmicas.

$$
\eta_{M\acute{a}X} = \frac{\rho A \frac{16}{27} v_1^3}{\rho A v_1^3} = \frac{16}{27} = 0.59
$$

*Ecuación 2.3*

Los diferentes tipos de turbinas presentan diversos coeficientes donde la mayoría no alcanzan este límite ideal, en la Figura 2.3 se muestran diversas turbinas con sus respectivas curvas dependientes de la velocidad y el  $c_p$  que alcanzan, donde se puede concluir que la que tiene mejor desempeño es la de tres palas con un  $c_p \approx 0.5$ .

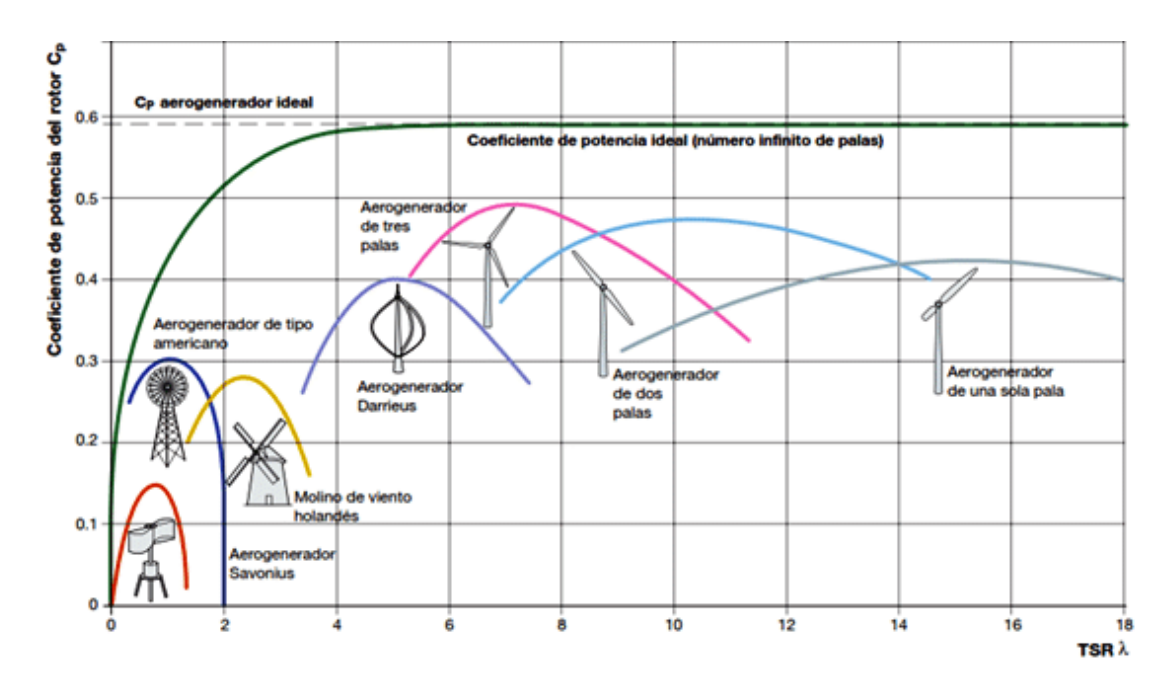

Figura 2.3. Coeficiente de potencia en función de la velocidad de diferentes tipos de turbinas. Obtenido de: *(Maximiliano Bueno López, 2015).*

El **túnel de viento** como el mostrado en la Figura 2.4, es un sistema que sirve para simular rachas de vientos y observar el comportamiento cuando están en contacto con algún objeto, este es un cuarto adecuado con sus diferentes componentes. Existen diferentes tipos de túneles dependiendo de las condiciones que se quieren simular, si se toma como ejemplo un vehículo cualquiera, los elementos principales para el túnel son turbinas que hacen circular el aire desde la parte frontal, una base giratoria para dar diferentes ángulos de entrada de aire y una salida que hace recircular el aire hacia las turbinas (Otavalo Cuaical, 2022).

Se puede ir cambiando las velocidades del viento, llegando hasta los 300 km/h dependiendo del túnel ya que algunos son utilizados para escalas menores como vehículos y otros llegan a evaluar aviones o incluso las naves de la NASA. Como se busca observar el comportamiento en diferentes situaciones, también es posible crear diferentes ambientes como lluvia, nieve, frio, calor y mezcla de estos (Petříčková, 2022).

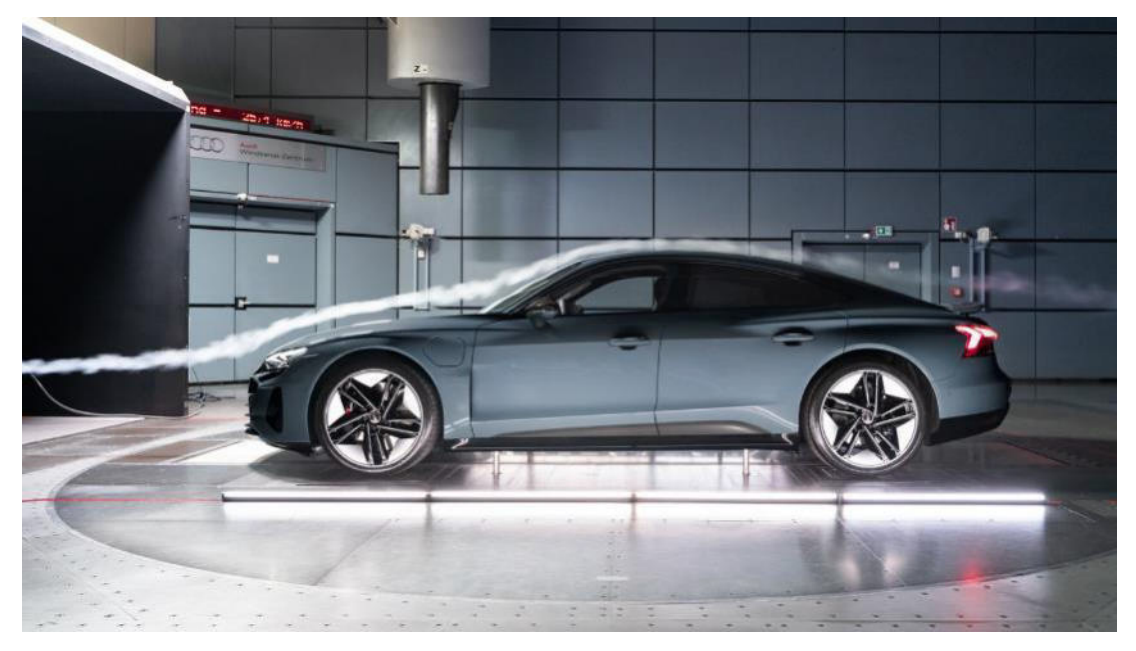

*Figura 2.4. Túnel de viento de Audi en Ingolstadt. Obtenido de: (Zerelles, s.f.).*

Este tipo de avances tecnológicos permiten proponer escenarios que en algún momento se pueden presentar, mientras el vehículo se encuentra en circulación o incluso detenido. Las pruebas en los túneles de viento son de ayuda para diferentes mejoras en el vehículo. Uno de los departamentos beneficiados es el de acústica y vibraciones (NVH por sus siglas en inglés) que se encarga de medir las vibraciones dentro y fuera del vehículo provocadas por el contacto del aire con los diferentes componentes, así como encontrar señales de ruido que puedan ser molestos para los pasajeros, esto lo realizan con diferentes sensores y circunstancias de ambiente para garantizar una comodidad y calidad en el vehículo (Wang, 2010).

El área de aerodinámica es otra de las que obtienen mayor beneficio debido a que ponen a prueba el modelo de vehículo, donde pueden observar su comportamiento y dar valores del coeficiente de drag, para saber la resistencia que va a generar.

#### **2.2.3. INTERACCIÓN DEL TRACTOCAMIÓN CON EL FLUJO DE AIRE**

Camiones de clase 8 con el *tráiler* 5 en condiciones de operación en una carretera a 105 m/s, consume cerca del 65% del total de la energía proveniente del motor para vencer la resistencia aerodinámica (*drag*). Los vehículos en circulación se encuentran expuestos a vientos de costado que ocasionan cambios en la distribución de la presión, velocidad del fluido y el ángulo de inclinación del viento. El *drag* incrementa con relación al cuadrado de la velocidad del vehículo, por lo cual esta es una de las razones principales del consumo de combustible cuando se llega a una velocidad crucero o se alcanzan velocidades elevadas.

El *drag* es el fenómeno que más se presenta cuando el camión tiene contacto con el aire que circula a su alrededor, para una reducción se tienen diferentes componentes aerodinámicos, donde en décadas pasadas se ha alcanzado una disminución de hasta el 30%, contribuyendo a una disminución del consumo de combustible (Cooper, 2012).

Los componentes que más se utilizan son los que se enlistan a continuación y se pueden visualizar en la Figura 2.5:

- Deflectores
- Faldones laterales en tráiler y camión (side skirts)
- Paneles deflectores posteriores (boat-tails)
- Extensiones laterales entre tráiler y camión

<sup>&</sup>lt;sup>5</sup> Tipo de remolque cuya parte delantera se apoya y articula sobre el vehículo tractor o también llamado camión.

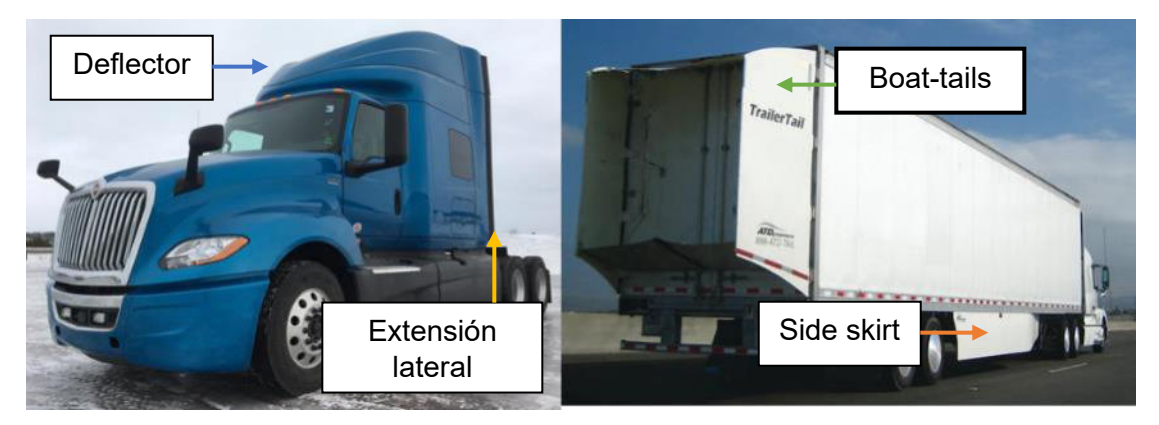

*Figura 2.5. Componentes aerodinámicos. Obtenido de: (Vehicle Serives Pros, 2010).*

Parte de las modificaciones que se pueden realizar surgen dentro de la industria automotriz mundial, donde existen diferentes empresas que se dedican a la fabricación y comercialización de diversos modelos de camiones clase 8, en cada continente se tienen diferentes reglamentos regidos por normas, donde cada una se relaciona con otra para tener una mejora en la seguridad vial.

Europa y el continente americano tienen un mercado diferente en donde la diferencia mayor, reside en el diseño de la parte frontal del camión, (L. Salati, 2017) presentó en su artículo los diferentes componentes que se le pueden agregar a los camiones clase 8 y hace una comparación de los modelos europeos y los americanos. Esta diferencia la podemos observar en la Figura 2.6 donde en a) se muestra el europeo y en b) el americano, la diferencia es que el primero corta la sección del cofre, siendo más corto. El motivo principal es por las zonas que estos vehículos transitan, las calles europeas son más estrechas, por lo cual las vueltas estarán limitadas y al tener secciones más cortas, es posible una vuelta sin ampliar el radio de giro.

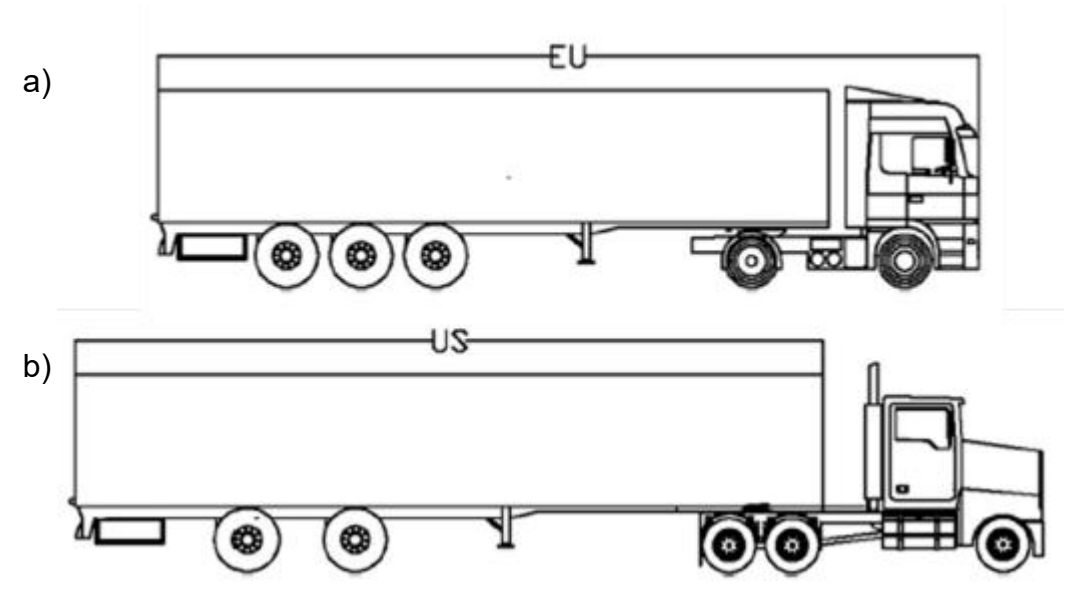

Figura 2.6. Diseño camión europeo (a) y americano (b) (L. Salati, 2017).

(Cooper, 2012) realizó una prueba en un túnel de viento de 2 m x 3 m con dos modelos de camiones clase 8 en una escala 1:10, donde a cada uno le aplicó diferentes elementos aerodinámicos para ver cómo ayudaban en la reducción o incremento del drag donde concluye que el uso de estos elementos en conjunto o por separado reducen considerablemente el consumo de combustible.

Las condiciones del aire en la carretera influyen directamente en el aumento o disminución del drag en los camiones, debido a que en cada lugar el viento tiene diferentes velocidades y propiedades. Esto fue analizado por (Bharadwaj Sathiamoorthy, 2014) quien observó en una base de datos que, en una carretera del este de Virginia en los Estados Unidos, se tienen diferentes velocidades, así como ángulos de inclinación según el horario y el kilómetro de la carretera.

En un estudio realizado por el instituto de investigación aeroespacial del consejo de investigación nacional (NRC-IAR por sus siglas en inglés), demostraron que para un vehículo promedio clase 8 operando en Canadá y Estados Unidos, se puede alcanzar una disminución anual de 938 litros de combustible si se retiran los espejos laterales (Jason Leuschen, 2009).

El viento circula por los alrededores del camión desde la parte frontal hasta la posterior, esto de forma ideal ya que las corrientes pueden ser cambiantes y llegar de diferentes puntos, lo cual da lugar a un cambio de flujo y un aumento en la resistencia. Entre el camión y el tráiler se tiene una abertura que es una distancia para que en los giros se puedan mover libremente ambos componentes, aquí puede ingresar el aire generando una resistencia.

Las diferentes mejoras en el diseño de cada uno de los camiones van desde la parte frontal hasta la posterior, principalmente con hacer formas similares a una gota o que presente redondeos para que el fluido circule con mayor facilidad. Perzon and Davidson redondearon la sección posterior del tráiler donde obtuvieron un 4% de mejora en la aerodinámica del vehículo (C. Bayindirli, 2015).

# **2.3. ESTRATEGIAS PARA EL APROVECHAMIENTO DEL FLUJO DE AIRE**

Existen diferentes formas en las que la energía puede ser aprovechada, por lo que se hace énfasis en las que pueden obtener los mejores resultados o que tienden a ser prometedoras en la actualidad y a futuro. Cada una de ellas tiene aplicaciones en diferentes campos, lo cual les da la característica de versatilidad para desarrollarse de diferentes maneras.

#### **2.3.1. PIEZOELECTRICIDAD**

La piezoelectricidad es el fenómeno en el cual se genera electricidad en ciertos materiales que son sometidos a un esfuerzo mecánico, el cual es llamado efecto directo como se muestra en la Figura 2.7b, esta propiedad fue descubierta por Jacques y Pierre Curie en el año de 1880. En sus estudios comprobaron que, en ciertas caras de ciertos cristales como el cuarzo, la turmalina, la blenda, el ácido tartárico, el azúcar de caña, la sal Rochelle, entre otros; se presentaban cargas eléctricas si se ejercía presión o tracción (Xiaotian Zheng, 2023).

El efecto piezoeléctrico se presenta en cristales que tienen uno o varios ejes polares, y que a su vez no tienen eje de simetría. Por lo tanto, existe relación entre el esfuerzo mecánico aplicado y la carga resultante, siendo la carga máxima según el eje.

La investigación acerca de estos materiales continuó, dando lugar al descubrimiento del efecto piezoeléctrico inverso por Lippman, que se basó en consideraciones teóricas. Esta propiedad consiste en la deformación mecánica que experimenta un cristal piezoeléctrico al que se le aplica un campo eléctrico como en la Figura 2.7a (Shujun Zhang, 2018).

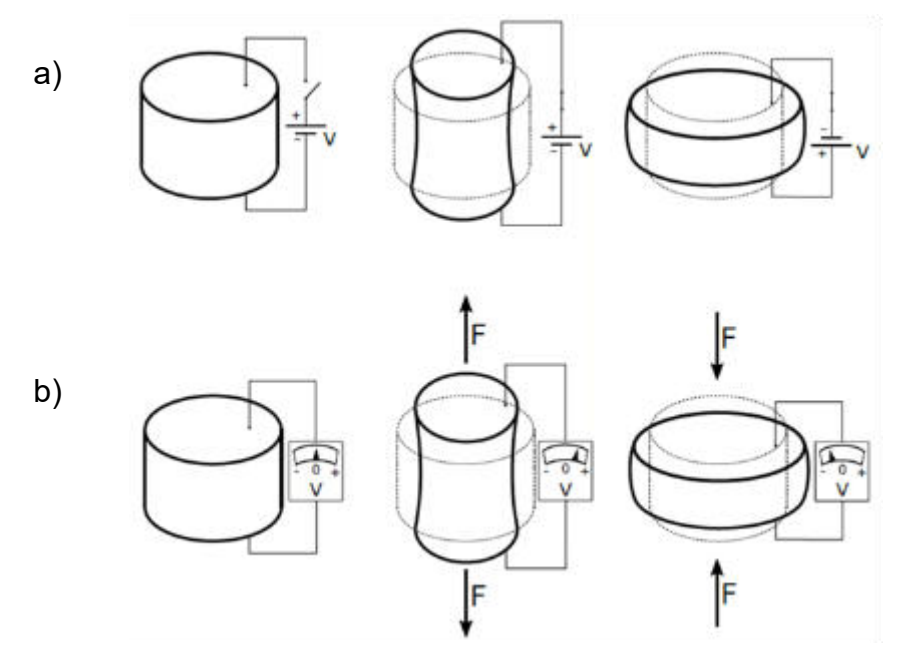

*Figura 2.7. Piezoelectricidad inversa (a) y directa (b). Obtenido de: (Carrera, 2016).*

#### **2.3.2. NANOGENERADORES TRIBOELÉCTRICOS**

Son un tipo de transductores empleados para la generación de energía eléctrica, su funcionamiento tiene el efecto triboeléctrico que parte de la triboelectricidad, siendo un proceso entre dos materiales puestos en contacto, estos tienen ciertas propiedades y con la inducción electrostática entre el material dieléctrico cargado y el electrodo mediante electrización por contacto se produce un cambio de cargas (Ruiz, 2021).

Algunas de sus características generales más relevantes son:

- Su bajo costo
- Diversidad de modalidades de trabajo
- Conversión energética de alta eficiencia
- Simplicidad del proceso de fabricación a gran escala
- Amplia disponibilidad de aplicación en la recolección de energía mecánica en diversas formas. Destaca la energía eólica a pequeña escala, la energía urbana y la energía azul.
- Gran variedad de materiales a emplear para su construcción

Son conocidos como TENG por sus siglas en inglés, los cuales se presentan en diferentes configuraciones para generar la carga eléctrica. Generalmente están compuestos por dos materiales triboeléctricos y una conexión eléctrica entre ellos, al estar en contacto directo se tiene una carga positiva que, al ser desplazados por una fuerza externa, da lugar a un flujo de electrones que van a fluir de un material al otro generando energía eléctrica y este tipo de configuración es llamada vertical (Olexandr Molnar, 2018).

#### **2.3.3. ENERGÍA EÓLICA**

Es la energía que se obtiene mediante la fuerza del viento para obtener energía eléctrica, el mecanismo más conocido en la actualidad es el aerogenerador. Este se compone, generalmente, de tres palas unidas a un rotor que transforma la energía cinética del viento en energía mecánica y con el generador se transforma esta última en energía eléctrica (Iberdrola, s.f.).

En los últimos años se ha expandido en la industria debido a que es considerada un tipo de energía limpia y renovable, aunado a que la contaminación está en aumento y se necesitan opciones que sean seguras con un impacto al ambiente bajo (Morrison, 2022).

Para tener un mejor aprovechamiento del viento se debe ubicar el aerogenerador en un lugar predominante de este recurso, teniendo el espacio, se tiende a colocar lo que se llama "parque eólico" como se muestra en la Figura 2.8. que consiste en un gran número de aerogeneradores para que se produzca mayor cantidad de energía.

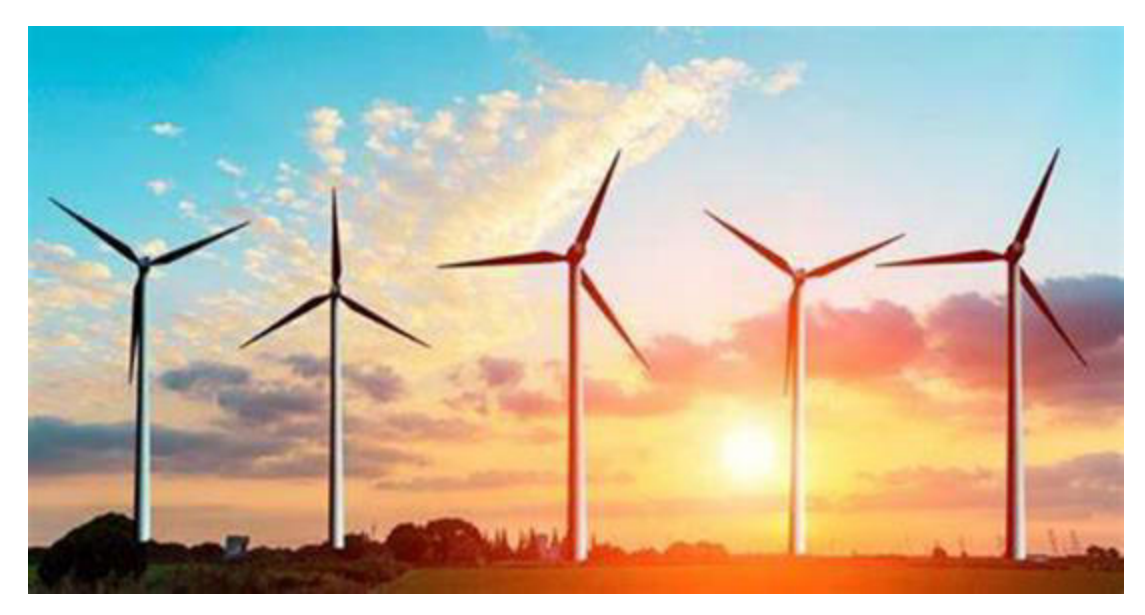

*Figura 2.8. Parque eólico. Obtenido de: (Ochoa, 2021).*

Dentro de las turbinas eólicas o aerogeneradores se dividen en las de eje horizontal (HATW por sus siglas en inglés) y las de eje vertical (VAWT por sus siglas en inglés) por la ubicación del eje. Las primeras son las más populares, en ellas el aire se dirige de forma perpendicular a las aspas, véase Figura 2.9.

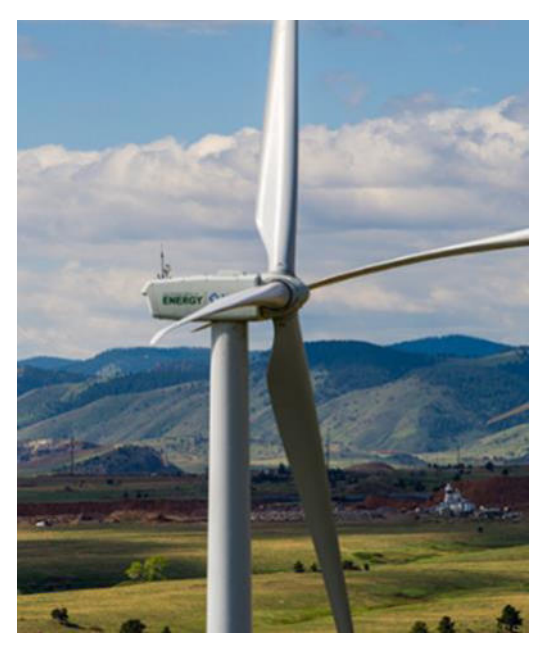

*Figura 2.9. Turbina de eje horizontal (HAWT). Obtenido de: (Office of Energy Efficiency & Renewable Energy, s.f.).* 

En las de eje vertical no se necesita un ajuste de ángulo para que el aire mueva el rotor, existen diferentes variedades en cuanto a diseños como se muestra en la Figura 2.10, destacando el modelo Darrieus y Savonius que son más comunes (Office of Energy Efficiency & Renewable Energy, s.f.).

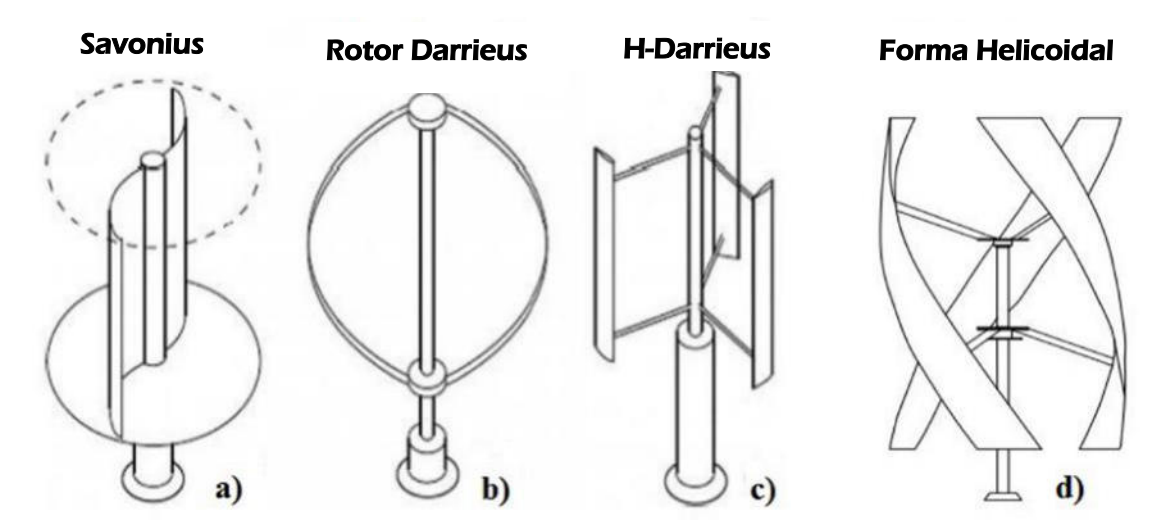

*Figura 2.10. Tipos de turbinas de eje vertical (VAWT): (a) Savonius; (b) Darrieus; (c) Darrieus con aspas en H; (d) Forma helicoidal. Obtenido de: (Castellani, 2019).*

Como todas las tecnologías para generación de energía, la energía eólica tiene diferentes ventajas y desventajas que se toman en cuenta dentro de lo que se requiere como objetivo en la aplicación y ubicación (Energy Sage, 2022). A continuación, se enlistan las principales ventajas y desventajas (Tabla 2.1):

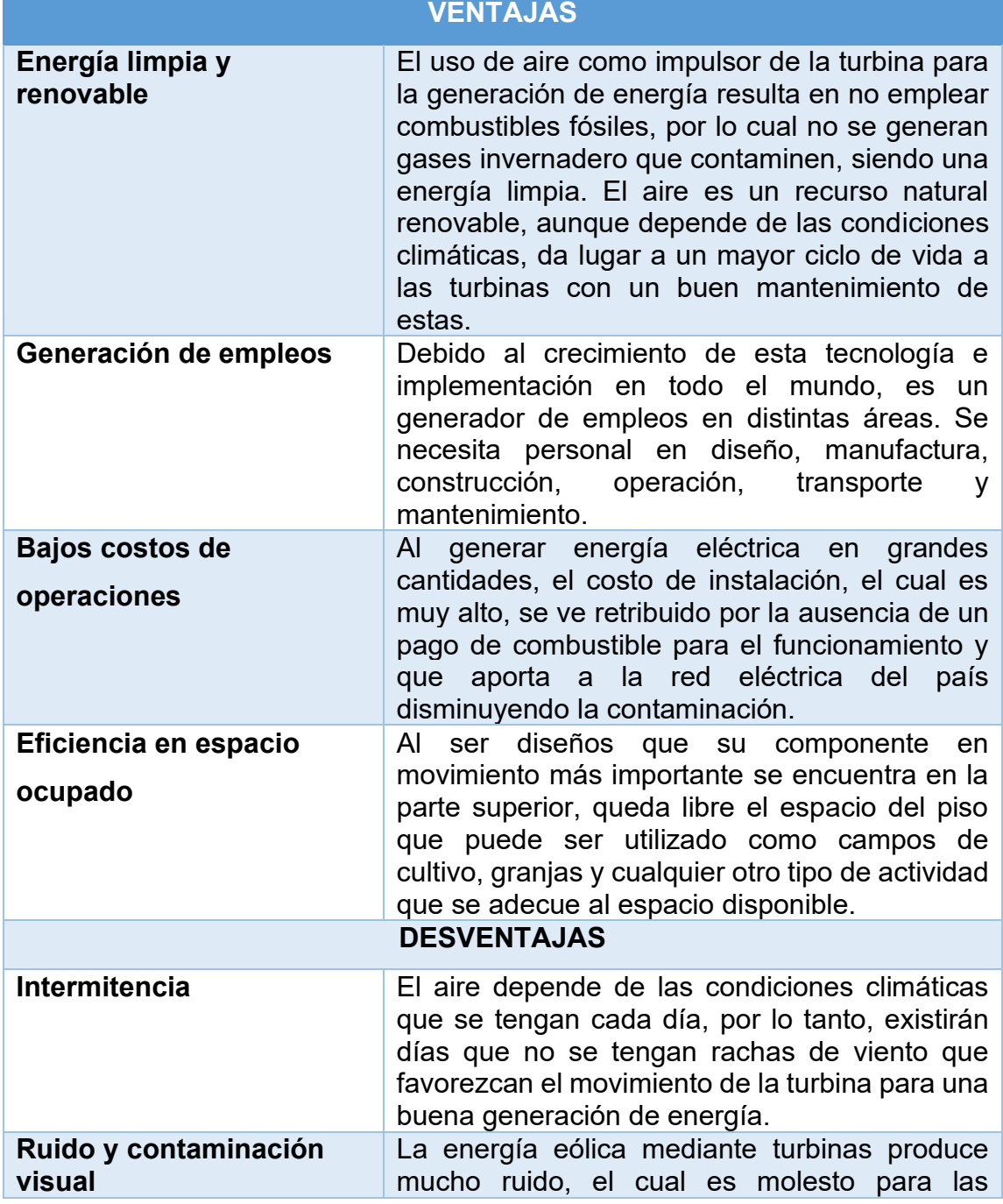

*Tabla 2.1. Ventajas y desventajas de la energía eólica. Obtenido de: (Energy Sage, 2022).*
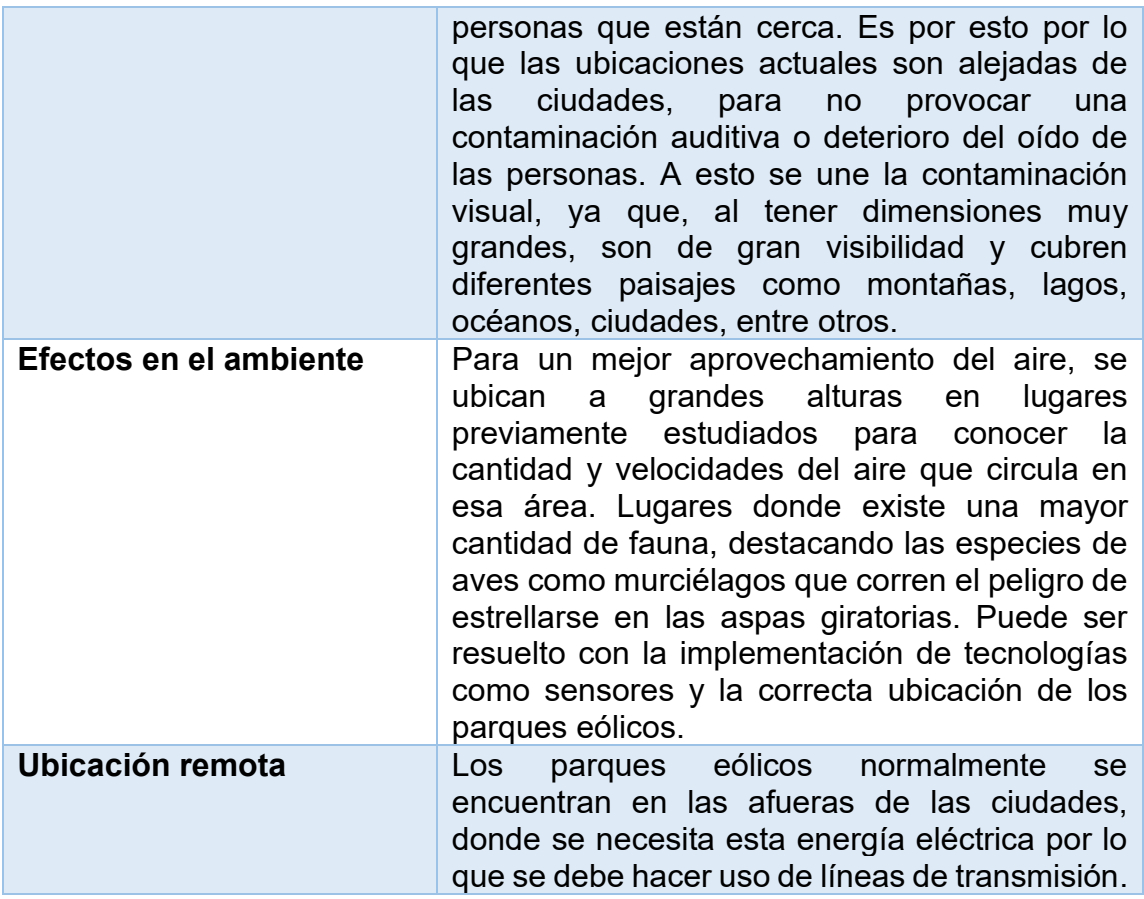

# **2.3.4. COMBINACIÓN DE TURBINAS Y NANOGENERADORES PIEZOELÉCTRICOS**

La búsqueda de información y el descubrimiento de nuevas tecnologías como las mencionadas anteriormente, motivan al desarrollo de innovaciones con la búsqueda de información adecuada. Con los conceptos básicos se plantea la idea de ubicar nanogeneradores piezoeléctricos (PENG por sus siglas en inglés) en las aspas de una o varias turbinas basadas en el diseño de los aerogeneradores a pequeña escala, según la ubicación y espacio disponible, y realizar una simulación o análisis para observar donde se tiene la mayor concentración de fuerza del viento y tener una mayor eficiencia.

Esta configuración permitirá la generación de mayor potencia, ya que son dos métodos, la turbina unida al generador es la que produce mayor potencia y en conjunto con los PENG se aumenta la energía producida. La presión ejercida por el aire seria en un área mayor según el tamaño de las aspas, lo cual incrementaría los valores de energía producidos.

En el artículo (King-James Idala Egbe, 2021) se presenta una turbina vibracional con PENG (VT-PENG por sus siglas en inglés) donde su diseño mostrado en la Figura 2.11a, se basa en tiras de silicón con incrustaciones de láminas piezoeléctricas para capturar energía a partir del flujo para este caso de aire. Tiene imanes que mantienen la rotación de la turbina en conjunto con el fluido, esta interacción provoca una vibración que genera la energía eléctrica mediante los PENG. En una prueba realizada en este mismo artículo, se obtuvo el voltaje de salida respecto al tiempo cuando la velocidad del viento fue de 1.3 m/s como se muestra en la Figura 2.11b.

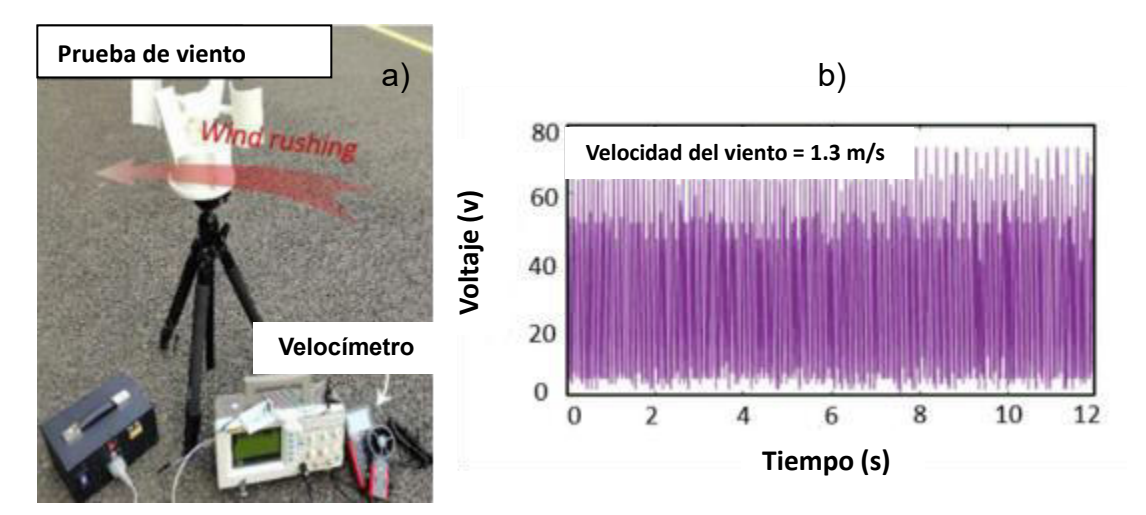

*Figura 2.11. (a) Diseño de VT-PENG en prueba, (b) Gráfica de voltaje obtenido con una velocidad de 1.3 m/s. Obtenido de: (King-James Idala Egbe, 2021).*

### **2.4. CASOS**

Durante estos años se han estado desarrollando tecnologías para diversos proyectos que contribuyan a la disminución de los gases contaminantes, para reducir el impacto ambiental que ha ido en aumento por el crecimiento de las industrias y otros factores.

Particularmente en el ámbito automotriz, se han presentado diferentes innovaciones que han ido mejorando y cambiando con el paso de los años, en la actualidad el enfoque está dirigido hacia la electrificación y el uso de energías renovables, como la solar y la eólica. En el caso de la energía eólica se han desarrollado diferentes proyectos, así como experimentos para investigar de forma práctica el comportamiento de esta aplicación.

#### **2.4.1. CHINOOK**

El vehículo Chinook proviene de Montreal, Canadá; el cual ha sido un proyecto que ha adquirido popularidad con el aumento del uso de energías limpias. En él han trabajado una gran cantidad de estudiantes desde su fundación en 2009, siendo todos de diferentes disciplinas para lograr un óptimo desarrollo de este vehículo mostrado en la Figura 2.12.

Su funcionamiento involucra una forma aerodinámica para disminuir la resistencia, en la parte posterior se ubica una torre que contiene una turbina de tres aspas contenida en una circunferencia, sirviendo como base para poder transmitir la energía. El vehículo es empujado por una persona para así empezar el movimiento e inducir un contacto con el aire y las aspas, esta energía se transforma para seguir impulsando el movimiento de las llantas y sea posible su avance.

En la actualidad este vehículo puede alcanzar un 102.45% de la velocidad del viento, pero los desarrolladores pronostican que este valor podría ser mayor. La velocidad máxima que ha llegado son los 35 km/h que, con los avances en diferentes campos, se puede alcanzar un valor más elevado (Ouellet, 2020).

A través de los años, los integrantes se han enfrentado a diferentes desafíos que involucran la optimización de los sistemas de transmisión, mejoras en la aerodinámica del vehículo, así como en la eficiencia de las aspas y el difusor.

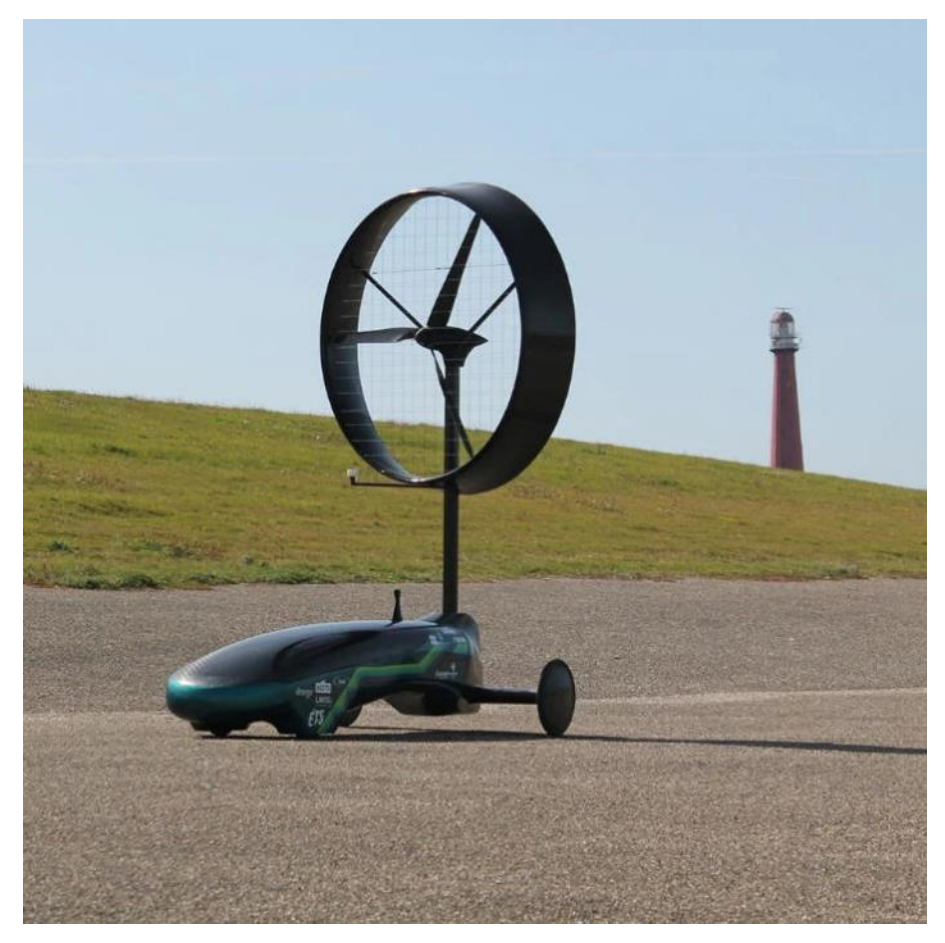

*Figura 2.12. Vehículo Chinook. Obtenido de: (Ouellet, 2020).*

### **2.4.2. EOLO**

Es un prototipo de carro eléctrico desarrollado en Colombia por Javier Roldan quien es el inventor del sistema, en conjunto con una corporación patrocinadora, el cual actualmente es el único vehículo de su tipo. Utiliza un sistema nuevo y eficiente que utiliza la energía del aire para cargar el sistema de baterías. Su nombre proviene del nombre Eolo de la mitología griega, quien fue el guardián de los vientos (I am Renew, 2018).

De acuerdo con el inventor, el rango de autonomía son 100 km y una velocidad máxima de 100 km/h. En el diseño, las turbinas se encuentran en la parte frontal del vehículo como se observa en la Figura 2.13, ahí se ubican dos agujeros que dirigen el aire hacia la entrada de los rotores para que inicien su movimiento y produzcan energía para almacenar en las baterías, el diseño aerodinámico del vehículo le permite tener menor resistencia al aire y poder tener una mejor autonomía (Autolab, 2021).

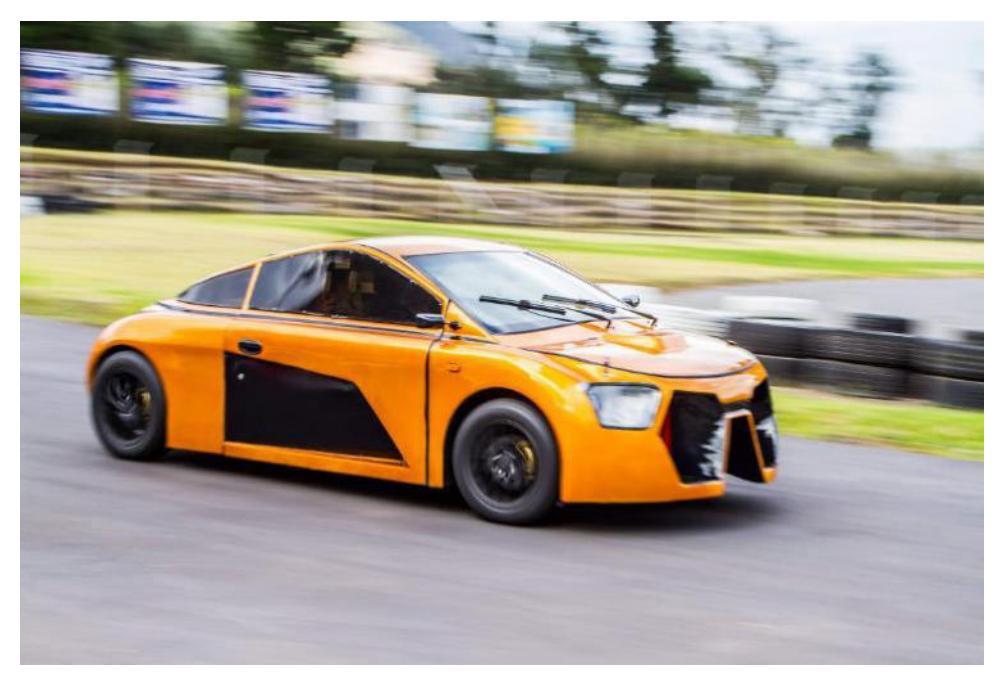

*Figura 2.13. Proto琀椀po Eolo. Obtenido de: (Autolab, 2021).*

Su método de carga es normal donde se conecta directamente a la corriente para cargar las baterías y el propósito de la energía generada mediante las turbinas, es cargar las baterías mientras el vehículo se encuentra en movimiento y así incrementar la autonomía.

#### **2.4.3. PROTOTIPO QUINT BUILDS**

El autor del canal Quint Builds realizó un prototipo casero con un rotor de cinco aspas tipo ventilador que ubica en la parte frontal de una camioneta como se observa en la Figura 2.14, la cual se encuentra conectada mediante una banda a un generador con ciertas características, donde la principal son las revoluciones por minuto (RPM) que genera, las cuales corresponden a 3600 RPM.

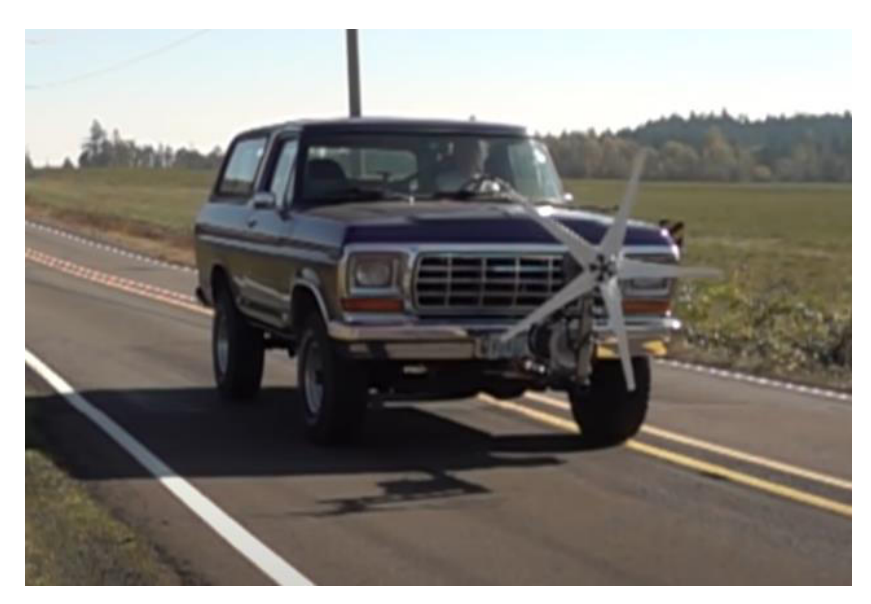

*Figura 2.14. Ubicación de turbina y generador. Obtenido de: (Builds, 2020).*

Para su correcto funcionamiento se deben cumplir las RPM mencionadas, por lo cual se utiliza una relación 3:1 entre las poleas donde se ubica la banda como se muestra en la Figura 2.15, ya que la turbina alcanza 1200 RPM este valor es multiplicado en la relación, para obtener la salida ideal del generador.

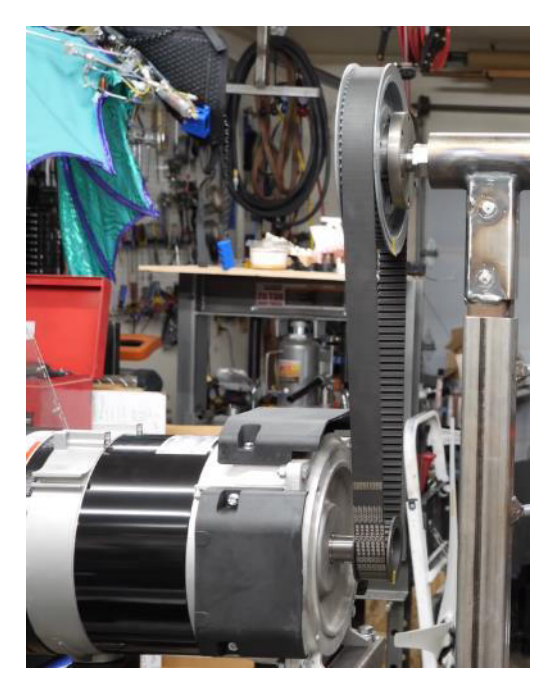

Figura 2.15. Ensamble de generador con su respectiva polea unida a la de la turbina mediante una banda con una *relación 3:1. Obtenido de: (Builds, 2020).*

A la turbina se le colocó cerca un anemómetro para medir la velocidad que alcanza el viento por la parte anterior de la turbina, un sensor cercano al eje de rotación de la turbina para la medición de las RPM y el generador conectado a una pantalla para visualizar la potencia generada.

La prueba de su prototipo se desarrolla en una carretera donde el aire que circula tiene contacto con el rotor, induciendo a un movimiento que genera la energía eléctrica, con una velocidad de 18 m/s del vehículo, la turbina alcanzó 500 RPM y fue en incremento donde varió según la velocidad del viento y el vehículo. En la prueba el valor mayor de potencia generada fue de 368 Watts y este puede aumentar si se tuvieran los materiales correctos para la turbina y el generador, al igual que una instalación propia para la instrumentación.

Otra de las conclusiones del autor es que el viento detrás de la turbina disminuye cuando el vehículo empieza a incrementar su velocidad, así como las RPM de la turbina indicando que se está aprovechando la energía del viento para generación eléctrica (Builds, 2020).

#### **2.4.4. RAM AIR TURBINE (RAT)**

Es una pequeña turbina de viento (RAT por sus siglas en inglés) como se muestra en la Figura 2.16, la cual convierte energía eólica en eléctrica para operar los distintos componentes eléctricos de un avión. Esta tecnología es identificada como una de las potenciales para reducir la dependencia del uso de sistemas que utilizan combustible fósil (Skybrary, s.f.)**.**

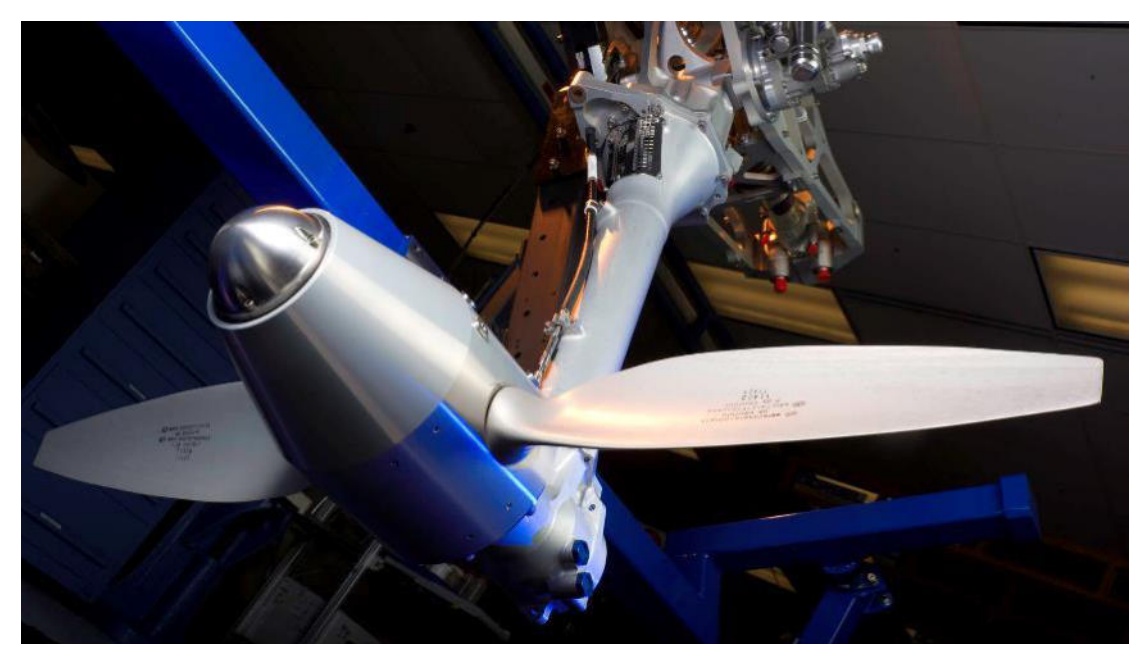

*Figura 2.16. Turbina RAT. Obtenido de: (Collins Aerospace, s.f.).*

Las turbinas actuales únicamente son utilizadas para producir energía cuando se presenta una emergencia como es una falla en los motores. No duran los suficiente para vuelos en altitudes altas y la energía que produce es la idónea, para mantener la emergencia hasta que se encuentre el lugar más cercano de aterrizaje (Magedi Moh M. Saad, 2021)**.**

### **2.5. TURBINAS**

Hoy en día existen diferentes tipos de turbinas donde varía su diseño, materiales, modelos y tamaños según la aplicación. Diferentes autores proponen el uso de un diseño similar a una turbina Michell-Banki de tipo VAWT ubicadas en las carreteras o autopistas que aprovechan la energía eólica originada por el movimiento de los vehículos cuando circulan por una autopista (Emanuele Quaranta, 2022).

El autor (E.H. Bani-Hani, 2018) presenta un prototipo experimental que produce 48 W con una eficiencia de 34.6%, lo cual es suficiente para encender las luces de señales de tráfico. (W. Tian Z. M., 2017) y (W. Tian Z. M., 2017) estudiaron el desempeño de una VAWT respecto a la velocidad de un vehículo y las posiciones de la turbina, donde se puede alcanzar una potencia más de 139.6 W con el paso de los vehículos. (I.J.T. Matias, 2021) mostró como la posición de una cubierta en la turbina influye en la cantidad de aire ingresado en el rotor y la energía producida, utilizó dos tipos de vehículos: un automóvil y un autobús, donde se presenta un incremento de energía del 16.14% y un decremento de 64.77% respectivamente.

### **2.5.1. TURBINA MICHELL-BANKI**

Es una maquina conocida como turbina de flujo cruzado, turbina de doble efecto o turbina Michell-Banki que tiene dos configuraciones principales (horizontal y vertical), como se muestra en la Figura 2.17. Su aplicación principal es en plantas hidroeléctricas de menor escala. Sus principales ventajas son su diseño simple y facilidad de construcción, así como sus bajos costos y potencial para ser usada en operaciones de pequeñas escalas.

Mas allá de tener su aplicación y mayor visibilidad en aplicaciones pequeñas, esto no presenta impedimentos, para ser utilizada en instalaciones de mayor escala, como puede ser en las que dan una potencia de salida de 6 MW o más (Ossberger, s.f.).

Las características principales son:

- Se adapta a amplios rangos de velocidades de giro
- El diámetro del rotor no depende necesariamente del volumen del flujo
- Alcanza un nivel aceptable de producción con rotores pequeños
- Se puede regular el volumen y fuerza del flujo mediante un volante ajustable

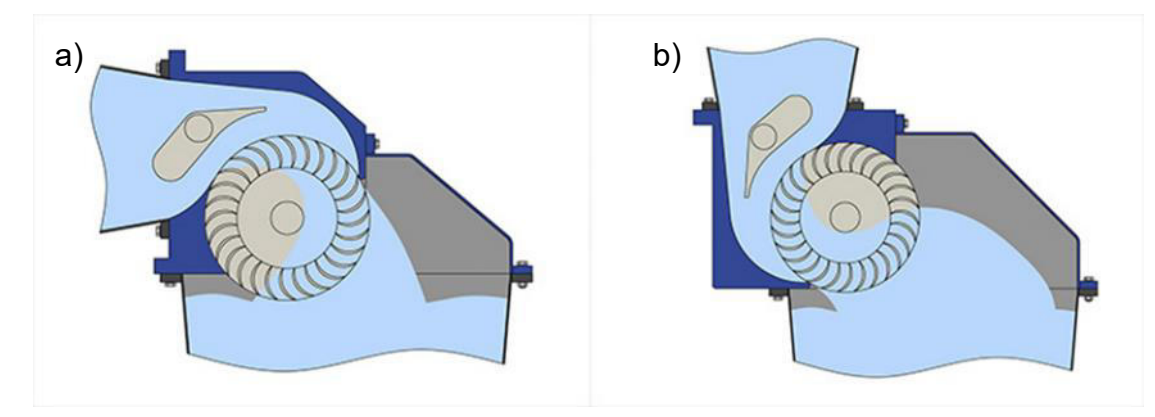

Figura 2.17. Configuraciones turbina Michell-Banki (a) Horizontal, (b) Vertical. Obtenido de: (Ossberger, s.f.).

Se compone por dos elementos principales: inyector y rotor, donde el agua ingresa por el inyector que se encuentra unido a la línea de entrada al rotor por una transición circular-rectangular. En la Figura 2.18 se muestran las etapas de algunos componentes de este tipo de turbina al igual que las fases de funcionamiento.

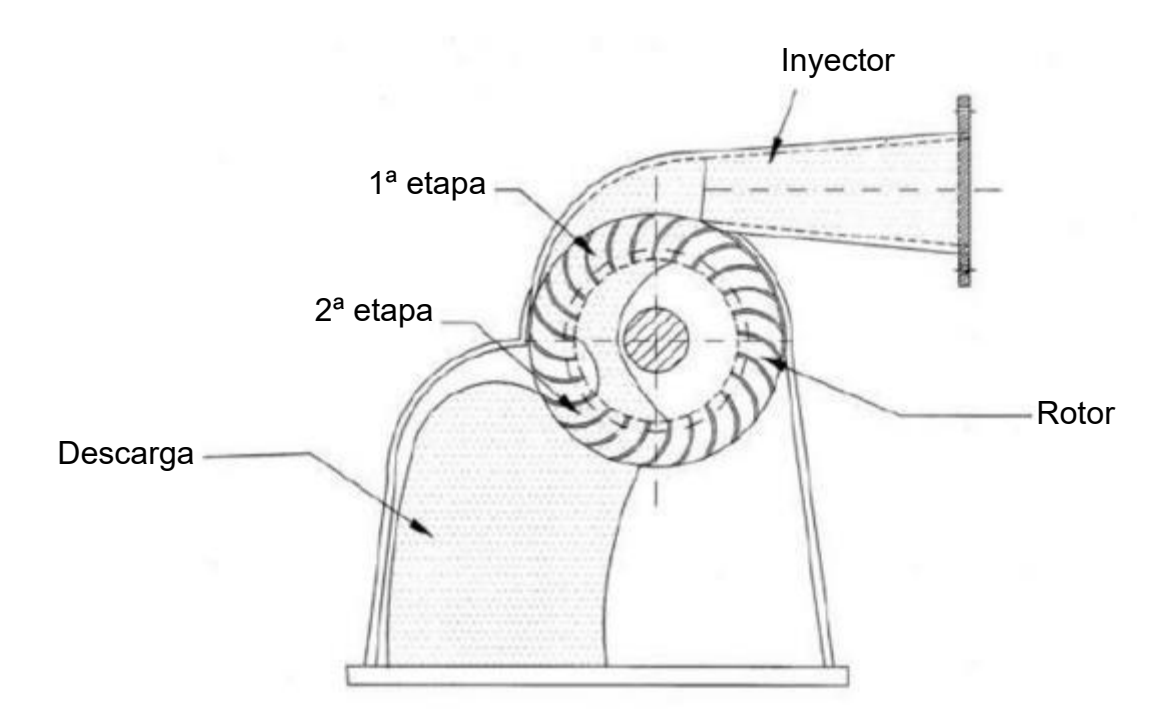

*Figura 2.18. Principio de funcionamiento y partes de turbina. Obtenido de: (Practical Action, 2011).* 

Cuando ingresa al rotor, este tiene determinada cantidad de aspas diseñadas a cierto ángulo para asegurar la mayor producción de energía (Practical Action, 2011), la primera contribución para el giro del rotor es conocida como primera etapa, en el instante que el agua sigue su camino por el rotor, se dirige a una zona de descarga que consta de una sección de tubo y a este proceso se le conoce como segunda etapa.

La energía proveniente del agua es transferida al rotor en dos etapas debido a uno de sus nombres "turbina de doble efecto", donde en promedio la primera etapa transfiere 70% del total de energía, mientras que la segunda transfiere el 30% restante.

Parte del diseño de esta máquina consiste en permitir una admisión parcial, que normalmente se encuentra dividida en tres partes iguales que permiten controlar la entrada en 1/3, 2/3 o la turbina completa. En la Figura 2.19 se observa la curva de desempeño, para cada una de las tres diferentes configuraciones del flujo de entrada, donde se incluye la turbina Francis que es otro tipo, esto para hacer una comparación en su desempeño.

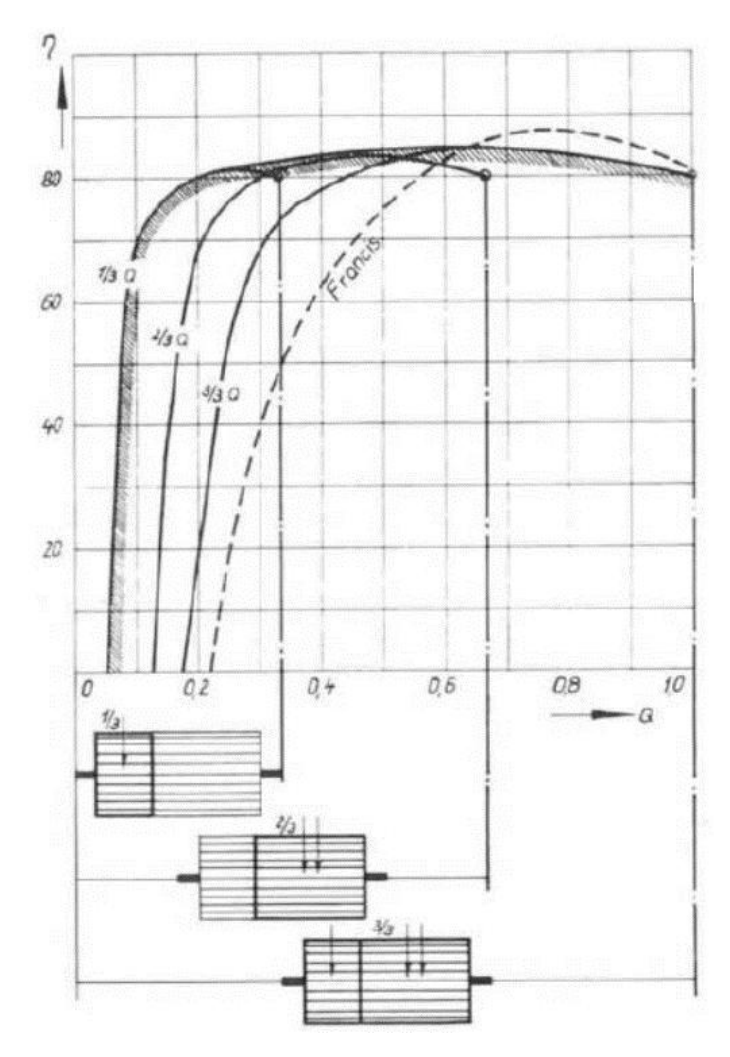

Figura 2.19. Curvas de eficiencia respecto a flujo de entrada de turbina Michell-Banki y Francis. Obtenido de: *(Prac琀椀cal Ac琀椀on, 2011).*

Este tipo de turbina tiene diferentes componentes que contribuyen a que se tenga un alto desempeño, así como una alta calidad e innovación para que a futuro se pueda implementar en diferentes aplicaciones y se lleve a fluidos que no sean agua como el caso de este proyecto. En la Figura 2.20 se pueden observar los componentes mediante una vista explosionada de un modelo.

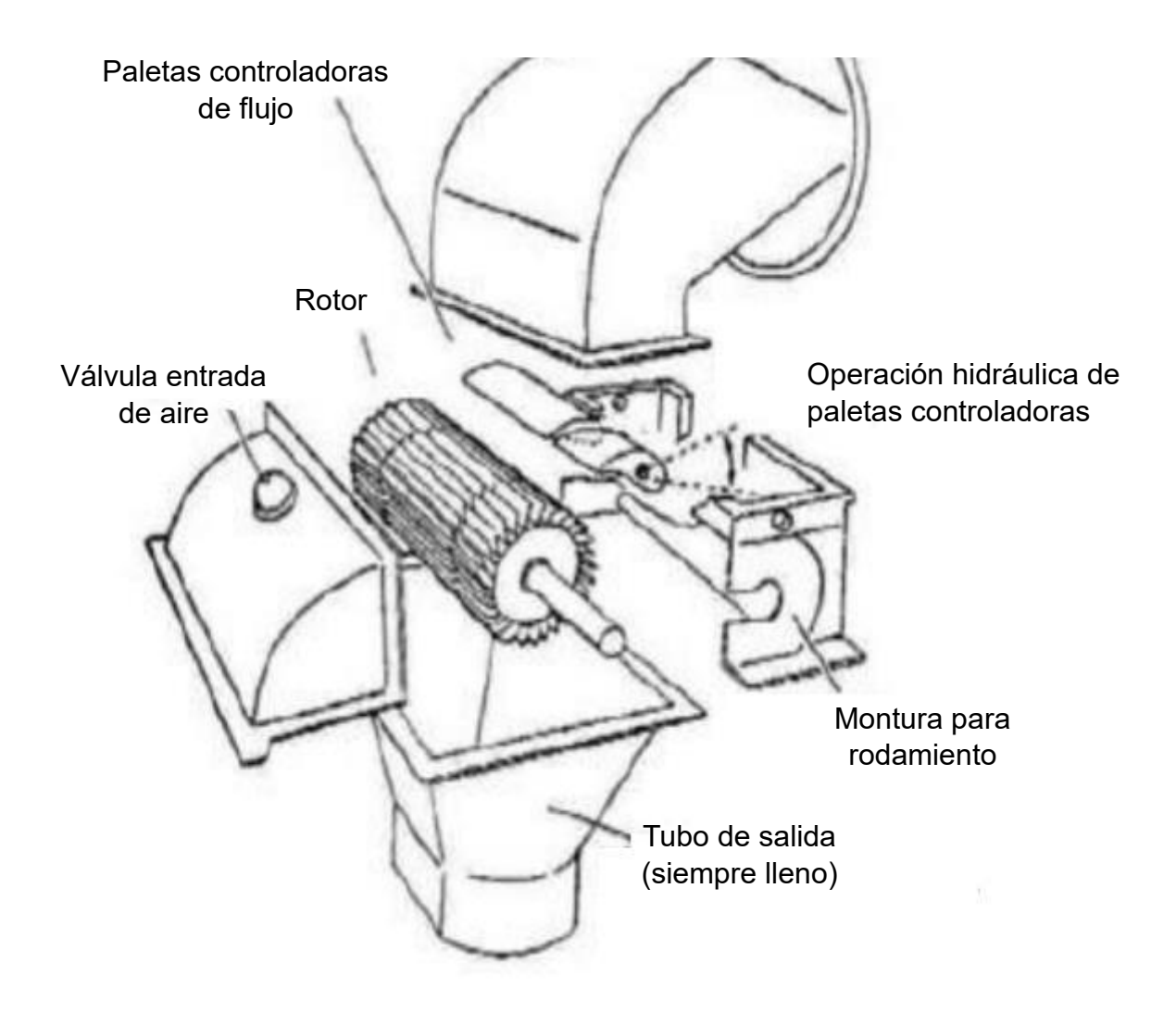

*Figura 2.20. Vista explosionada de componentes turbina Michell-Banki. Obtenido de: (Practical Action, 2011).* 

# **2.6. GENERADOR**

Un generador es una máquina eléctrica rotativa que convierte energía mecánica en energía eléctrica de corriente continua en el caso de los denominados dinamos y corriente alterna para los alternadores, donde cada uno de ellos a su vez tiene una clasificación como se muestra en la Figura 2.21.

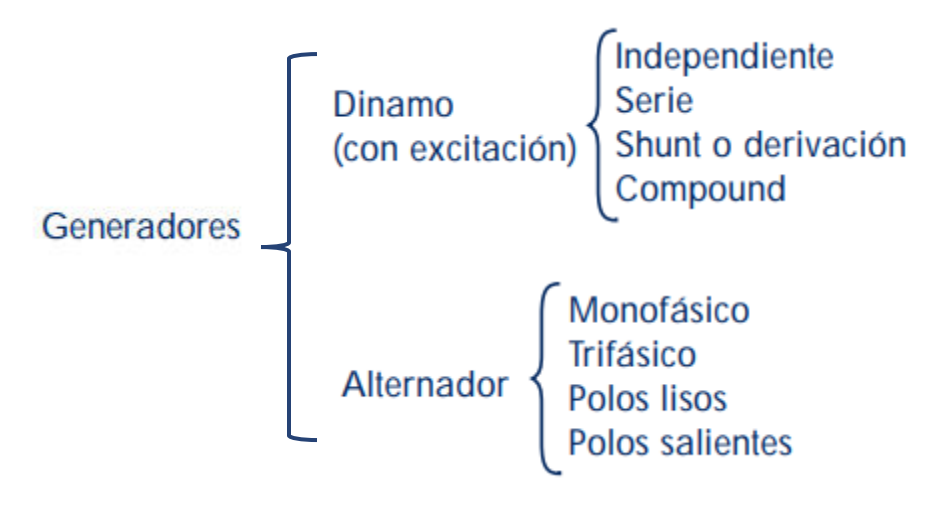

*Figura 2.21. Clasificación de generadores. Obtenido de: (mheducation, s.f.).* 

Estas máquinas cuentan con elementos básicos en común, los cuales están representados en la Figura 2.22.

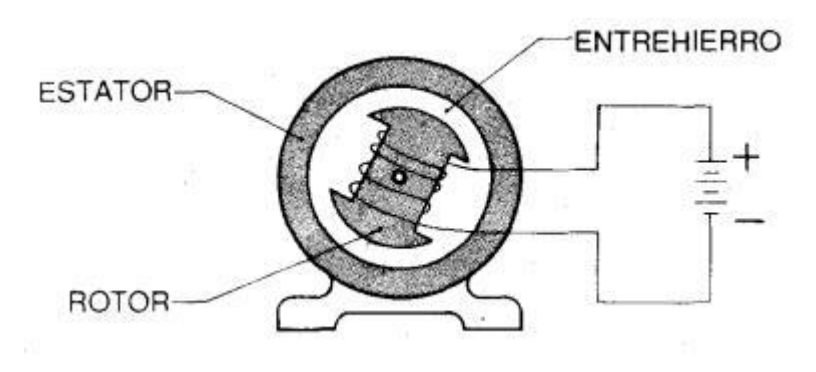

Figura 2.22. Elementos básicos de máquina eléctrica rotativa. Obtenido de: (Saldarriaga, 1990).

### **2.7. BATERÍA**

Desde la invención de la batería su popularidad ha incrementado en diversas aplicaciones, donde en la actualidad destaca la industria automotriz con el desarrollo de los vehículos híbridos y eléctricos. Su evolución ha impulsado diferentes cambios que han dejado descubrimientos en los materiales para su elaboración, contribuyendo a la reducción de contaminantes y el aumento de características como la capacidad de carga, energía y tiempos de carga y descarga.

La combinación de los tipos de materiales y la aplicación contribuye a un aumento en los tipos y tamaños existentes en el mercado, en la industria automotriz con la electrificación se tienen los términos de arreglo de baterías o paquete de baterías. Este hace referencia al conjunto de una gran cantidad de baterías a montar en el vehículo, las cuales son celdas de ion litio que son las más comúnmente utilizadas para esta aplicación.

Aplicado a un camión de carga pesada o clase 8, se colocan hasta seis paquetes conectados en paralelo como se observa en la Figura 2.23, donde su masa individual es alrededor de 500 kg. Cada paquete contiene aproximadamente 90 kWh y se obtiene una energía total de 540 kWh (O'Leary, 2022).

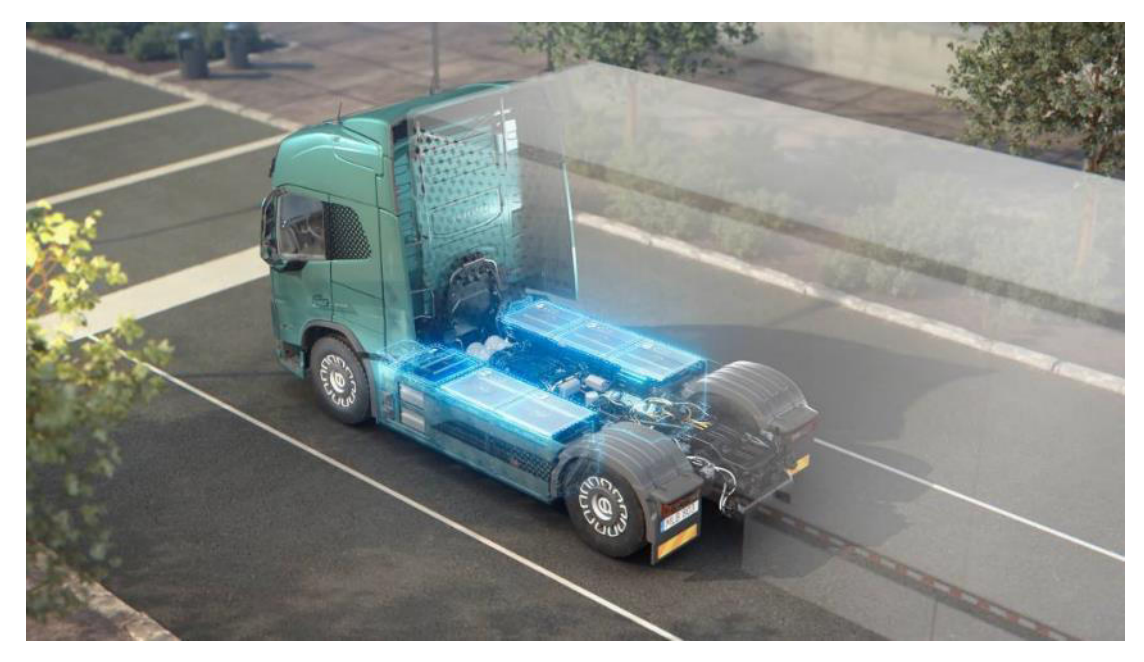

*Figura 2.23. Ubicación de los paquetes de baterías en un camión clase 8 marca Volvo. Obtenido de: (O'Leary, 2022).*

La carga y descarga de las baterías tiene un régimen llamado tasa C, el cual consiste en la medición de la corriente y el tiempo en el que sucede este cambio de nivel energético. La capacidad de la batería esta medido y denominado tasa 1C (1C corriente), significando que una batería completamente cargada con una capacidad de 10 Ah, podrá suministrar 10 amperes durante 1 hora. Cambiando a

una tasa de descarga de 0.5C para la misma batería, esta proveerá de 5 amperes en dos horas y con 2C dará 20 amperes en 30 minutos.

En la Tabla 2.2 se muestran diferentes tasas C con su correspondiente equivalencia en tiempo, cuando este va siendo menor, se puede presentar una pérdida de energía que se transforma en calor, por lo tanto, disminuye su capacidad en un 5% o más (Power Sonic, s.f.).

| <b>TASA C</b>  | <b>TIEMPO</b>    |
|----------------|------------------|
| <b>30C</b>     | 2 min            |
| <b>20C</b>     | 3 min            |
| <b>10C</b>     | 6 min            |
| <b>5C</b>      | $12 \text{ min}$ |
| 2C             | 30 min           |
| 1 <sup>C</sup> | 1 hora           |
| 0.5C o C/2     | 2 horas          |
| 0.2C o C/5     | 5 horas          |
| 0.1C o C/10    | 10 horas         |
| 0.05C o C/20   | 20 horas         |

Tabla 2.2. Diferentes tasas C y su equivalencia en tiempo. Obtenido de: (Power Sonic, s.f.).

Existen diferentes especificaciones de una batería, en la ecuación 4 se muestra como calcular el tiempo de carga y descarga teniendo el valor de la tasa C que corresponda con unidades de horas.

$$
t=1/\mathit{Cr}
$$

*Ecuación 2.4*

Con la ecuación 5 se calcula la corriente de carga o descarga de la batería correspondiente al símbolo I, medido en amperes (amp), siendo Er la energía en amperes-hora (Ah).

$$
I=(Er)(\,\mathcal{C}r)
$$

*Ecuación 2.5*

# **2.8. CONCLUSIONES**

El conocimiento acerca de los camiones de clase 8 y los modelos existentes son una base para la comprensión de la investigación, teniendo el camión LT de Navistar, se puede visualizar cómo es que el área de la aerodinámica interactúa y porque es relevante en la investigación y en todo momento. Con la existencia de los diferentes componentes aerodinámicos, se presentan diversas variantes de comportamiento del aire que circula alrededor del camión, dando lugar a una disminución en el consumo de combustible por una menor resistencia aerodinámica.

Como parte de la innovación y desarrollo, se plantearon cuatro estrategias para el aprovechamiento del flujo de aire, las cuales fueron más allá del ámbito automotriz con la finalidad de contemplar variedad de tecnologías para la elección de la que mejor se adapte al cumplimiento de los objetivos.

Los diferentes casos de aplicación de tecnologías similares o que tienen el mismo enfoque que la investigación se mostraron como base de que pueden existir similitudes y que este tipo de trabajos sirven para el desarrollo de otras aplicaciones con diversas variaciones.

En este capítulo también se desarrollaron los temas de los diferentes componentes que se deben conocer para la comprensión del diseño conceptual elaborado y cómo fue implementado en la simulación y su interacción con otras partes, lo cual se desarrolla en los capítulos 3, 4 y 5.

# **CAPÍTULO 3 METODOLOGÍA**

# **3.1. INTRODUCCIÓN**

La clave para realizar una innovación y desarrollo de una tecnología nueva se encuentra en la elaboración de una investigación adecuada. En este capítulo se desarrollan las bases teóricas de un mapeo tecnológico y mediante diagramas se explica cómo fue aplicado en esta investigación.

Como parte del capítulo se explica la metodología utilizada, la cual va desde la elaboración del modelo en NX hasta la simulación en el software de ANSYS Discovery. Se hace una descripción de cada software utilizado y cuáles fueron las condiciones tomadas en cuenta para la simulación y su elaboración, así como cada elemento considerado.

# **3.2. MAPEO TECNOLÓGICO**

El mapeo tecnológico es considerado una herramienta para el manejo de la tecnología, el cual combina la innovación y comunicación (Alya J. Abuseem, 2020). Los autores (Phaal, Farrukh, & Probert, 2004) señalan que tiene sus raíces en la década de los setenta y desde ese tiempo el mapeo es utilizado para apoyar decisiones estratégicas y planeaciones a largo plazo, dando lugar a un método para que las compañías exploren el futuro, examinen el entorno y puedan rastrear el desempeño de los individuos.

Los autores establecen que se puede categorizar con base en dos objetivos, siendo el primero que, en la perspectiva de la compañía, los mapeos permitan que el desarrollo de la tecnología se pueda integrar con la planeación y se pueda evaluar el impacto de las nuevas tecnologías y desarrollo del mercado. El segundo objetivo es multi-organizacional, donde se implementa la captura de la vista del entorno, la búsqueda de amenazas y oportunidades para ciertos interesados, tecnologías o áreas.

Mencionan que el objetivo del mapeo tecnológico es apoyar el desarrollo y la implementación de negocios estratégicos, producto y planes de tecnología, pensado en que las compañías u organizaciones que lo aplican son capaces y tienen la información suficiente y las herramientas.

De acuerdo con (Phaal & Palmer, 2010), el mapeo es esencial debido a los desafíos que presentan los diferentes contextos educacionales y las expectativas dentro de la organización. Por lo tanto, lo definen como diferentes perspectivas en las cuales, los individuos y grupos de interesados, pueden encontrar un área de interés común, que puede ser una tecnología, producto o negocio.

El mapeo tecnológico se divide en tres tipos que están basados en propósito, formato y uso. Donde la primera clasificación fue establecida por (Phaal, Farrukh, & Probert, 2004) quienes exploraron ocho diferentes tipos como se muestra en la Figura 3.1, concluyendo que la elaboración de estos mapeos resulta en un beneficio que se basa en proporcionar una base estructurada dependiente del tiempo para desarrollar, mostrar y comunicar planes estratégicos.

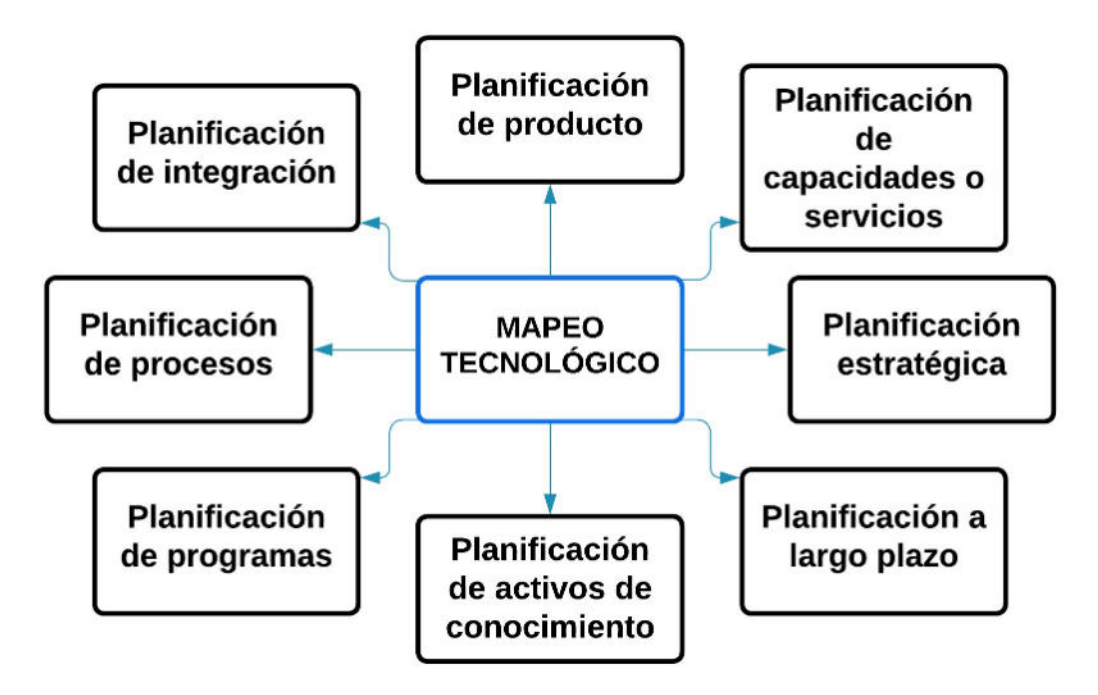

Figura 3.1. Tipos de mapeos tecnológicos basados en su objetivo (Phaal, Farrukh, & Probert, 2004)

Se han identificado diferentes formatos y existen ocho formatos gráficos: capas múltiples, barras, tabular, gráfica, ilustrada, diagrama de flujo, texto y señales como se muestra en la Figura 3.2.

(Oliveira & Rozenfeld, 2010) mencionan que otro tipo de mapeo tecnológico es el basado en uso, quienes mostraron que este método es usado para apoyar la fase inicial del proceso de desarrollo de nuevos productos. (Tuominen & Ahlqvist, 2010) explican con base en el contexto del análisis de sistemas de transporte, que los mapeos tecnológicos son considerados como combinaciones técnicas y sociales de capas de mapeos relacionados a la ciencia y tecnología, donde existen cinco diferentes capas como son: necesidad del usuario, mercados, actores, tecnologías y valoración del conocimiento.

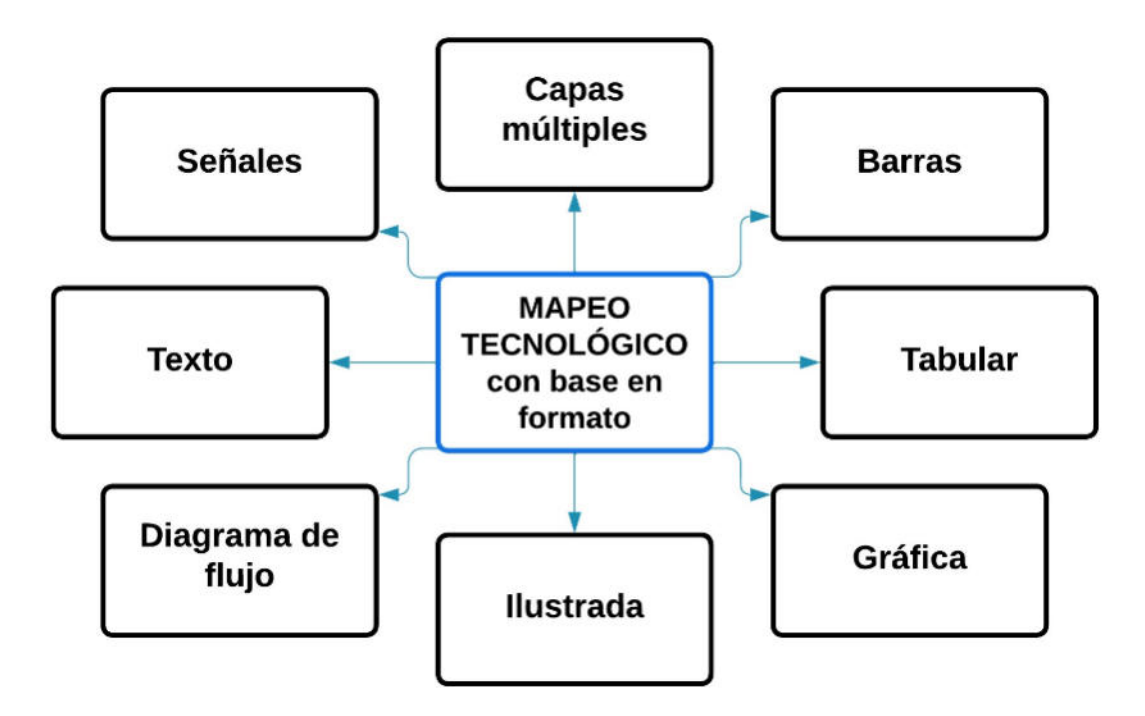

*Figura 3.2. Tipos de mapeos tecnológicos basados en su formato (Phaal, Farrukh, & Probert, 2004).*

### **3.3. MAPEO TECNOLÓGICO APLICADO A INVESTIGACIÓN**

Las aplicaciones de los mapeos tecnológicos están establecidas para cualquier línea o campos de investigación, por lo cual este método fue utilizado para la elaboración del desarrollo de esta investigación como se muestra en la Figura 3.3. Donde se planteó como base la problemática a la cual se busca solución, para posteriormente identificar las características básicas del problema y proceder con la sección de investigación que siguió diferentes pasos. Primero se realizó una investigación de la literatura existente en diferentes campos, la cual está enfocada en el aprovechamiento del aire en circulación o una base similar, después se revisan patentes y artículos para proceder con la selección de diversas opciones, la cual se basa en los objetivos de la investigación, las ventajas y desventajas de cada una.

Posterior a la investigación se elaboró una matriz de decisiones con las diferentes opciones seleccionadas para después elegir la mejor opción y realizar una documentación que incluya las diferentes tecnologías que fueron encontradas como opciones sin dejarlas de lado para futuras referencias y hacer énfasis en la opción que destacó entre ellas.

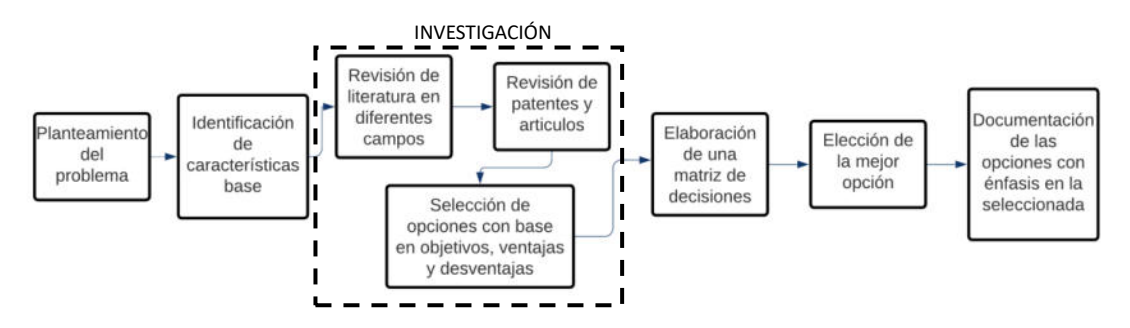

Figura 3.3. Mapeo tecnológico aplicado a metodología de investigación. Obtenido de: fuente propia.

Como parte de la investigación de patentes, entre ellas se encontró una que tenía aplicación en el campo de los camiones y debido a que utiliza una de las opciones tomadas en cuenta para la matriz de decisiones, fue utilizada como base para la elaboración del diseño conceptual (Estados Unidos Patente nº US6838782B2, 2005).

# **3.4. DISEÑO CONCEPTUAL**

Para el desarrollo del diseño conceptual de cada componente del mecanismo se utilizó NX, el cual es un software de diseño asistido por computadora (CAD) también conocido como Unigraphics que también integra ingeniería asistida por computadora (CAE) y la manufactura asistida por computadora (CAM), el cual fue adquirido por la compañía Siemens PLM Software en 2007. Contiene diferentes herramientas principalmente enfocadas a desarrollar la gestión del ciclo de vida del producto por sus siglas en inglés PLM (Product Lifecycle Management), por lo que se enfoca en el diseño y manufactura (Sadchikova, 2017).

Diferentes empresas pequeñas o multinacionales hacen uso de esta herramienta, para el desarrollo de sus productos que les da un mayor número de ventajas frente a sus competidores, debido a lo completo que es el software: parte de estas ventajas es que los productos pueden diseñarse un 50% más rápido, ya que el ciclo de diseño involucra menos tiempo en rediseñar y la elaboración de prototipos. Por las herramientas integradas de diseño y manufactura, se pueden realizar las entregas del productor una reducción del 20% en el tiempo de entrega ayudando a las compañías a conocer los tiempos de entrega (Siemens, s.f.).

Al ser un software muy completo, es utilizado por diversas empresas, donde particularmente en la industria automotriz está Ford, Mazda, General Motors y Navistar (Editor, 2020). El manejo de este software requiere de un entrenamiento adecuado para conocer todas las herramientas y poder aprovechar al máximo lo que brinda y obtener un mejor resultado.

Su interfaz, las herramientas, los comandos y su entorno de trabajo lo hacen un software amigable que permite un fácil aprendizaje a cualquier persona con previo conocimiento de otro software CAD, esto porque se tienen las bases de algunos comandos que existen en todos los programas por lo cual es fácil de iniciar en este entorno. Aunque se tenga un conocimiento previo, es bueno tener un curso dedicado al software para conocer los diferentes comando y herramientas que pueden ayudar a desarrollar el diseño y adquirir la practica necesaria para un proceso de diseño fluido.

En la Figura 3.4 se puede observar el entorno de trabajo que comprende diferentes pestañas y opciones en los menús para elegir las herramientas que son requeridas durante el diseño.

| NX 日 の - P - < < □ ロ - の 罗 Setch Window ロ Window - T                                                                                                    |                                                               |        |                        |                      | SAGE 2.1 - NXv11 Native (PROD ) - Modeling - [ensamble.prt]                                                                                                    | SIEMENS . P X              |
|----------------------------------------------------------------------------------------------------|---------------------------------------------------------------|--------|------------------------|----------------------|----------------------------------------------------------------------------------------------------|----------------------------|
| File                                                                                                    |                                                               |        |                        |                      | Home Assembles Curve Analysis View Render Tools Application Utilities-Navistar Cost-in-aPriori Cost-in-aPriori                                                                                                    | Indicament <b>DEAD</b> 5 X |
| To Find Components<br>保生 保生<br>助<br>$\sim$<br>4. Open by Prosimity<br>Writer<br>Add Create<br>Show Product Outline<br>New<br>Contest Control<br>$\sim$<br>Component | "I Creste New Parent<br>Tratten Component<br>& Minor Accombly |        | $\mathcal{P}$<br>Mose. | м<br>ᇒ<br>Assembly   | M. Show and Mide Constraints 1 8 WAVE Geometry Linker<br>F<br>g <sub>o</sub><br>$\bullet$<br>Arrangements<br>A Remember Constraints<br>Exploded Classance More<br># Sequence<br>Component Construints . Show Digrees of Freedom<br>Views + Analysis +<br><b>General</b><br>Comportent Position |                            |
|                                                                                                    |                                                               |        |                        |                      | The Manual No Seedian Filer → Entre Assentity → 日本西→千丁二→中国語ノメトキントの〇十ノ年9 第300 百→6→9→10→                                                                                                    |                            |
| O Assembly Navigator                                                                                                    |                                                               |        |                        | $\Box$               |                                                                                                    |                            |
| Elescriptive Part Name <                                                                                                    | tyte:                                                         |        |                        | R. M. Cou., Rafaranc |                                                                                                    |                            |
| Þ.<br>- Sections                                                                                                    |                                                               |        |                        |                      |                                                                                                    |                            |
| - 17% ensamble (Order: Chronological)                                                                                                    |                                                               | п      | ×                      |                      |                                                                                                    |                            |
| + Conttraints                                                                                                    |                                                               |        | is.                    |                      |                                                                                                    |                            |
| 昆虫瓣<br><b>M</b> <i>u</i> dog house                                                                                                    |                                                               | $\Box$ |                        | Model in             |                                                                                                    |                            |
| <b>MED</b> generador 4800                                                                                                    |                                                               | $\Box$ |                        | Model C              |                                                                                                    |                            |
| M of turbina                                                                                                    |                                                               | $\Box$ |                        | Model ("             |                                                                                                    |                            |
| <b>ME cal roctamiento y 2</b>                                                                                                    |                                                               | $\Box$ |                        | Model ("             |                                                                                                    |                            |
| $\ddot{\boldsymbol{\sigma}}$                                                                                                    |                                                               |        |                        |                      |                                                                                                    |                            |
|                                                                                                    |                                                               |        |                        |                      |                                                                                                    |                            |
|                                                                                                    |                                                               |        |                        |                      |                                                                                                    |                            |
| L                                                                                                    |                                                               |        |                        |                      |                                                                                                    |                            |
|                                                                                                    |                                                               |        |                        |                      |                                                                                                    |                            |
| Θ                                                                                                    |                                                               |        |                        |                      |                                                                                                    |                            |
| ţ,                                                                                                    |                                                               |        |                        |                      |                                                                                                    |                            |
|                                                                                                    |                                                               |        |                        |                      |                                                                                                    |                            |
| è                                                                                                    |                                                               |        |                        |                      |                                                                                                    |                            |
|                                                                                                    |                                                               |        |                        |                      |                                                                                                    |                            |
|                                                                                                    |                                                               |        |                        |                      |                                                                                                    |                            |
|                                                                                                    |                                                               |        |                        |                      |                                                                                                    |                            |
|                                                                                                    |                                                               |        |                        |                      |                                                                                                    |                            |
|                                                                                                    |                                                               |        |                        |                      |                                                                                                    |                            |
|                                                                                                    |                                                               |        |                        |                      |                                                                                                    |                            |
|                                                                                                    |                                                               |        |                        |                      |                                                                                                    |                            |
|                                                                                                    |                                                               |        |                        |                      |                                                                                                    |                            |
|                                                                                                    |                                                               |        |                        |                      |                                                                                                    |                            |
|                                                                                                    |                                                               |        |                        |                      |                                                                                                    |                            |
|                                                                                                    |                                                               |        |                        |                      |                                                                                                    |                            |
| $\epsilon$                                                                                                    |                                                               |        |                        | - 2                  |                                                                                                    |                            |
| Preview                                                                                                    |                                                               |        |                        | $\sim$<br>v          |                                                                                                    |                            |
|                                                                                                    |                                                               |        |                        |                      |                                                                                                    |                            |
| Dependencies                                                                                                    |                                                               |        |                        | $\mathbf{v}$         |                                                                                                    |                            |

*Figura 3.4. Entorno de trabajo NX. Obtenido de: fuente propia.*

El diseño conceptual involucra un generador, por lo cual se realizó una investigación de diferentes modelos existentes en el mercado que cumplan con las características de ser relativamente ligero y sus dimensiones se mantengan de un tamaño pequeño.

Posteriormente se realizaron cálculos con las características de un modelo de batería destinada en el ámbito de camiones eléctricos para obtener una estimación de la potencia y corriente que puede generar el mecanismo.

### **3.5. PRE-VALIDACIÓN DEL MECANISMO PROPUESTO**

Como método de pre-validación del diseño conceptual propuesto, se realizó una simulación en ANSYS Discovery, el cual proviene del paquete de software ANSYS que contiene diferentes herramientas que pueden ser útiles según el trabajo que se requiera, el más conocido es el software CAD del mismo nombre del paquete donde se realizan diferentes diseños y pueden realizarse diferentes análisis mecánicos, térmicos, vibraciones y de fluidos.

Es el primer software de diseño dirigido para realizar simulaciones, el cual combina la simulación física instantánea, de alta fidelidad con un medidor para la precisión de los resultados y modelado interactivo de geometrías en un solo espacio, lo cual facilita la experiencia.

Tiene una interfaz de fácil uso que, al estar ligada a una simulación, resultados y modificación de diseño en tiempo real, es posible corregir cuando no se está obteniendo el resultado deseado. Permitiendo que se realicen diferentes prototipos sin necesidad de esperar grandes cantidades de tiempo para poder realizar modificaciones en el diseño y repetir este procedimiento dejando tiempo perdido en la espera, llevando a un aumento de la productividad (ANSYS, s.f.).

Incluye diferentes herramientas y tipos de análisis de simulación como los siguientes:

- Análisis estructural
- Optimización topológica
- Modelado de diseño y geometría
- Análisis térmico entre fluido y solido
- Análisis de estado estable y transitorio
- Simulación de filtros, pantallas o placas perforados
- Análisis de fluidos
- Análisis térmico
- Preparado de modelos para simulación

En la Figura 3.5 se puede observar la interfaz de trabajo de Discovery donde en la barra media inferior se muestra uno de los tres diferentes modos con los que trabaja. En la barra superior se encuentran las diversas pestañas con las herramientas disponibles para la elaboración de la geometría y su modificación, así como propiedades de visualización y el modelado de la simulación.

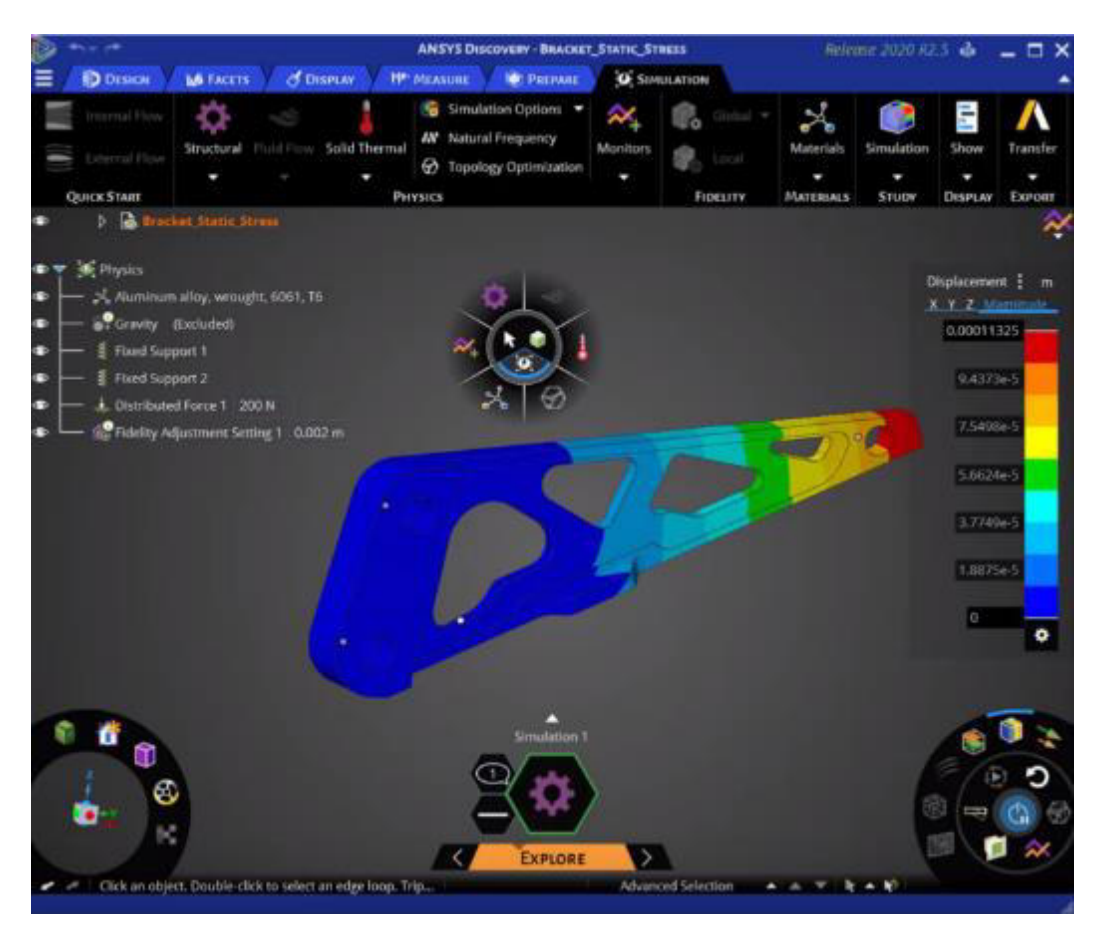

*Figura 3.5. Interfaz ANSYS Discovery. Obtenido de: (SSC, Grupo, s.f.).*

Trabaja en tres etapas: modelado, exploración y refinado, las cuales se describen a continuación.

- La sección de *modelado* (model), permite crear o modificar los modelos 3D, mediante las herramientas disponibles en el software de SpaceClaim por separado o los comandos ya incluidos en Discovery.
- En el modo *exploración (explore)*, utiliza solvers de GPU en tiempo real para explorar ideas, iterar e innovar a gran velocidad al inicio del proceso de diseño.
- Para el modo *refinado* (refine), se emplean los solvers tradiciones de ANSYS para realizar simulaciones de alta fidelidad y validar los diseños conceptuales, esta parte nos da resultados exactos debido a que utiliza las técnicas de solución de Mechanical y Fluent.

En la presentación de resultados para una simulación de flujo, se tienen diferentes formas de visualización que se clasifican en escalares y direccionales, estas herramientas se muestran en la Tabla 3.1 donde se tiene el ícono mostrado en el software con su respectivo nombre y descripción.

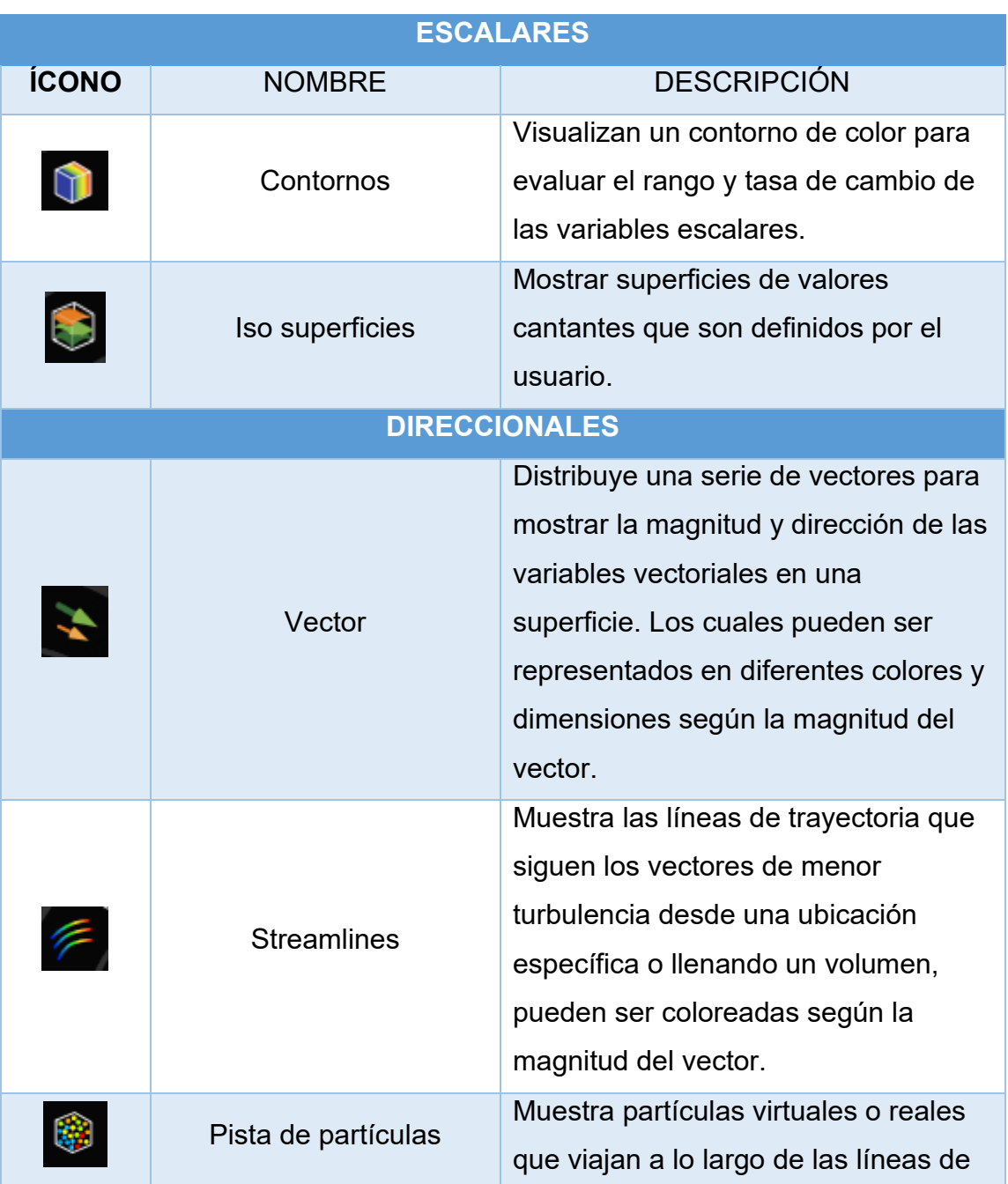

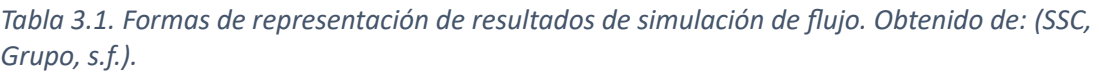

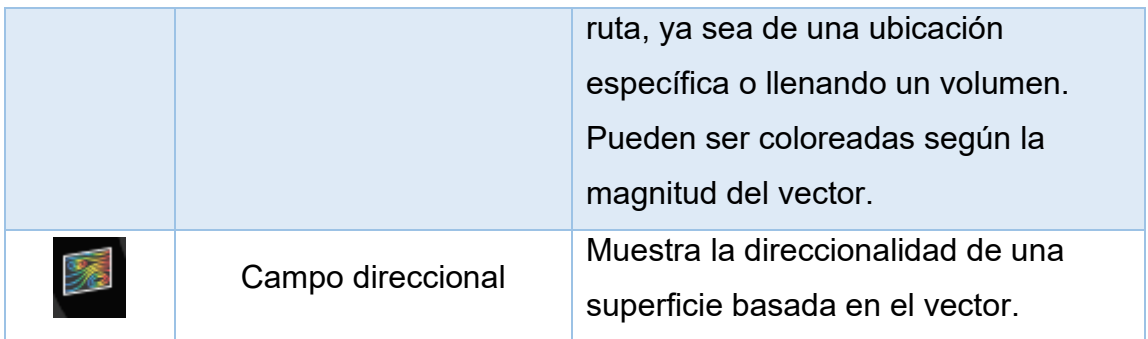

Discovery aplica automáticamente el método de modelado y ajusta las opciones de la solución en función de las condiciones físicas, pero es posible establecer de forma personalizada según la simulación que se vaya a realizar. Esta modificación es aplicada únicamente en el modo refinado.

Se tienen dos tipos de análisis, el primero es el estado estacionario que es utilizado para determinar las velocidades, presiones y temperaturas de los fluidos a causa de las condiciones térmicas y del fluido que no varían con el tiempo, siendo aplicada para fluidos internos o externos. El segundo corresponde a un estado transitorio, donde el comportamiento del flujo varía con el tiempo.

En el modo refinado la fidelidad controla la densidad de la malla, esta se genera automáticamente como parte del proceso de solución y se adapta a las condiciones físicas aplicadas. Para un mayor control, se puede ajustar la fidelidad de forma global o local en los elementos que sea necesario. Al aumentar la fidelidad, se tiene un mayor tiempo de solución de la simulación.

# **3.6. METODOLOGÍA DE SIMULACIÓN**

En esta sección se presenta la metodología que se siguió para la elaboración de la simulación, donde se describe cada uno de los pasos desde la geometría de simulación y las condiciones frontera aplicadas según el software utilizado. En la Figura 3.6 se muestra un diagrama de flujo con la metodología seguida para la configuración del modelado de simulación.

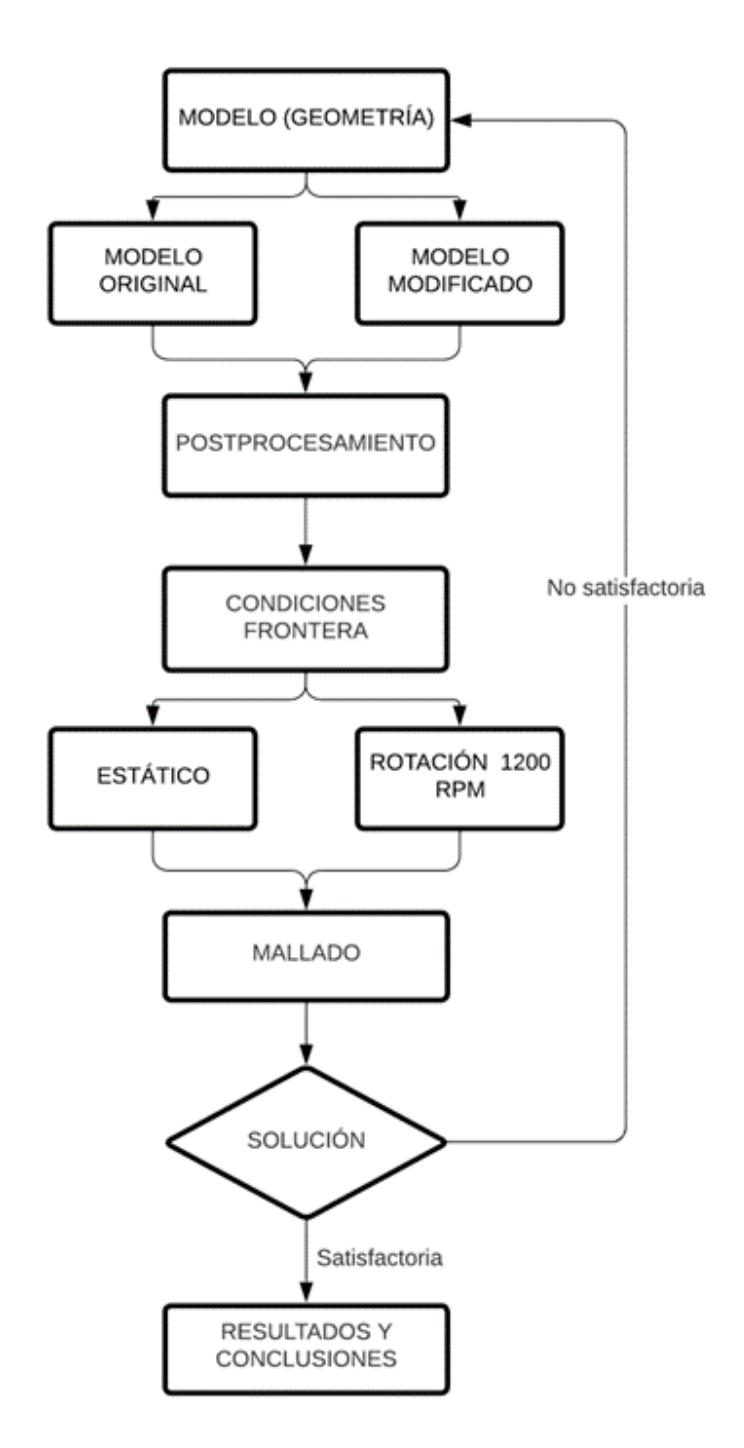

Figura 3.6. Diagrama de flujo para metodología de simulación. Obtenido de: fuente propia.

# **3.6.1. GEOMETRÍA (MODELO)**

El modelo utilizado para la simulación está basado en el modelo LT que se muestra en la Figura 3.7a, que es al cual se hace referencia para aplicación. Por motivos de confidencialidad de la empresa Navistar, se realizó un modelo en NX

(Figura 3.7b), basado en las medidas del modelo LT, donde para reducir el dominio computacional se hizo énfasis en el uso de los componentes de mayor interés para la simulación como es la parte frontal del camión sin incluir neumáticos.

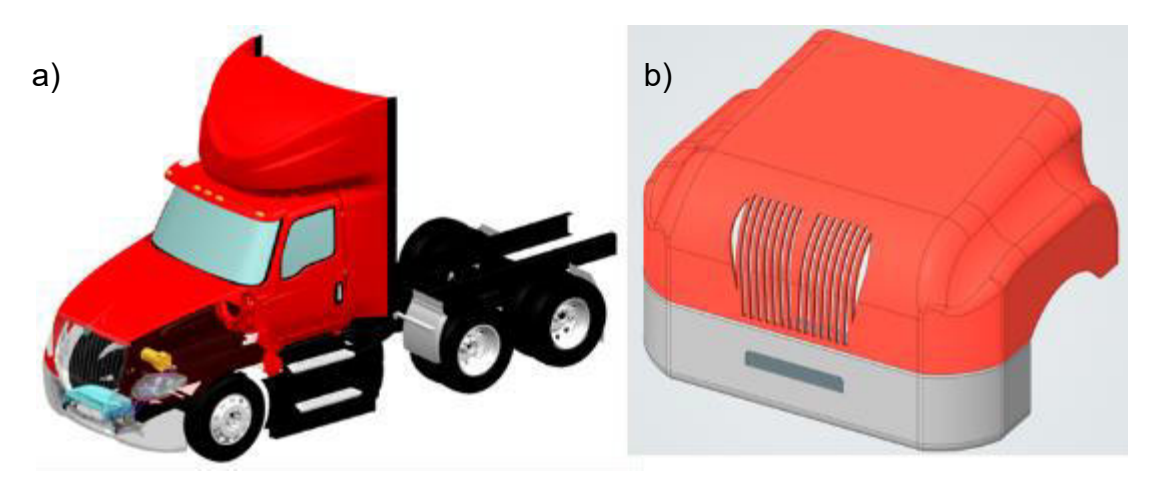

*Figura 3.7. Comparación modelo LT con diseño conceptual (a) y modelo utilizado para simulación (b). Obtenido de: fuente propia.*

Los componentes esenciales fueron el cofre y la parrilla ubicada en esta sección, así como de la defensa frontal donde se agregó una parrilla con patrón hexagonal y se añadieron los componentes principales del diseño conceptual elaborado, como es el rotor y el *dog house*. A continuación, en la Tabla 3.2, se muestran los componentes utilizados en la simulación.

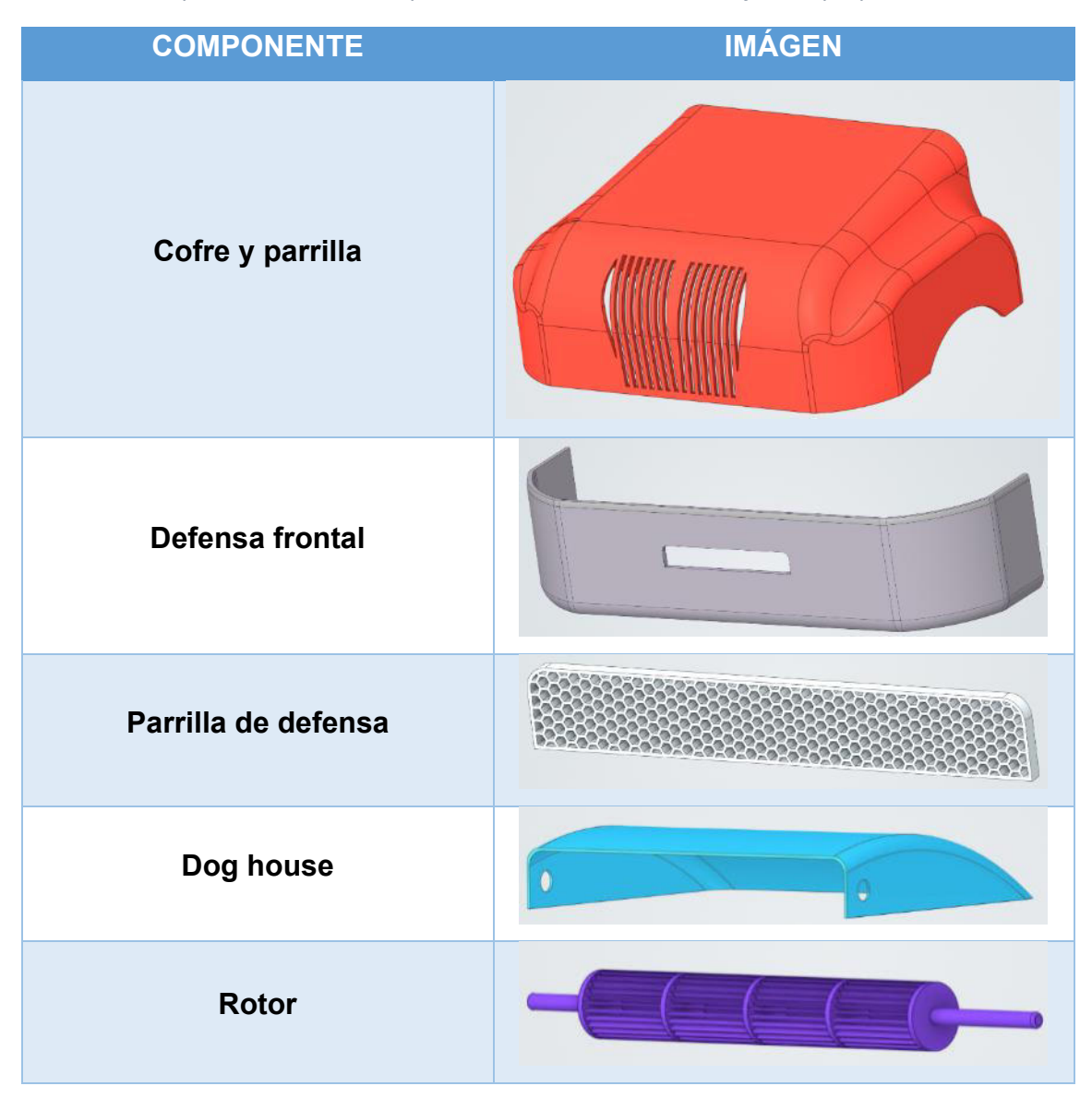

*Tabla 3.2. Componentes de modelo para simulación. Obtenido de: fuente propia.*

El modelo elaborado en NX fue exportado a ANSYS SpaceClaim donde la geometría se preparó, lo cual implicó la unión de caras que fueron modificadas cuando se realizó la exportación, así como remover caras pequeñas que pudieran afectar el mallado y eliminar detalles que no fueran relevantes. Esto con la finalidad de obtener un menor número de elementos y, por lo tanto, reducir el tiempo de solución.

Para el rotor se realizaron dos geometrías, la primera del diseño original que será llamado "rotor original" y la segunda, una con dimensiones mayores con base en la retroalimentación y experiencia del asesor industrial, esta será nombrado "rotor modificado".

#### **3.6.2. CONDICIONES FRONTERA**

#### *MATERIALES*

La condición principal para la elaboración de la simulación reside en las propiedades físicas del fluido a analizar, el cual es el aire, la base de datos de fluidos de ANSYS Discovery proporciona dos valores fundamentales como es la densidad y la viscosidad, el primer valor fue modificado con base en la documentación revisada de la empresa Navistar, siendo los valores de simulación mostrados en la Tabla 3.3.

Tabla 3.3. Propiedades físicas aire de simulación. Obtenido de: ANSYS Discovery.

| <b>FLUIDO</b> | <b>DENSIDAD</b> | <b>VISCOSIDAD</b>          |
|---------------|-----------------|----------------------------|
| Aire          | 1.2 $kg/m^3$    | 1.83 $e^{-5}$ Pa $\cdot$ s |

Como complemento de las condiciones es la elección de un material para su representación en la simulación, por lo cual se eligió el plástico acrilonitrilo butadieno estireno (por sus siglas ABS) con 30% fibra de vidrio debido a que es uno de los materiales utilizados para la elaboración de defensas en la industria automotriz y la composición de fibra de vidrio, porque este es parte del material en los cofres en los camiones. El software contiene las propiedades de este material en su librería como se muestran en la Tabla 3.4, por lo que únicamente deben ser asignadas a la geometría, pero es indiferente si se pone este material u otro, debido a que el programa no toma en cuenta las propiedades ya que es una simulación de un fluido.

| <b>MATERIAL</b>                           | <b>DENSIDAD</b>           | <b>VISCOSIDAD</b> | <b>COEFICIENTE</b><br>DE.<br><b>EXPANSIÓN</b><br><b>TÉRMICA</b> | <b>CONDUCTIVIDAD</b><br><b>TÉRMICA</b> | <b>CALOR</b><br><b>ESPECÍFICO</b> |
|-------------------------------------------|---------------------------|-------------------|-----------------------------------------------------------------|----------------------------------------|-----------------------------------|
| <b>ABS</b><br>(30%<br>fibra de<br>vidrio) | 1290<br>kg/m <sup>3</sup> | $0$ Pa $\cdot$ s  | $5.22e^{-5}1$ /°C                                               | 0.225 w/m K                            | 1.49 kJ/kg<br>$^{\circ}C$         |

Tabla 3.4. Propiedades físicas material ABS (30% fibra de vidrio). Obtenido de: ANSYS Discovery.

### *TIPO DE SIMULACIÓN*

En una simulación de fluidos, la región de flujo de fluido comprende uno o más cuerpos que representan un espacio alrededor y entre objetos sólidos, a través de los cuales puede fluir el fluido. En esta simulación se representó un flujo externo que consiste en que el fluido rodea el cuerpo y mediante un recinto delimitador de flujo o también llamado enclosure, se rodean los aspectos relevantes de la geometría.

### *ENCLOSURE*

El recinto fue creado a partir de la herramienta "enclosure", en la cual se selecciona la geometría a analizar y con base en ella, automáticamente realiza un prisma rectangular con medidas según un porcentaje de margen o pueden ser asignadas manualmente. En la Figura 3.8, se muestran las herramientas para la elaboración del recinto, donde en la derecha se presenta el porcentaje de margen, que en este caso fue asignado del 5%, en esta sección también se pueden designar formas diferentes como cilindros, esferas o formas personalizadas.

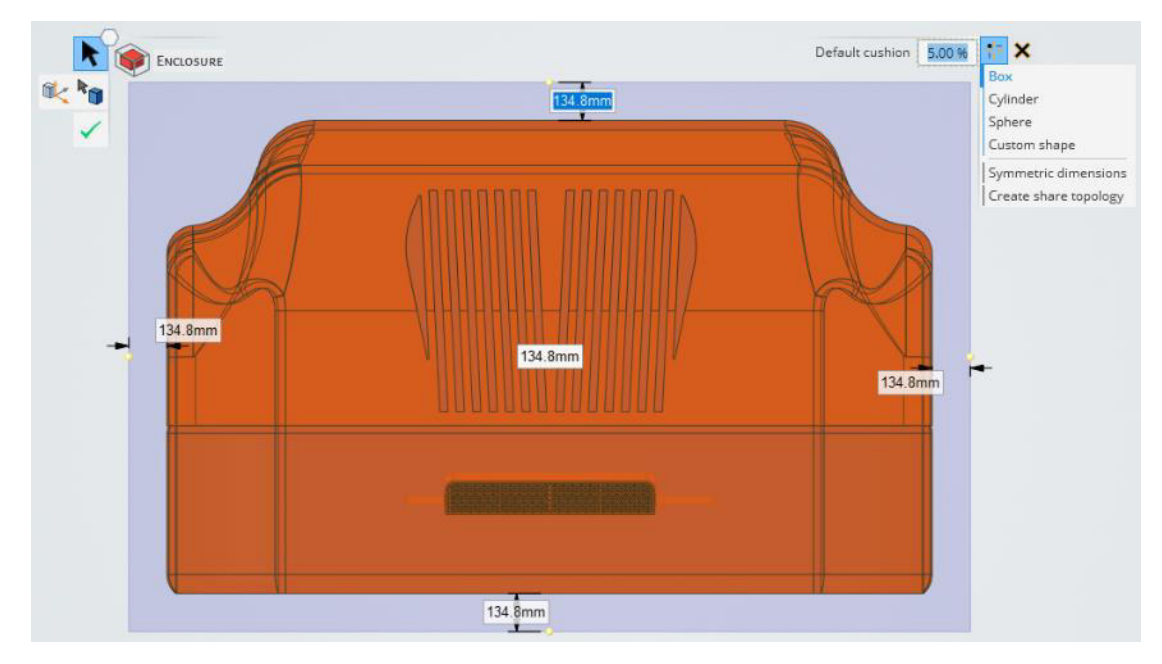

*Figura 3.8. Condiciones para elaboración de recinto. Obtenido de: fuente propia.*

El recinto de porcentaje se designó para las simulaciones en estado estático, y en las rotatorias se modificaron las medidas manualmente con el propósito de tener recintos diferentes, los cuales tienen un impacto menor en los resultados. En la Figura 3.9a se observa el recinto del 5% y en b con las medidas modificadas, se puede observar un aumento de tamaño el cual influye en los resultados en secciones que no son las de interés para la investigación.

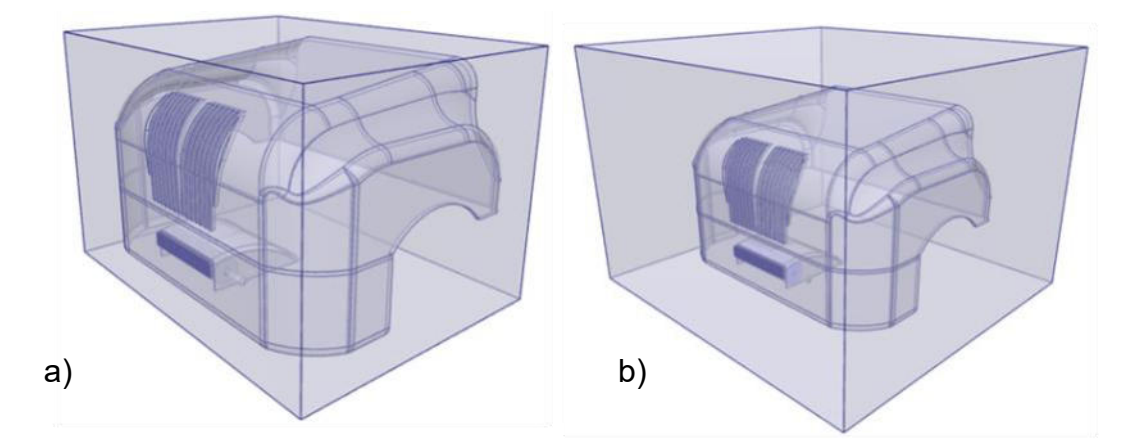

*Figura 3.9. (a) Recinto de 5% para simulación está琀椀ca, (b) Recinto para simulación rotatoria. Obtenido de: fuente propia.*

#### *PAREDES*

En la aplicación de condiciones de pared, se asignan a la superficie donde se quiere que el fluido no circule. Al crear el recinto anteriormente, automáticamente se asignan los tipos de pared a las caras del recinto donde no se agregaron flujos como se muestra en la Figura 3.10, estos se toman como deslizamiento libre, donde la condición es que la viscosidad o velocidad del flujo de fluido tiene un impacto insignificante en esta y puede ser ignorado. En este tipo de paredes llamadas de deslizamiento, los componentes de la velocidad normal son cero, y son utilizados para aproximar la superficie libre de un líquido y proporcionar un límite de simetría.

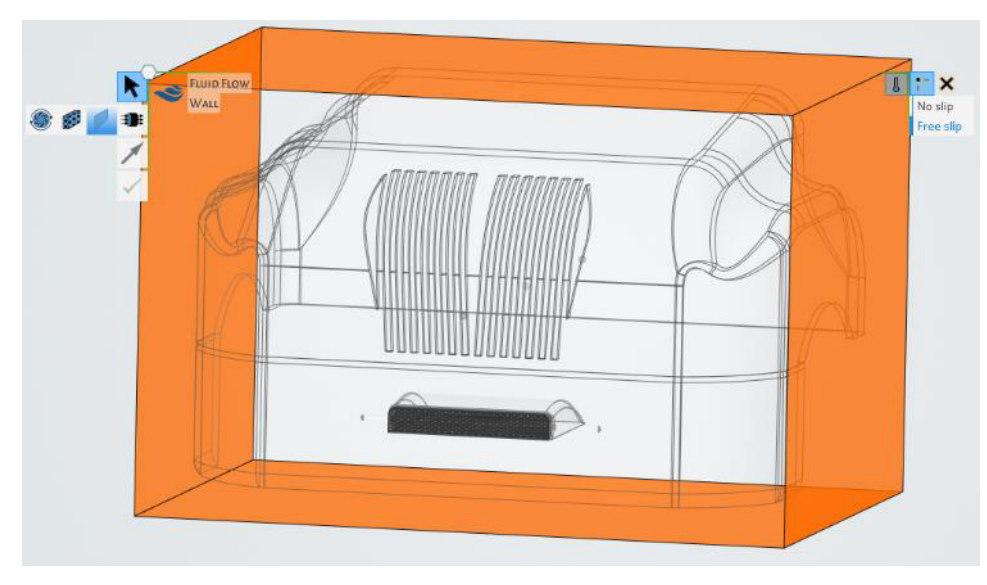

*Figura 3.10. Pared de deslizamiento libre en recinto. Obtenido de: fuente propia.*

La segunda condición de pared generada de forma automática es la que toma las caras de todo el modelo que serán tomadas como paredes de no deslizamiento y estacionarias como se muestra en la Figura 3.11.

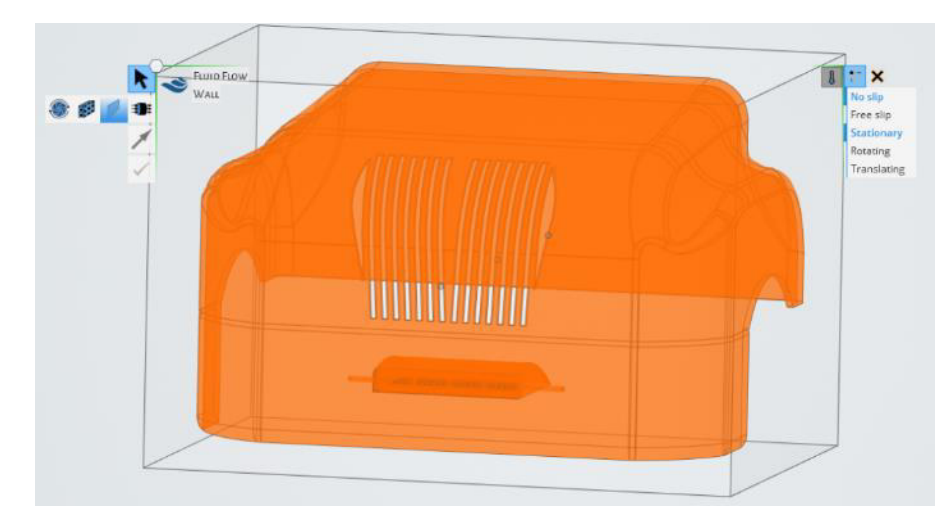

*Figura 3.11. Paredes de no deslizamiento estacionarias en modelo. Obtenido de: fuente propia.*

### *ENTRADA Y SALIDA*

Las condiciones de flujo de fluido son las utilizadas para definir cuerpos donde se simulan efectos de flujo, donde opcionalmente se encuentra la flotabilidad y fricción de pared. La configuración debe ser lo más cercana a la realidad del problema a definir, el programa permite el uso de flujos que corresponden a la sección por donde el fluido entra o sale de la región física, así como paredes que representan una barrera sólida u otro tipo que impide el flujo del fluido.

El flujo de entrada fue indicado en la parte frontal del recinto creado como se indica con las flechas verdes en la Figura 3.12a, donde se ingresó una velocidad de 23 m/s que corresponden a un valor aproximado del utilizado en las pruebas aerodinámicas de la empresa Navistar. Para la salida, mostrada en flechas naranjas en la Figura 3.12b, se indicó como presión el valor de 0 Pa debido a que el software toma este valor como la equivalencia a la presión atmosférica y lo recomendable es trabajar con una condición en dominio de la presión.
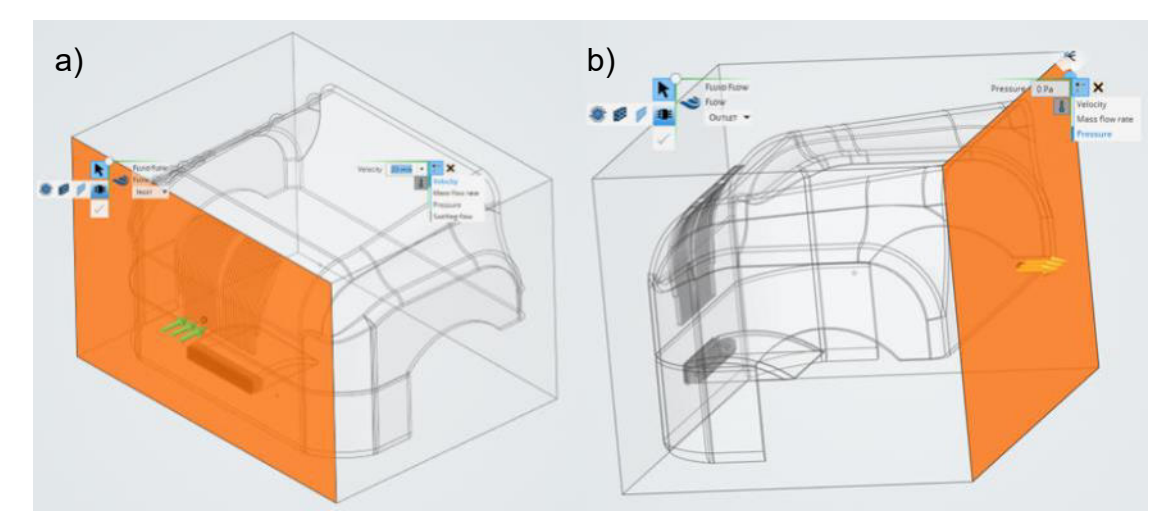

Figura 3.12. Asignación de flujo de entrada (a) y salida (b) en recinto de simulación. Obtenido de: fuente propia.

#### *ROTACIÓN*

La aplicación de una rotación es como la asignación de un flujo de entrada o salida, en donde se debe elegir una zona de rotación a la cual se le aplica esta condición. El rotor es la parte que estará en movimiento rotatorio, por lo tanto, se realiza un recinto en ella, el cual es un cilindro que no presenta contacto con otros elementos ya que, si existiera interferencia, no se podría realizar la simulación. Se aplica una condición de pared de rotación al recinto del rotor, ingresando un valor de 1200 RPM que corresponde a la velocidad estimada de rotación con base en el autor del canal Quint Builds (Builds, 2020).

#### **3.6.3. MALLADO**

En Discovery se realiza un mallado automático que se puede controlar con base en la fidelidad que se requiera, esto quiere decir que, a mayor fidelidad, se tienen elementos de menor tamaño que pueden dar resultados con mayor precisión. Y cuando se presenta una menor fidelidad, se refiere a elementos de tamaño mayor. Es importante destacar que, a mayor número de elementos, se requiere más tiempo para resolver la simulación, pero con la ventaja de tener resultados con mejor precisión.

El tamaño de los elementos y la fidelidad disponible dependerá del dominio de la simulación. En este caso, parte del diseño conceptual y el cofre están dentro de un recinto que, si aumenta de tamaño, el grado de fidelidad va a disminuir debido a que se necesita un mayor número de elementos y estos variarán en sus dimensiones. La fidelidad puede ser modificada en la barra de modo (Figura 3.13a) o agregar una fidelidad local o global (Figura 3.13b), donde la primera hace referencia a aplicarla en la sección de interés donde se requieran elementos de tamaño controlado y la global, es aplicada a todo el modelo con un tamaño de malla constante.

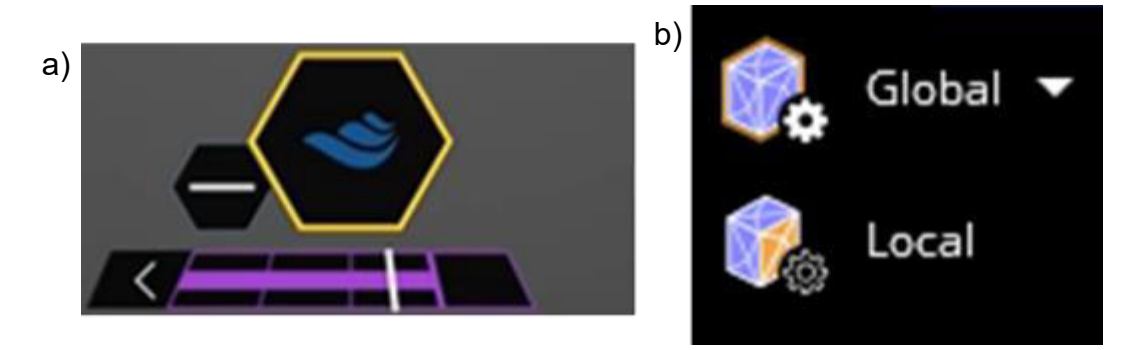

*Figura 3.13. (a) Fidelidad en barra de modo refine, (b) fidelidad global y local. Obtenido de: fuente propia.* 

De forma automática se generó un mallado tetraédrico con una fidelidad media (Figura 3.14), en la sección del rotor y los elementos que contaban con más detalle, el mallado fue fino y se adaptó de forma adecuada a cada uno de los bordes.

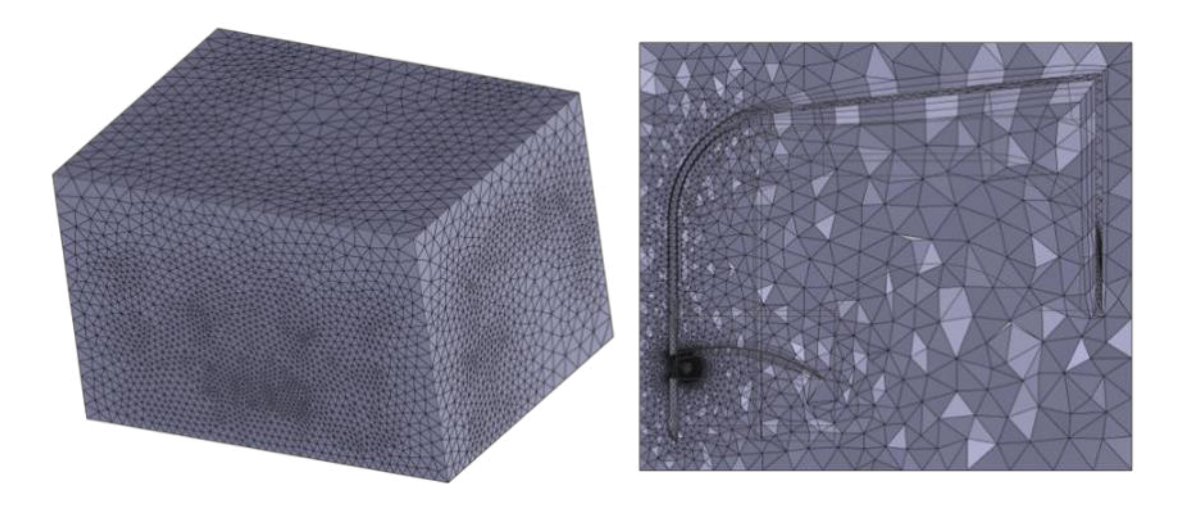

Figura 3.14. Mallado tetraédrico en modelo original en estado estático. Obtenido de: fuente propia.

La cantidad de elementos y nodos para cada modelo de simulación se resume en la Tabla 3.5, donde cada una dio lugar a un tiempo de solución aproximado de 30 minutos por cada corrida.

| <b>MODELO</b> | <b>ESTADO</b> | <b>ELEMENTOS</b> | <b>NODOS</b> |
|---------------|---------------|------------------|--------------|
| Original      | Estático      | 1,694,287        | 472,366      |
| Modificada    |               | 1,480,732        | 415,484      |
| Original      | Rotación      | 1,609,876        | 425,294      |
| Modificada    |               | 1,730,046        | 482,698      |

*Tabla 3.5. Elementos y nodos de cada simulación. Obtenido de: fuente propia.*

### **3.7. CONCLUSIONES**

En este capítulo se profundizó en el desarrollo de las metodologías utilizadas en la búsqueda de información para la solución del problema, la elaboración del diseño conceptual propuesto y la simulación.

Como inicio en la recopilación de información fue utilizado el mapeo tecnológico que se implementa en el desarrollo de nuevas tecnologías para solucionar un problema y así, recabar información existente en el ámbito de aplicación o en otros que cumplan con la misma base. Con esto se alcanzan diferentes fuentes de información como patentes, artículos y libros que son de mucha ayuda para tener una variedad de opciones que sean factibles para una posterior elección de la mejor y tener documentadas las descartadas, para a futuro seguir presentes.

El conocimiento base de los softwares utilizados para la elaboración del diseño conceptual y la simulación fueron detallados, NX y ANSYS Discovery respectivamente. Esto presentó una introducción de cómo fue el entorno de trabajo y en particular con la simulación, presenta las diferentes herramientas que fueron de ayuda para la elaboración y para la presentación de los resultados.

La metodología de simulación se resume en la Figura 3.6, donde el diagrama muestra desde el inicio con un modelo original, del cual partió un modelo modificado para exportarlo al software ANSYS Discovery para adecuarlo a las propiedades de este y así proceder a la aplicación de condiciones frontera que dio lugar a realizar un modo estático y otra con la aplicación de rotación. Con esto se procedió a un mallado que dio la solución y así poder establecer los resultados y conclusiones.

Finalmente se describió el proceso de elaboración de la simulación, explicando cada uno de los pasos seguidos como son los componentes del modelo simulado, cómo y cuáles fueron las condiciones aplicadas, así como el mallado con sus respectivos números de elementos y nodos. Esto es relevante para la comprensión de los resultados que se presentan en el capítulo 4.

64

## **CAPÍTULO 4 RESULTADOS**

## **4.1. INTRODUCCIÓN**

En este capítulo se explica cómo fue la selección de la mejor propuesta del proyecto realizado, basada en una comparación de tecnologías y objetivos de este trabajo. Se muestra el diseño conceptual elaborado en NX, así como los resultados obtenidos en cada simulación donde fueron cuatro las propuestas simuladas con diferentes modelos y condiciones. Así como el tipo de generador y los cálculos de carga de batería realizados.

## **4.2. COMPARATIVO DE ESTRATEGIAS DE APROVECHAMIENTO**

En la búsqueda de información acerca de las diferentes tecnologías existentes ya aplicadas o que se encuentran en desarrollo, se definieron tres opciones viables, estas fueron evaluadas mediante una matriz de decisiones (Tabla 4.1) con los factores principales, los cuales presentan mayor relevancia para el cumplimiento de los objetivos.

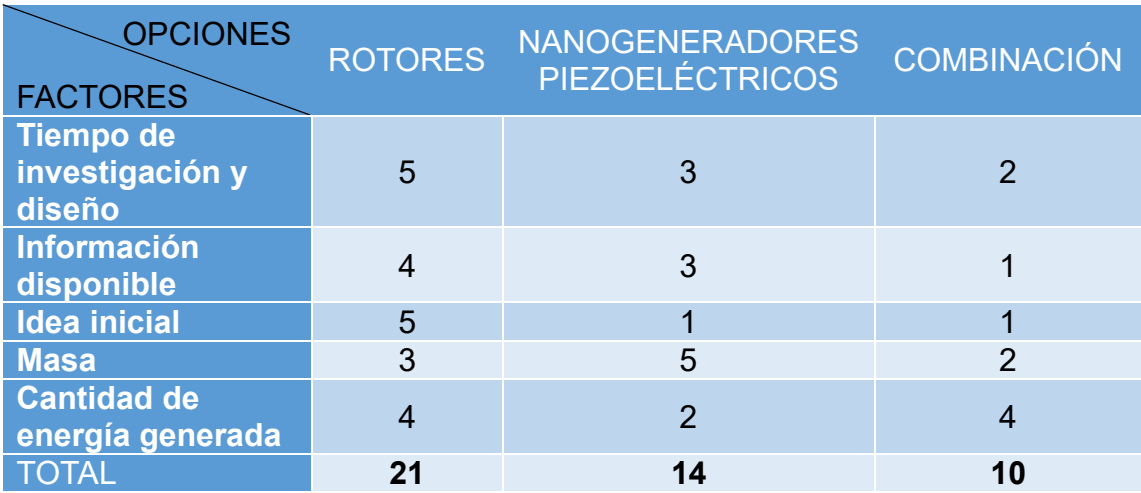

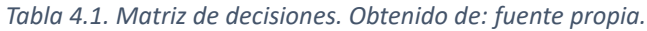

A cada uno de los factores le fue asignado un valor en escala del 1 al 5, asociando las diferentes opciones de ideas. Dentro de los valores, el menor fue asignado como una característica que involucra mayores dificultades para el proyecto y aleja de los objetivos. Conforme estos valores van incrementando, se refiere a una mejoría del factor evaluado, por lo tanto, sus características aportan más en el cumplimiento de objetivos.

Al realizar una suma de los valores en cada opción, para las turbinas se tiene un valor de 21, debido a que los cinco factores indican que existe variedad de información disponible, por lo que reducirá el tiempo de investigación y diseño del mecanismo. Esta opción es más cercana a la idea inicial que fue la implementación de ductos en el camión que en su interior se ubicaran rotores, el realizar una implementación que no sea pesada y la cantidad de energía generada fuera aceptable para la carga de baterías.

La opción de los nanogeneradores piezoeléctricos y la combinación de estos con los rotores, tuvieron suma de valores menor a la obtenida con la primera opción. Con base en la fundamentación teórica del capítulo 2, se concluye que estas tecnologías se encuentran en desarrollo y a pesar de que tienen una masa baja, se tienen desventajas como la poca información disponible que está aplicada en prototipos y la producción de energía es muy baja.

La combinación tiene una valoración menor, debido a que sería un nuevo diseño con base en la escaza información existente en los diferentes medios, por lo cual puede ser viable pero su fundamentación teórica la vuelve complicada y llevaría un mayor tiempo al realizar una experimentación adecuada para obtener resultados satisfactorios.

### **4.3. DISEÑO CONCEPTUAL**

Con base en el modelo del camión y las condiciones planteadas para un mejor funcionamiento, se realizó un diseño del diseño conceptual con los diferentes componentes necesarios de los cuales se hablará con énfasis en el resultado de diseño. Es importante mencionar que, debido a motivos de confidencialidad, ninguna medida está indicada en los diferentes elementos del diseño, así como en el modelo final de ubicación que se visualiza el camión LT.

El **rotor** mostrado en la Figura 4.1 se diseñó con base en las medidas de la abertura de la defensa frontal del camión, el diámetro fue aproximado a que existiera proporción con el número de aspas y la entrada del viento. Es similar a un rotor con aplicaciones cotidianas en un mini split o en ventilador de torre, particularmente en una aplicación hidráulica es conocido por la turbina de tipo Michell-Banki. En los extremos se ubicaron dos ejes, uno más largo que el otro debido a que por medio de este se une al generador con poleas y una banda.

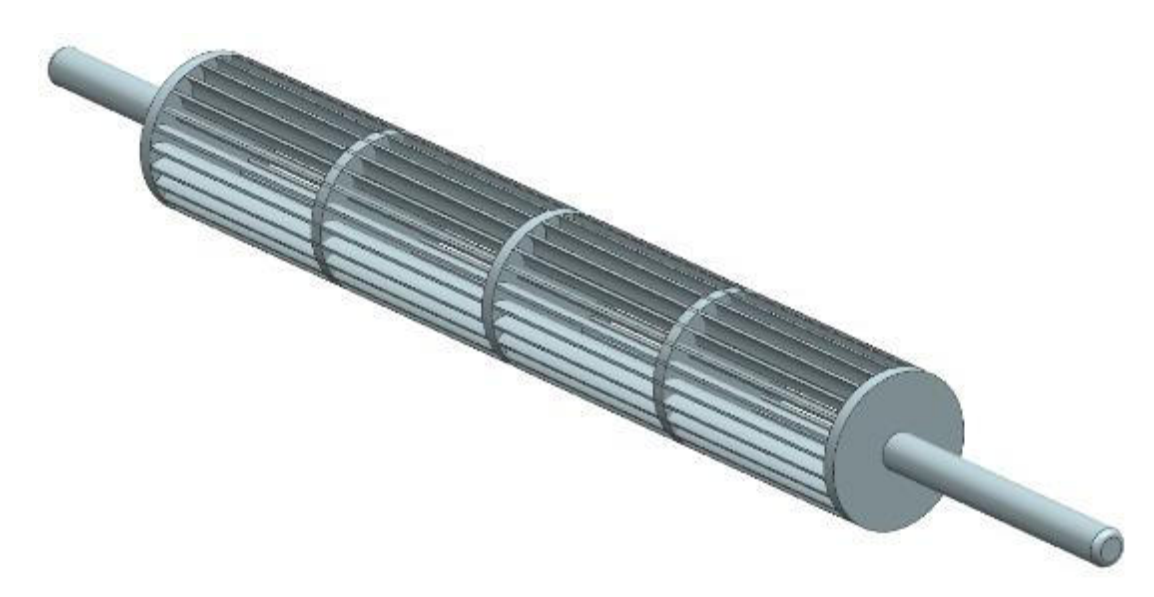

*Figura 4.1. Vista isométrica de rotor. Obtenido de: fuente propia.*

El diseño del **generador** mostrado en la Figura 4.2, utilizó como base el modelo Winco TB4800/A, del cual se obtuvieron sus propiedades y especificaciones técnicas, así como el dibujo con sus medidas respectivas que se pueden consultar en el ANEXO A.1. Los detalles y la mayor parte de las medidas fueron aproximadas debido a la optimización del tiempo de diseño, haciendo énfasis en los elementos más importantes como el eje.

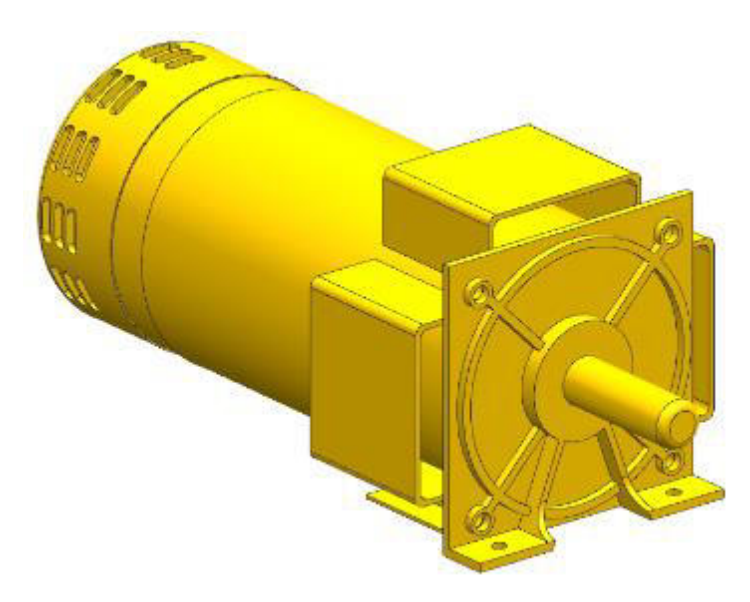

*Figura 4.2. Vista isométrica de generador. Obtenido de: fuente propia.*

Después de la entrada de aire en la parte frontal del camión, se realizó una cubierta para el rotor que llamaremos *dog house* (Figura 4.3a, c y d), la cual tiene el propósito de direccionar y concentrar el flujo de aire hacia el rotor y guiarlo a la parte inferior del camión para ser expulsado. Para permitir el ensamble y movimiento rotacional del rotor, se realizaron dos agujeros donde se colocaron dos rodamientos respectivamente, los cuales fueron diseñados según el diámetro y las dimensiones del rotor.

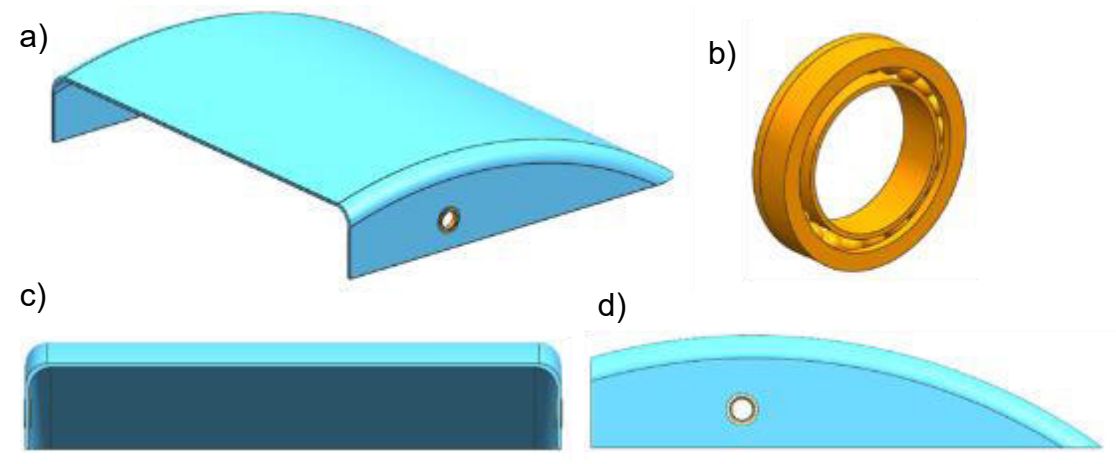

*Figura 4.3. Vistas de dog house en azul y rodamientos en naranja. (a) Vista isométrica, (b) Vista isométrica de rodamientos, (c) Vista frontal, (d) Vista lateral derecha. Obtenido de: fuente propia.*

Como parte del mecanismo se diseñaron las poleas del rotor y el generador, las cuales dirigen el movimiento por medio de una banda. Siguiendo las especificaciones del generador con 3600 RPM, llevó a utilizar una relación 3:1 entre poleas, donde la correspondiente al rotor es tres veces el tamaño de la del generador. Estas partes fueron diseñadas de forma simple debido a la optimización de los tiempos y por ser un diseño conceptual que seguirá siendo evaluado a futuro.

En la Figura 4.4a se muestra la vista isométrica de la banda que trasmitirá el movimiento del rotor al generador, diseñada con base en las dimensiones de las poleas debido a la relación aplicada. Las poleas se muestran en b y c, correspondiendo al rotor y generador respectivamente.

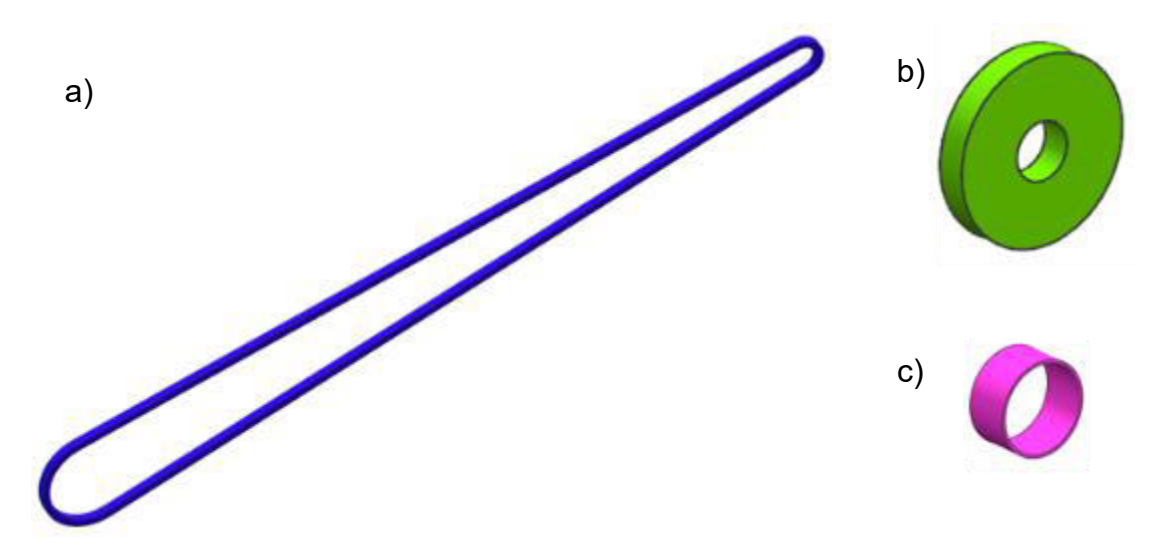

*Figura 4.4. Vista isométrica (a) Banda, (b) Polea rotor, (c) Polea generador. Obtenido de: fuente propia.*

Los componentes fueron ensamblados para formar el diseño conceptual final mostrado en la Figura 4.5. Donde posteriormente para la simulación, únicamente se ubicaron cuatro elementos (el rotor, el dog house con los rodamientos y el generador), esto considerando idealmente un camión eléctrico con los elementos mencionados anteriormente, así como el chasis y la carrocería.

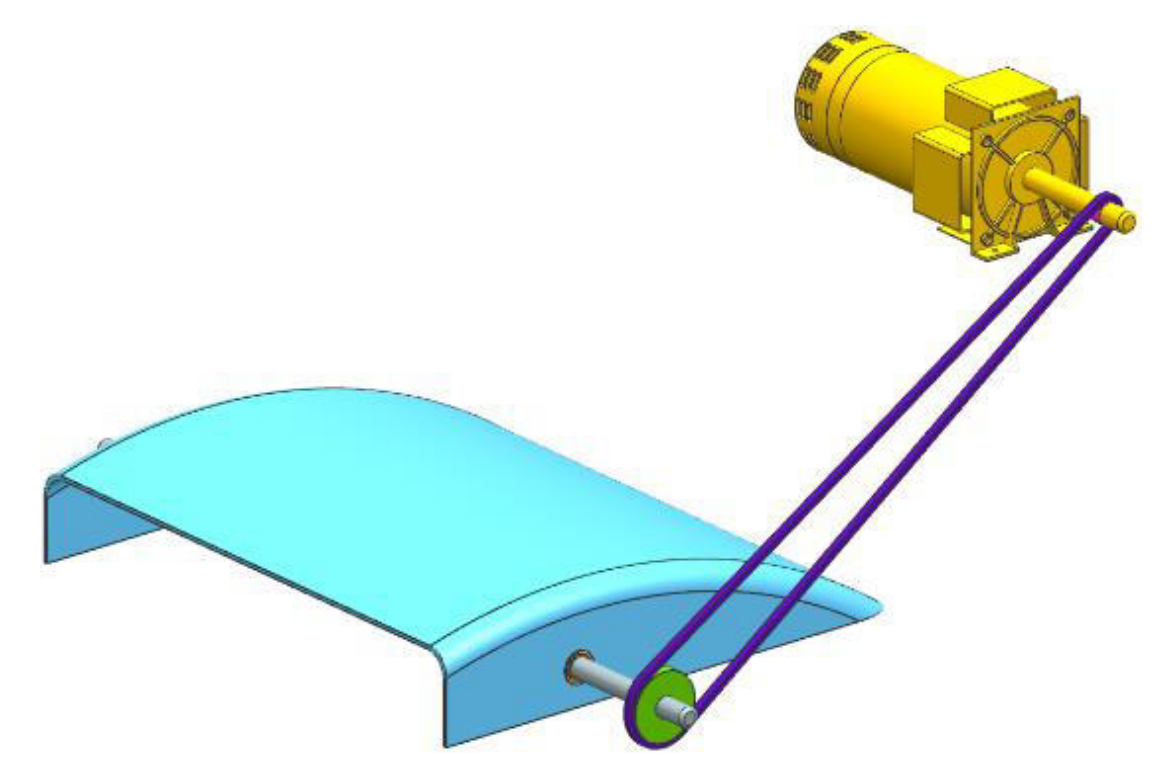

*Figura 4.5. Vista isométrica de diseño conceptual. Obtenido de: fuente propia.*

El *dog house* se ubicó centrado y cercano a la entrada de aire en la defensa frontal por el interior, posteriormente se agregaron los rodamientos en los orificios de montaje para después posicionar el rotor centrado con concentricidad entre orificios de rodamientos con los ejes. El generador necesitaba una base de sujeción, por lo que fue ubicado encima de los ejes que van a lo largo del camión llamados largueros, aquí posicionado, se definió cierta distancia para permitir un alineamiento y dejar espacio para los componentes de unión.

En el eje del generador y el rotor se ensambló su polea respectiva, la cual quedó a una distancia media para verlo de forma proporcional, permitir el movimiento y no aportar a una posible fractura por momento y tensión debido a la fuerza aplicada en la banda y la distancia de ubicación de banda en el eje. Esta última se centró con las poleas haciendo contacto entre sí, permitiendo la unión de los elementos y así transmitir el movimiento para la generación de energía.

La Figura 4.6 muestra una vista frontal del diseño conceptual donde se observa la posición de cada uno de los elementos y se aprecia mejor el rotor, así como la alineación en cada sección.

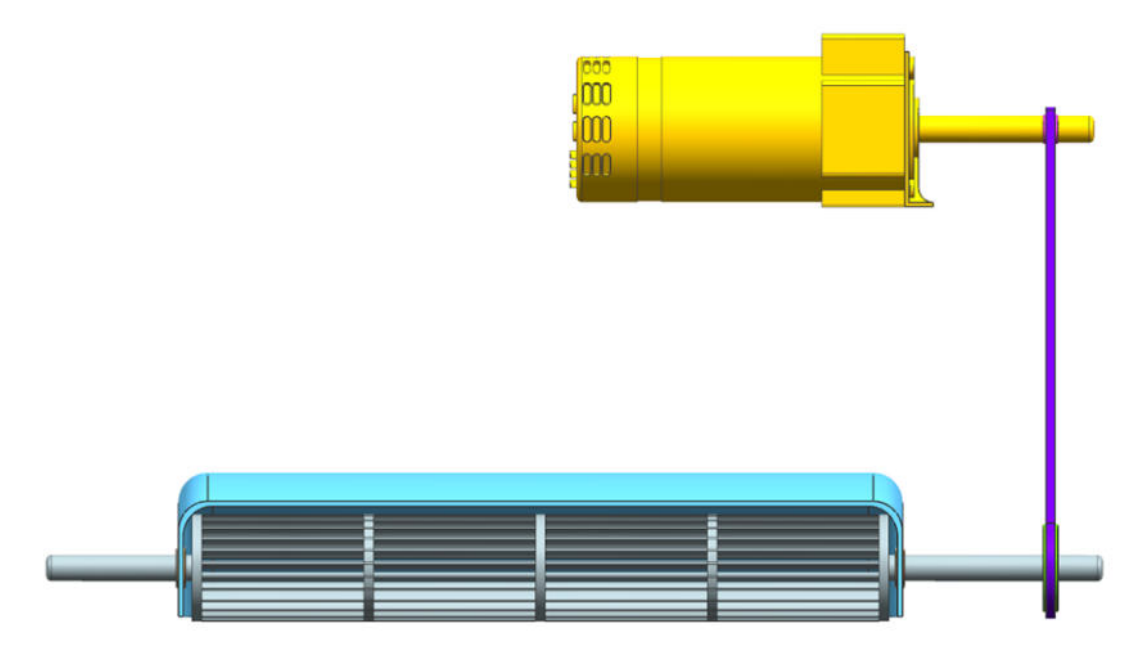

*Figura 4.6. Vista frontal diseño conceptual. Obtenido de: fuente propia.*

En la Figura 4.7 se muestra el diseño conceptual ubicado en el modelo LT de International, en este se aplicaron transparencias del lado del cofre, la defensa frontal y la cubierta de la llanta del lado del conductor. Se visualiza que la entrada de aire se ubica en la defensa frontal y que el generador está por encima de los largueros, siendo uno de ellos su base. Con el *dog house* se observa cómo la salida está dirigida hacia la parte inferior del camión.

Los elementos faltantes como espejos o la cabina del tráiler no fueron tomados en cuenta, debido a su baja importancia en mostrar la ubicación general del mecanismo diseñado dentro del camión base.

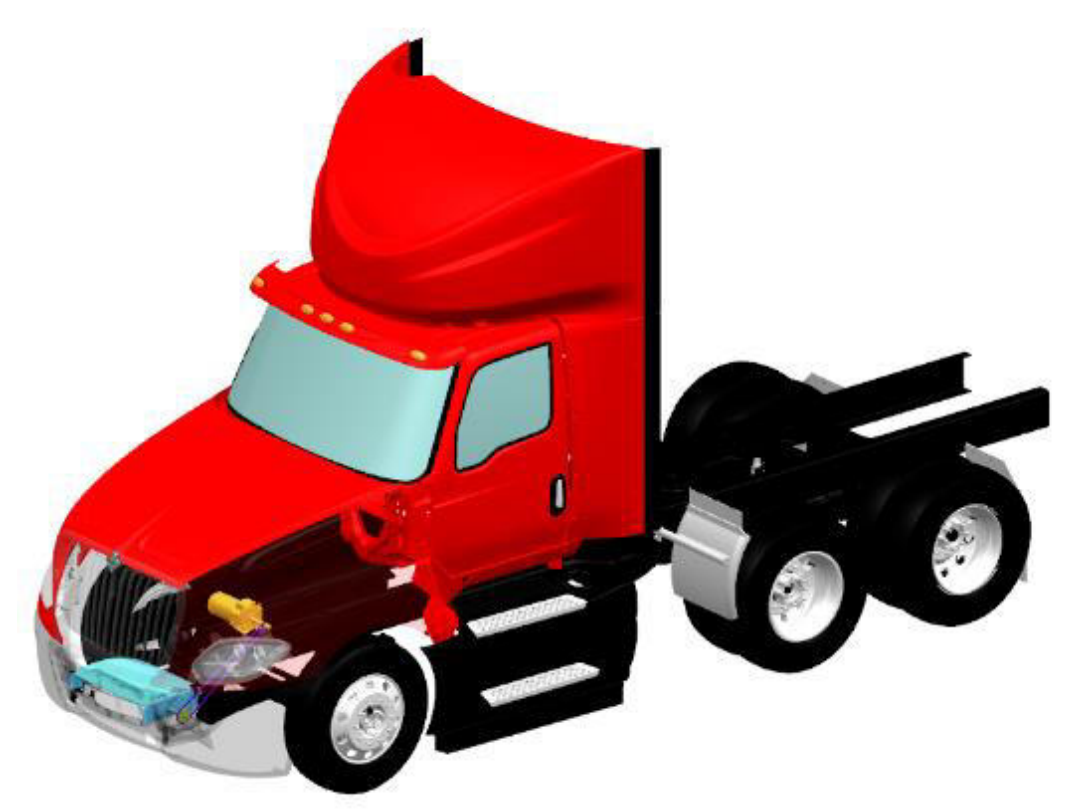

*Figura 4.7. Vista isométrica de ubicación diseño en camión LT. Obtenido de: Navistar y fuente propia.*

#### *GENERADOR*

Con base en el experimento realizado por autor del canal Quint Builds, se realizó una búsqueda del generador utilizado que cumpliera con el número de revoluciones especificadas debido a que tienen una fundamentación con los resultados del experimento.

El generador es de la marca Winco, con el modelo TB4800/A mostrado en la Figura 4.8, el cual en sus especificaciones cumple con 3600 RPM como las del generador utilizado en el experimento.

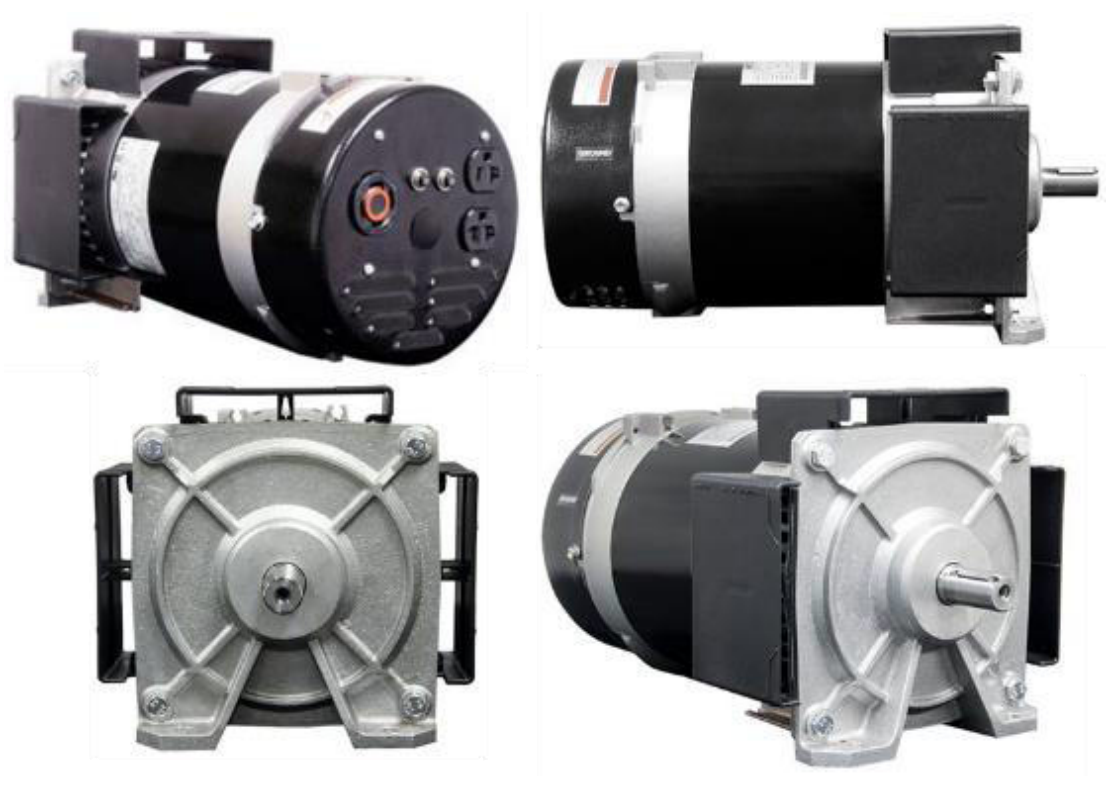

*Figura 4.8. Generador Winco TB4800/A. Obtenido de: (Winco, s.f.).*

Las especificaciones del generador utilizado son mostradas en la Tabla 4.2, con los valores representativos para la elaboración de los cálculos de generación de energía y los considerables para el cumplimiento de los objetivos planteados.

| <b>DESCRIPCIÓN</b>         | <b>VALOR</b>  |  |
|----------------------------|---------------|--|
| <b>Potencia</b>            | 4800 Watts    |  |
| <b>Intensidad</b>          | 40/20 Amperes |  |
| <b>Voltaje</b>             | 120/240 Volts |  |
| <b>Velocidad del rotor</b> | 3600 RPM      |  |
| Arranque de motor          | $1.5$ HP      |  |
| <b>Masa</b>                | 53.52 kg      |  |

*Tabla 4.2. Especificaciones de generador Winco TB4800/A. Obtenido de: (Winco, s.f.).* 

## **4.4. PRE-VALIDACIÓN POR ANSYS DISCOVERY**

Como método de pre-validación, se realizó una simulación numérica en el software ANSYS Discovery, la cual se compuso de cuatro propuestas en total, donde dos de ellas fueron elaboradas en modo estático y las restantes en modo rotatorio con 1200 RPM establecidas como velocidad estimada de giro, debido a las características del generador. La primera propuesta de simulación fue presentada al asesor industrial, por lo cual, con ayuda de su experiencia, determinamos realizar cambios en el rotor, por lo tanto, se determinaron dos geometrías de rotor que se componen por la original y una modificada, por lo cual se tendrán las simulaciones como se muestra en la Tabla 4.3.

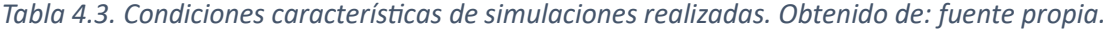

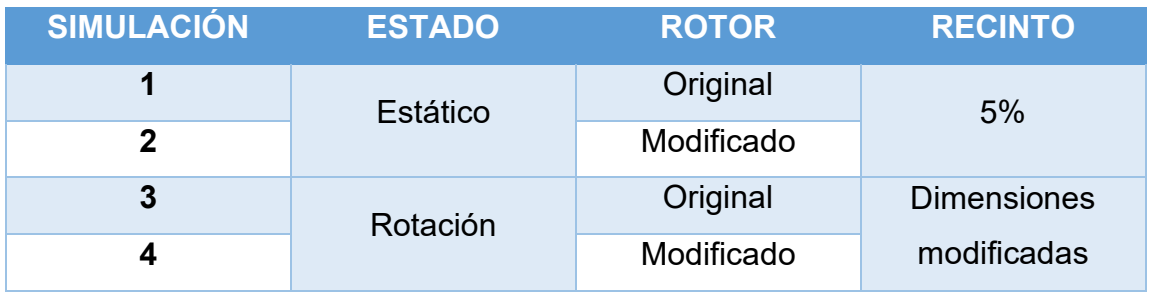

El original se refiere al diseño elaborado en un inicio, que fue utilizado para la primera propuesta de simulación, la cual fue presentada al asesor industrial y aunque presenta resultados favorables, un cambio podía presentar una variedad de resultados para diferentes conclusiones y el trabajo a futuro. Para el rotor modificado, se aumentó el diámetro para lograr que el flujo de aire tuviera una mayor interacción con el primer cuarto del rotor y así producir un mayor giro.

#### **4.4.1. ESTÁTICO**

#### *ROTOR ORIGINAL*

En esta sección, se muestran los gráficos de campo direccional en un plano vertical realizado en el recinto, haciendo énfasis en el diseño conceptual. En la Figura 4.9 se muestran las velocidades que ingresan hacia el rotor y cómo

cambian los valores dependiendo de la zona, estos valores son en unidades de m/s.

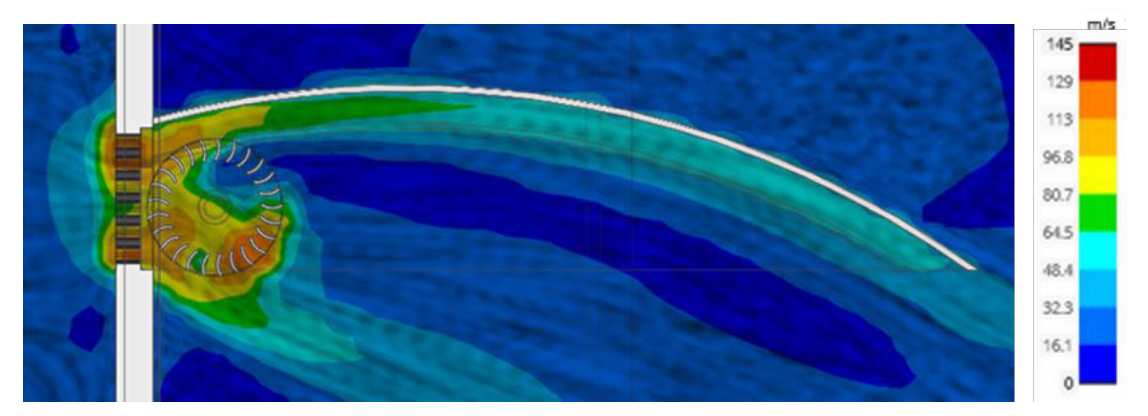

*Figura 4.9. Campo direccional de velocidades en rotor original. Obtenido de: fuente propia.*

En esta figura de campo direccional, se observa que el flujo de aire aumenta su velocidad al ingresar a través de la parrilla, y a partir de este punto se distribuye siguiendo las geometrías. En el *dog house*, el fluido inicia con una velocidad mayor que va disminuyendo mientras sigue la línea de flujo trazada por la geometría de curvatura, lo cual le da una dirección definida que lleva el flujo hacia la parte inferior, provocando que se presente una baja cantidad de resistencia aerodinámica.

En el rotor se presentan velocidades en un rango de 16 m/s a 113 m/s, lo cual indica que la velocidad de entrada aumenta. Considerando el rotor como un círculo seccionado en cuartos como se muestra en la Figura 4.10, se observan velocidades mayores en todas las secciones a excepción del segundo cuarto.

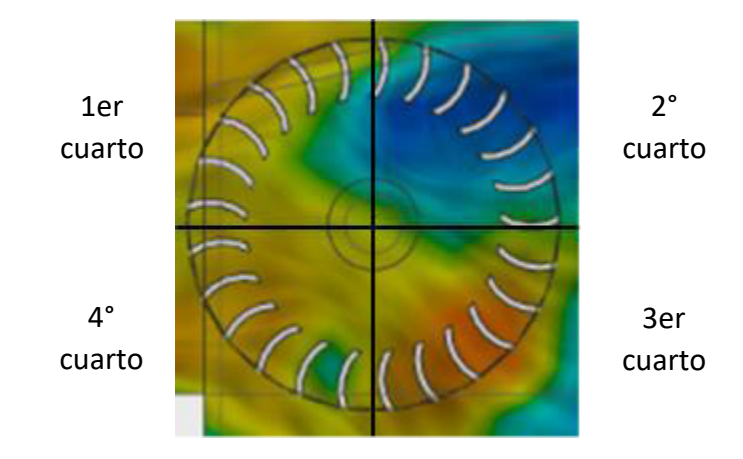

Figura 4.10. Secciones del rotor clasificada en cuartos. Obtenido de: fuente propia.

En el primer cuarto se presenta la perpendicularidad entre el flujo de entrada y las aspas del rotor, lo cual provoca el giro. En el tercer cuarto se observa que existe la velocidad máxima, lo cual tiende a provocar un frenado del rotor ya que hace efecto en la sección opuesta a la entrada. Al tener diferentes velocidades en todo el rotor, existe la posibilidad de que se presenten diferentes direcciones de giro que provocarán la disminución de la velocidad de rotación.

En la Figura 4.11 se muestran en contornos, las diferentes velocidades que predominan en la entrada de la parrilla, así como parte del diseño conceptual. Se observa como la velocidad de entrada aumentó debido a las geometrías de la parrilla y la disminución del área por la cual debía circular el fluido.

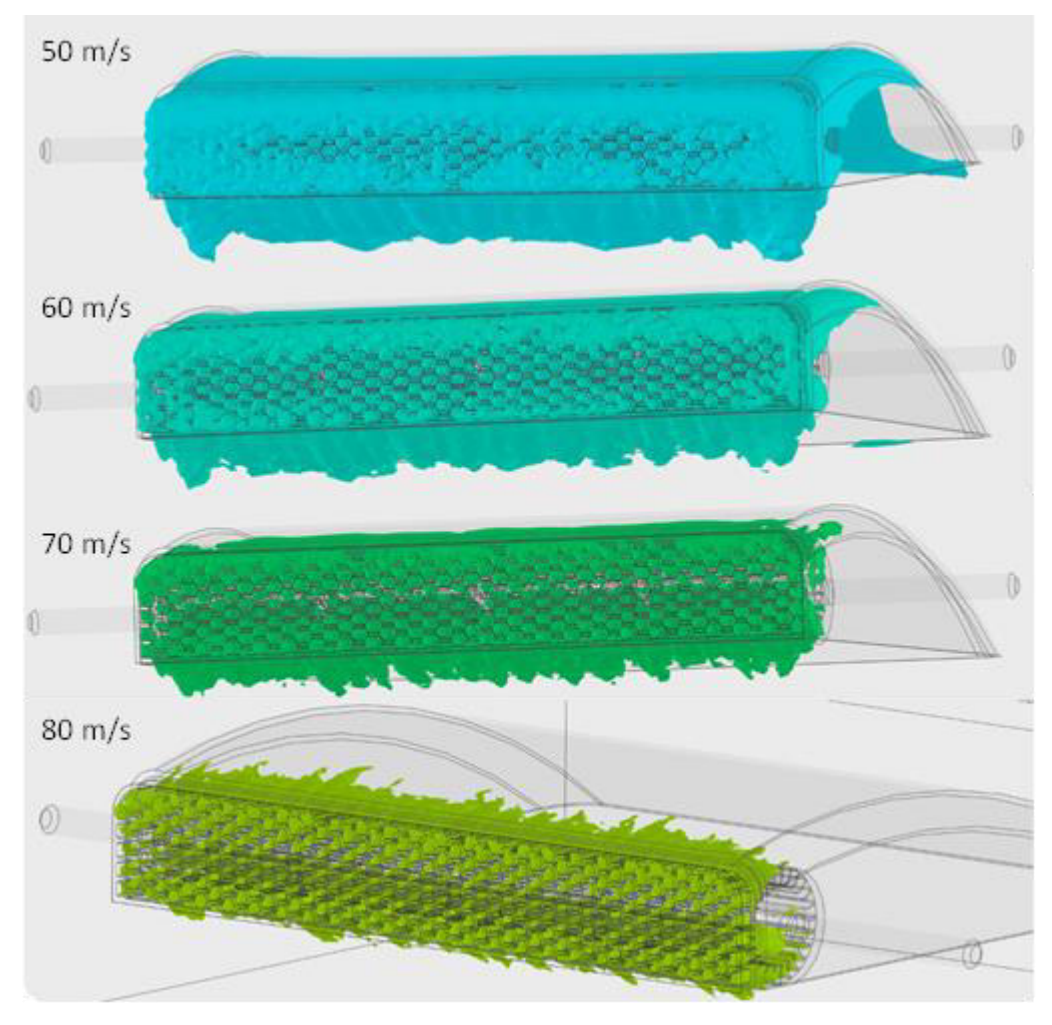

*Figura 4.11. Contornos de velocidades en rango de 50-80 m/s en rotor original. Obtenido de: fuente propia.*

#### *ROTOR MODIFICADO*

En la Figura 4.12 se muestra el rotor modificado con campos direccionales en un corte vertical en el recinto, con énfasis en el diseño conceptual donde se puede observar cómo interactúa el flujo de aire con el rotor, y al igual que en el modelo anterior, en el *dog house* el aire sigue la dirección de la geometría, reduciendo su velocidad.

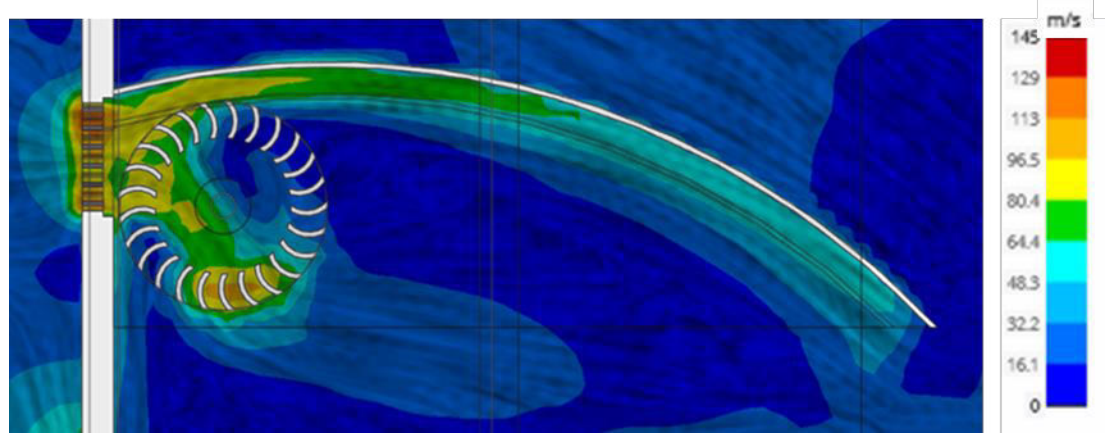

Figura 4.12. Campo direccional de velocidades en rotor modificado. Obtenido de: fuente propia.

Las velocidades presentes en el rotor se encuentran en el rango de 16 m/s a 113 m/s, donde la mayor interacción se encuentra en el primer, tercer y cuarto cuarto. La perpendicularidad en la entrada del rotor correspondiente al primer cuarto sigue presentando un flujo constante en todas las aspas. Al existir una menor interacción en los cuartos restantes, no habrá interferencias ni modificaciones al giro en sentido horario que el rotor realizará.

En la Figura 4.13 se muestran los contornos de las velocidades que tienen mayor presencia en la entrada de la parrilla y el diseño conceptual. El rango de velocidades fue de 60 m/s a 90 m/s, observando que, al aumentar la velocidad, disminuye el dominio de este en el diseño conceptual, así como en la entrada de la parrilla.

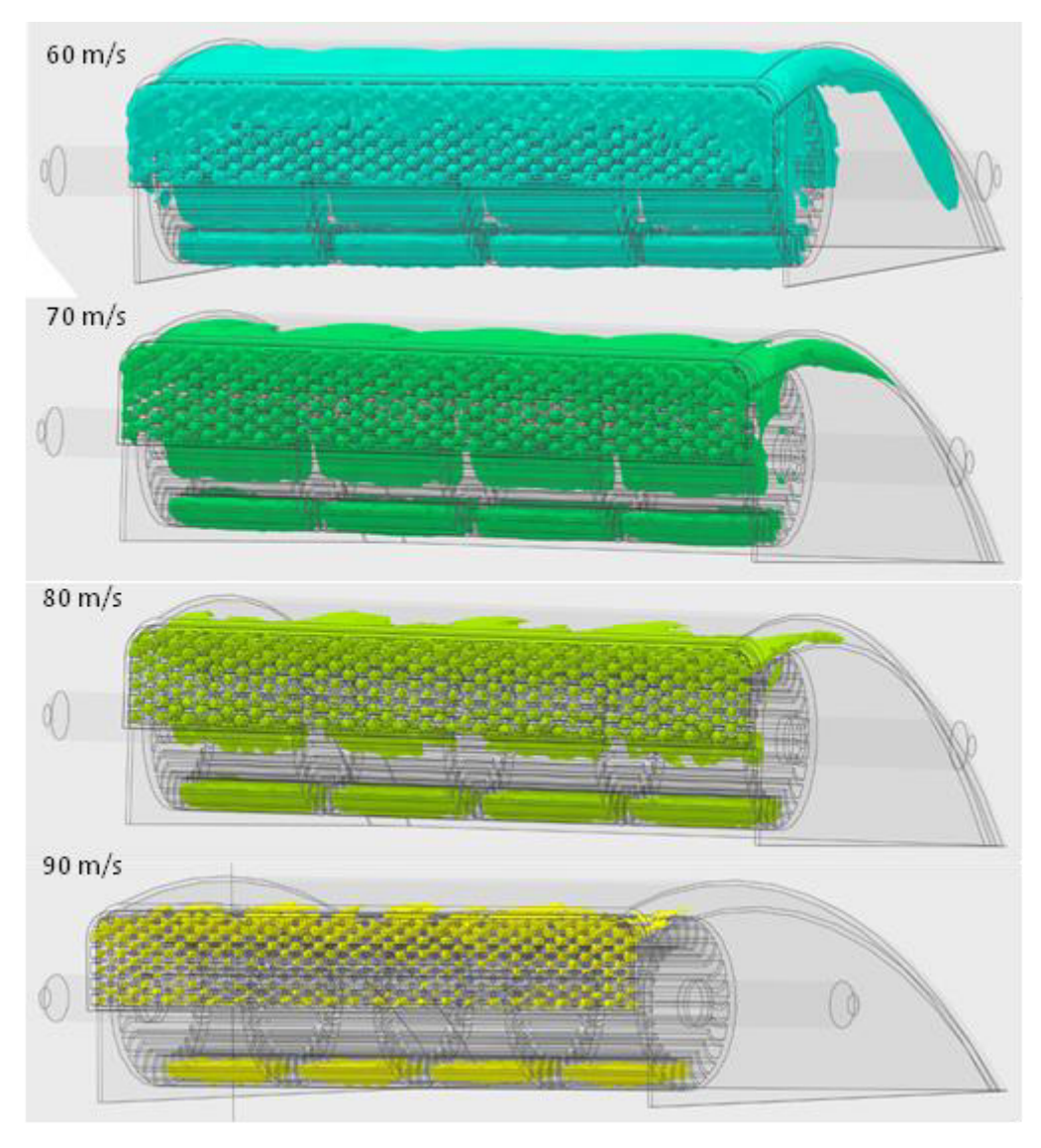

*Figura 4.13. Contornos de velocidades en rango de 60-90 m/s en rotor original. Obtenido de: fuente propia.*

Además de la visualización con contornos y campos direccionales, se pueden visualizar los flujos mediante pista de partículas, donde se aprecia mejor el comportamiento del flujo. En la Figura 4.14 se muestra una comparación de los rotores en modo estático, donde la entrada de flujo de aire se concentró en la parrilla para observar el flujo únicamente en el diseño conceptual.

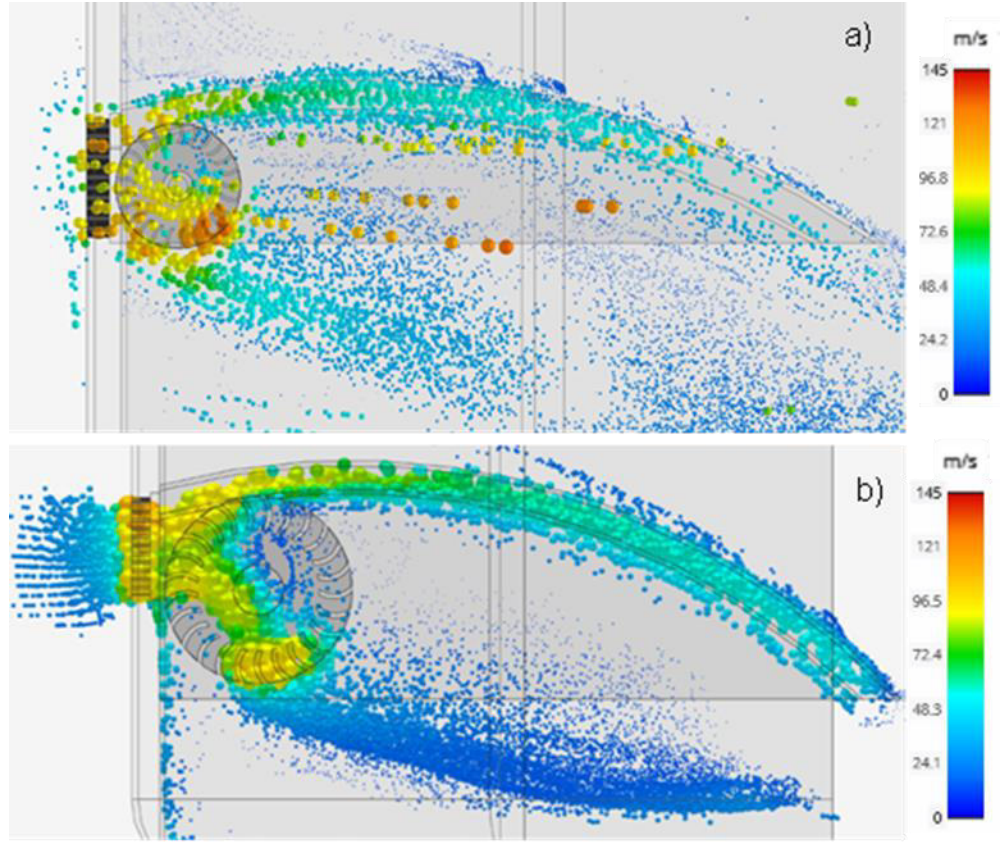

*Figura 4.14. Comparación de pista de partículas de rotor original (a) y rotor modificado (b). Obtenido de: fuente propia.*

#### **4.4.2. ROTACIÓN CON 1200 RPM**

#### *ROTOR ORIGINAL*

La aplicación de una rotación de 1200 RPM simula que el rotor ya se encuentra girando y en la Figura 4.15 se observa cómo se distribuye el flujo de aire en el rotor, así como en la entrada de la parrilla. Las velocidades del aire se encuentran entre 16.5 m/s y 57.9 m/s, indicando que cuando el rotor gira, la velocidad va a disminuir. En el primer cuarto no se hace presente gran cantidad de flujo, por lo que, aunque ya se encuentre en rotación, podría no seguir girando. Los cuartos restantes presentan velocidades variables predominando en la mayor parte del rotor, por lo tanto, indica que el aire estará en diferentes secciones que podrían provocar una reducción en las RPM y aumento de resistencia.

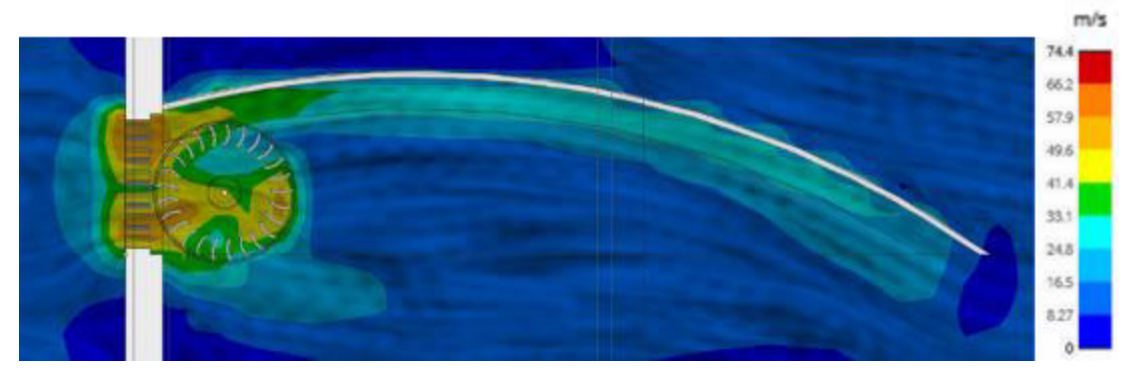

*Figura 4.15. Campo direccional en rotor original a 1200 RPM. Obtenido de: fuente propia.*

#### *ROTOR MODIFICADO*

En la Figura 4.16 se muestra la interacción del flujo de aire con el rotor a 1200 RPM, donde en ella no se presenta gran interacción, dejando el primer y tercer cuarto como referentes para la observación del flujo. La perpendicularidad para que se siga presentando un giro, está presente en el primer cuarto con velocidades entre 25 y 59 m/s, la velocidad que predomina en el tercer cuarto es de 42 m/s, presentándose en un área menor, por lo cual no afectará la rotación.

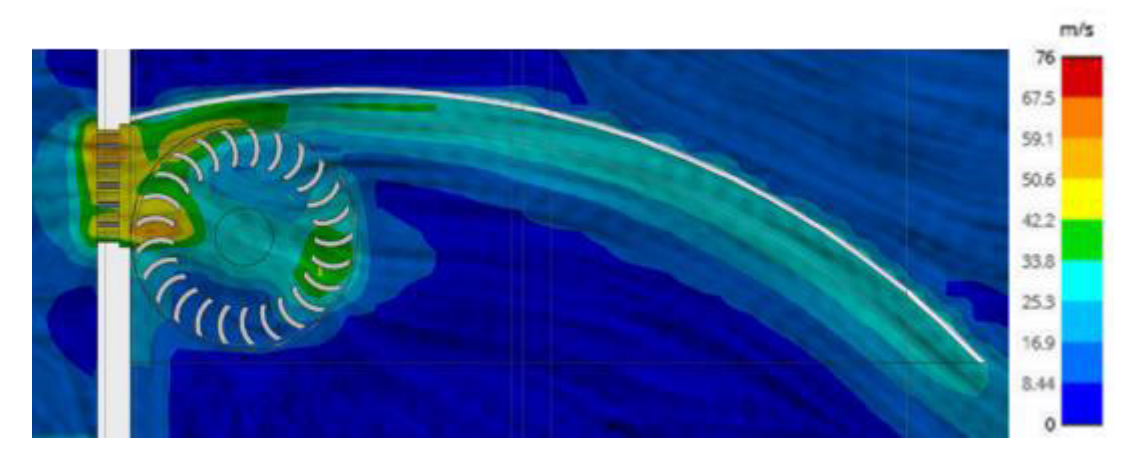

Figura 4.16. Campo direccional en rotor modificado a 1200 RPM. Obtenido de: fuente propia.

## **4.5. CÁLCULOS PARA CARGA DE BATERÍA**

Con las especificaciones del generador elegido (Tabla 4.2), se realizaron cálculos para la carga de una batería en conjunto con un especialista en el tema de baterías de la empresa Navistar. La batería utilizada que por motivos de confidencialidad llamaremos "batería alfa", tiene las especificaciones mostradas en la Tabla 4.4 que, en conjunto con los datos del generador, dio como resultado los tiempos de carga y el amperaje necesario para cumplir con el tiempo de carga ideal.

| <b>PROPIEDAD</b>     | <b>VALOR</b>   |
|----------------------|----------------|
| Voltaje de operación | 21-29.1 V      |
| Capacidad            | 78 Ah          |
| Energía              | 2.0 kWh        |
| <b>Descarga</b>      | 2 C            |
| Carga                | 1 <sup>C</sup> |

*Tabla 4.4. Propiedades de batería alfa. Obtenido de: Navistar.*

La capacidad de la batería puede ser cargada con el generador en dos opciones, la primera con 40 amperes de generación en un tiempo de 1 hora 57 minutos y con 20 amperes tardará el doble. Estos valores como se muestran en la Tabla 4.5, se presentan con un funcionamiento ideal del generador, con las 3600 RPM como fue planteado el diseño.

*Tabla 4.5. Datos de carga de batería alfa con generador. Obtenido de: fuente propia.*

| <b>PROPIEDAD</b>           | <b>VALOR</b>   |      |  |
|----------------------------|----------------|------|--|
| <b>Capacidad batería</b>   | 78 Ah          |      |  |
| Carga                      | 1 <sup>C</sup> |      |  |
| <b>Tiempo</b>              | 1 <sub>h</sub> |      |  |
| <b>Corriente generador</b> | 40 A           | 20A  |  |
| Tiempo de carga            | 1.95h          | 3.9h |  |
| <b>Corriente ideal</b>     | 78 A           |      |  |

### **4.6. DISCUSIÓN DE RESULTADOS**

En la sección 4.2 se seleccionó la tecnología más viable con base en la elaboración de una matriz de decisiones, donde se tomaron en cuenta diferentes factores que ayudan al cumplimiento de los objetivos de la investigación. De aquí surgió la tecnología a utilizar, la cual fue los rotores, siendo estos los que menor tiempo de investigación requerían debido a su presencia en diferentes elementos que se tienen hoy en día y también pueden generar una cantidad de energía aceptable aun si se modificaran sus dimensiones, siendo de una masa variable pero baja. Las otras tecnologías tienen aspectos favorables, pero aún se encuentran en desarrollo y su investigación e implementación requiere un mayor tiempo, por lo que no fueron viables para este trabajo, pero no se descartan como tecnologías de innovación.

Como resultado de la elaboración del diseño conceptual, en la sección 4.3 se mostraron los diferentes elementos que componen este diseño. Donde cada uno se elaboró ajustándose a las dimensiones proporcionadas del camión modelo LT, partiendo de la parrilla en la defensa frontal. El uso de un generador base, permitió tener una referencia sin involucrar la elaboración de cálculos de un generador nuevo.

En la sección 4.4 se presentaron los resultados para las simulaciones elaboradas, iniciando con las realizadas en modo estático, en ambos modelos se tuvo el mismo rango de velocidades, la diferencia radico en las ubicaciones. En ambos modelos las velocidades aumentaron cuando el aire ingresó por la parrilla, pero cambio las direcciones y por lo tanto las velocidades, cuando inició la interacción con cada modelo.

En el rotor original se presentaron velocidades en el rango de 16-113 m/s, predominando en casi todo, a excepción del segundo cuarto, donde se presentó la velocidad mínima. Con la interacción en el primer cuarto, se induce el giro y en

las otras secciones puede seguir contribuyendo o provocar resistencia, según la dirección del flujo en esa sección.

El rotor modificado, al tener un mayor tamaño, interactúa de forma diferente con el aire, aunque se presenta un rango de velocidades en el rotor igual que el original. El segundo cuarto tuvo una menor interacción a diferencia de los restantes, pero a comparación con el rotor original, en este se tiene menor interacción, provocando que aplique menor resistencia y cambios de dirección.

Con el análisis con rotación a 1200 RPM se tomó como si el rotor se encontrara girando a esta velocidad ideal, para el modelo original, las velocidades en el rotor estuvieron en un rango de 16.5-57.9 m/s, las cuales disminuyeron a diferencia del modo estático. Aquí se presentó una mayor interacción con todo el rotor, a excepción del primero, donde fue menor que en el modo estático, lo cual puede no afectar la rotación, provocar que no se siga dando un giro o que se vea modificado el giro por la interacción en los otros cuartos con una resistencia.

Al tener un giro de turbina ideal de 1200 RPM con un generador de 3600 RPM como el que fue utilizado para el diseño y los cálculos en la sección 4.5, se puede presentar un tiempo de carga de casi 2 horas para la batería alfa. Lo cual es un buen tiempo, considerando que el tiempo que los camiones se encuentran en su ruta de viaje es hasta de 8 horas, las baterías que se incluyan podrán ser cargadas y utilizadas cuando se requieran.

84

# **CAPÍTULO 5 CONCLUSIONES Y TRABAJO A FUTURO 5.1. INTRODUCCIÓN**

En este capítulo se hará un desarrollo de las conclusiones respecto a esta investigación con los resultados obtenidos de la simulación y el diseño conceptual realizado, así como el cumplimiento de los objetivos planteados.

## **5.2. CONCLUSIONES**

La implementación de este diseño como parte de un camión eléctrico en *line haul* es factible, ya que el espacio que utiliza es poco y su masa es baja, lo cual no interfiere con la resistencia aerodinámica y es capaz de cargar una batería de 78 Ah. Los tiempos pueden ser disminuidos si se utiliza un generador con mayor amperaje de salida y la misma velocidad de rotación.

Como parte de la investigación del proyecto se tuvieron otras propuestas para el aprovechamiento de energía como son: piezoelectricidad, los nanogeneradores triboeléctricos, la energía eólica enfocada a aerogeneradores y la combinación de turbinas con nanogeneradores piezoeléctricos. Teniendo como base la información recabada, se presenta la conclusión de que la implementación de una turbina es la mejor opción por la diversidad de información que puede ser encontrada en diferentes fuentes. Esto sin dejar de lado las otras tecnologías investigadas, ya que a futuro pueden presentar mejoras y seguir con una aplicación fuera de un laboratorio.

Es de importancia resaltar que los resultados de la simulación tuvieron la finalidad de mostrar la interacción entre el diseño conceptual y flujo de aire, por lo cual el rotor modificado presenta las mejores características para provocar un giro cuando entre en contacto con el aire, debido al aumento de la velocidad en el primer cuarto del rotor y que cuando se encuentra rotando, no presenta interacción en las diferentes secciones.

85

El rotor modificado es la mejor opción por tener mayor tendencia a girar, debido al aumento en sus dimensiones y que, a comparación del rotor original, esta presenta una interacción menor en todos los cuartos del rotor, lo cual no influye en cambiar la dirección de giro o provocar una resistencia. En el modificado predomina un flujo en el primer cuarto, que es la sección donde entra el aire al rotor y produce el giro, por lo cual presenta las mejores características en favor del cumplimiento de la simulación y los objetivos.

Así como tiene sus características favorables el rotor modificado, este también presenta sus desventajas, como que, al aumentar las dimensiones, se presenta un aumento de masa y, por lo tanto, disminuye el espacio disponible en la ubicación propuesta. Pero como solución para la masa, se plantea la implementación de diferentes materiales ligeros que resistan las fuerzas que estarán involucradas.

En los resultados de las simulaciones se observa que el flujo de aire tiende a seguir la geometría del *dog house*, por lo cual, el rotor puede ser ubicado cerca, de modo que deje un ligero espacio entre estos dos componentes y a la vez el diámetro del rotor siga coincidiendo con el área de la parrilla de la defensa.

Otra de las conclusiones es que en este modelo se utilizó una parrilla con un patrón hexagonal, pero si se opta por cambiar el diseño, los resultados van a variar según la geometría aplicada. En términos de diseño, en el rotor se posicionaron 25 aspas en la circunferencia, la cantidad y el ángulo en el que están posicionadas influye en cómo se direcciona el aire, por lo tanto, este es un factor que se puede modificar para tener una variación en los resultados.

Con base en los resultados mostrados en el capítulo anterior, las velocidades del flujo que interactúan en el rotor son mayores que la entrada, ya que se planteó una velocidad de entrada de 23 m/s y las velocidades mostradas en el rotor fueron superiores a este valor en la mayor parte de la sección. Por lo cual, si el camión circula en carretera a 90 km/h, se espera que los valores internos de velocidad sean mayores que este, dando lugar a una mayor producción de energía y alto número de RPM.

Los resultados de la simulación son satisfactorios, cumpliendo con la previsualización de cómo sería la interacción del flujo de aire con el diseño conceptual, por lo cual debe ser evaluado con un prototipo escala real para la elaboración de pruebas con el modelo LT.

### **5.3. TRABAJO A FUTURO**

La investigación realizada en este trabajo será una base para proyectos futuros de simulación de dinámica de fluidos, así como de lo qué se puede realizar en ANSYS Discovery y para una posible continuación de este tema.

Uno de los factores que influye en un cambio de resultados va dirigido a la geometría utilizada, por lo que se propone el uso de del modelo LT para realizar nuevamente las simulaciones con las mismas condiciones para observar si se presenta alguna variación en los resultados.

Durante el proyecto, se identificó que una posible área de oportunidad es el diseño de la parrilla y se recomienda explorar diferentes geometrías de estas para visualizar cambios de direcciones, así como de velocidades.

Se recomienda elaborar un prototipo y ponerlo a prueba en una unidad para observar si el rotor girará debido a la resistencia del generador y el flujo de aire que circula al interior.

## **CAPÍTULO 6 REFERENCIAS**

Administration, F. H. (Agosto de 2019). *U.S. Department of Transportation*. Obtenido de

https://ops.fhwa.dot.gov/freight/publications/brdg\_frm\_wghts/index.htm

Alya J. Abuseem, Y. J. (2020). Technology Mapping: Definitions, Types, and Applications. *International Conference on Industrial Engineering and Operations*, (págs. 377-386).

*American Trucking Associations*. (s.f.). Obtenido de https://www.trucking.org/economics-and-industry-data

*ANSYS*. (s.f.). Obtenido de https://www.ansys.com/products/3d-design/ansysdiscovery#tab1-1

*Autolab*. (5 de Enero de 2021). Obtenido de https://autolab.com.co/blog/eolocarro-eolico-colombiano/

Bharadwaj Sathiamoorthy, M. C. (2014). Investigation of On-Road Crosswinds on Interstate Tractor-Trailer Aerodynamic Efficiency. *SAE Technical Paper*. doi:10.4271/2014-01-0608

Builds, Q. (16 de Octubre de 2020). *YouTube*. Obtenido de https://www.youtube.com/watch?v=U7ZgG9p-Hz4

C. Bayindirli, Y. E. (2015). The Numerical Investigation of Aerodynamic Structures of Truck and Trailer Combinations. *International Journal of Automotive Engineering and Technologies*, 139-145.

Carrera, M. A. (2016). Diseño de microsensores piezoelectricos mediante formulación robusta.

Carvalho, Fleury, & Lopes. (2013).

Castellani, F. A. (2019). Experimental Vibration Analysis of a Small Scale Vertical Wind Energy System for Residential Use. *MDPI*.

*Collins Aerospace*. (s.f.). Obtenido de https://www.collinsaerospace.com/whatwe-do/industries/commercial-aviation/power-controls-actuation/turbinesystems/ram-air-turbine

Cooper, K. R. (16 de Abril de 2012). Wind Tunnel and Track Tests of Class 8 Tractors Pulling Single and Tandem Trailers Fitted with Side Skirts and Boattails. *SAE International Journal of Commercial Vehicles*, 1-17. doi:10.4271/2012- 01-0104

E.H. Bani-Hani, A. S.-S. (2018). Feasibility of highway energy harvesting using a vertical Axis wind turbine. 61-74.

Editor, M. E. (20 de Octubre de 2020). *Mechanicalland*. Obtenido de https://mechanicalland.com/what-is-siemens-nx-and-cost-of-it-which-companiesare-using-siemens-nx/#gsc.tab=0

Emanuele Quaranta, J. P. (2022). Optimal design process of crossflow Banki turbines: Literature review and novel expeditious equations. *Ocean Engineering*. doi:https://doi.org/10.1016/j.oceaneng.2022.111582

*Energy Sage*. (9 de Marzo de 2022). Obtenido de https://www.energysage.com/about-clean-energy/wind/pros-cons-wind-energy/

*EPA Environmental Protection Agency*. (s.f.). Obtenido de https://www.epa.gov/ghgemissions/global-greenhouse-gas-emissionsdata#Sector

Fernando A. Pizaña Pérez, J. H. (2015). Sobre la ley de Betz. Obtenido de (PDF) Sobre la ley de Betz (researchgate.net)

Hansen, M. O. (2015). *Aerodynamics of Wind Turbines.* New York: Routledge.

*Hedges Company*. (s.f.). Obtenido de https://hedgescompany.com/blog/2018/06/vehicles-in-operation-vio-faqs/

*I am Renew*. (27 de Agosto de 2018). Obtenido de https://www.iamrenew.com/green-transportation/meet-eolo-wind-powered-evcolombia/

I.J.T. Matias, L. D. (2021). Numerical investigation on the effect of varying the arc lenght of a windshield on the performance of highway installed Banki wind turbine. *Fluids*, 285.

*Iberdrola*. (s.f.). Obtenido de https://www.iberdrola.com/sostenibilidad/energiaeolica

International. (s.f.). *International.* Obtenido de https://stage.internationaltrucks.com/-/media/Project/International-Trucks/International-Trucks/USA/Models/LT-Series/Brochures/Int LT Series Brochure .pdf

Jason Leuschen, K. R. (2009). Summary of Full-Scale Wind Tunnel Tests of Aerodynamic Drag-Reducing Devices for Tractor-Trailers. *The Aerodynamics of Heavy Vehicles II: Trucks, Buses, and Trains*, 451-462.

João Paulo N. Torres, A. S. (2022). How to Improve an Offshore Wind Station. *Energies*.

King-James Idala Egbe, A. M. (2021). Vibrational turbine piezoelectric nanogenerators for energy harvesting in multiphase flow fields. *Energy Reports*, 6384-6393. Obtenido de Vibrational turbine piezoelectric nanogenerators for energy harvesting in multiphase flow fields - ScienceDirect

L. Salati, P. S. (2017). Wind tunnel experiment on a heavy truck equipped with front-rear trailer device. *Journal of Wind Engineering & Industrial Aerodynamics*.

Magedi Moh M. Saad, S. M. (1 de Noviembre de 2021). CFD Simulation Study on the Performance of a Modified Ram Air Turbine (RAT) for Power Generation in Aircrafts. *Fluids*, 6 (11), 391. doi:https://doi.org/10.3390/fluids6110391

Maximiliano Bueno López, D. B. (2015). Sistema de Control para Aerogeneradores Empleando Lógica Difusa.

*mheducation*. (s.f.). Obtenido de https://www.mheducation.es/bcv/guide/capitulo/8448127641.pdf

Morrison, S. (4 de Abril de 2022). *Power and beyonds*. Obtenido de https://www.power-and-beyond.com/what-is-wind-energy-definition-types-andmore-a-

e95f3c16c898e889f0757f62ee91038d/#:~:text=Wind%20energy%2C%20or%20 wind%20power%2C%20refers%20to%20the,air%20relative%20to%20the%20su rface%20of%20the%20Earth.

*NASA*. (4 de Junio de 2011). Obtenido de https://www.nasa.gov/audience/forstudents/k-4/stories/nasa-knows/what-isaerodynamics-k4.html

*Nasa Glenn Researcher Center*. (s.f.). Obtenido de https://www1.grc.nasa.gov/beginners-guide-to-aeronautics/drag-coefficient/

O'Leary, M. (17 de Mayo de 2022). *Volvo*. Obtenido de https://www.volvogroup.com/en/news-and-media/news/2022/may/battery-packsfor-electric-vehicles.html

Ochoa, J. (30 de Marzo de 2021). *Diario Concepción*. Obtenido de https://www.diarioconcepcion.cl/economia/2021/03/30/buscan-construir-elparque-eolico-mas-grande-de-la-region-del-biobio.html

*Office of Energy Efficiency & Renewable Energy*. (s.f.). Obtenido de https://www.energy.gov/eere/wind/how-do-wind-turbines-work

Olexandr Molnar, V. G. (Enero de 2018). Triboelectricity and construction of power generators based on it. doi:doi:10.15199/48.2018.01.41

Oliveira, M. G., & Rozenfeld, H. (2010). Integrating technology roadmapping and portfolio management at the front-end of new product development. *Technological Forecasting and Social Change,*, 1339-1354. doi:10.1016/j.techfore.2010.07.015

Osma, M. F. (24 de Agosto de 2020). *Aerodinámica F1*. Obtenido de https://www.aerodinamicaf1.com/2020/08/los-coeficientes-aerodinamicos-comose-calculan/

*Ossberger*. (s.f.). Obtenido de https://ossberger.de/en/hydropowertechnology/ossbergerr-crossflow-turbine/

Otavalo Cuaical, J. G. (2022). Implementación de un túnel de viento para vehículos a escala 1:18. Obtenido de http://repositorio.utn.edu.ec/handle/123456789/12898

Ouellet, P.-L. (18 de Febrero de 2020). *Urbania*. Obtenido de https://universites.urbania.ca/article/7-clubs-etudiants-de-lets-dont-vous-nesoupconniez-pas-

lexistence?fbclid=IwAR1g4LPbLl569NFdA6jX\_Qq84nMkcvzWPLwQK293n-Ouu81d\_INrhXca8rY

Petříčková, M. (23 de Noviembre de 2022). *ADROP.CZ*. Obtenido de https://www.adrop.cz/de/blog/windkanal-du-erfahrst-alles-was-du-uber-daswohnen-im-inneren-

willst#:~:text=Was%20ist%20ein%20Windkanal%20Ein%20Windkanal%2C%20 Luftkanal%20oder,270%20km%2Fh%2C%20also%20bis%20hin%20zu%20Ork anst%C3%A4rke%2C%20str%C3%B6mt.

Phaal, R., & Palmer, P. J. (2010). Technology Management—Structuring the Strategic Dialogue. *Engineering Management Journal*, 64-74. doi:10.1080/10429247.2010.11431854

Phaal, R., Farrukh, C. J., & Probert, D. R. (2004). Technology roadmapping-A planning framework for evolution and revolution. *Technological Forecasting and Social Change*, 5-26. doi:10.1016/S0040-1625(03)00072-6

*Power Sonic*. (s.f.). Obtenido de https://www.power-sonic.com/blog/what-is-abattery-c-rating/

*Practical Action*. (2011). Obtenido de https://infohub.practicalaction.org/bitstream/handle/11283/367735/507c0ef6- 3f78-4ff5-a719-4c851661b3dc.pdf?sequence=1

Ruiz, H. M. (21 de Julio de 2021). Nanogenerador Triboeléctrico para recolección de energía proveniente del viento. Cartagena.

Sadchikova, G. M. (5 de Enero de 2017). Application of NX Siemens PLM software in educational process in preparing students of engineering branch. doi:https://doi.org/10.1063/1.4972454

Saldarriaga, F. V.-M. (1990). *Máquinas Eléctricas Rotativas.* Perú: Megaprint.

Shujun Zhang, F. L.-Y. (2018). Recent Developments in Piezoelectric Crystals. *Korean Ceramic Society*, 419-439. doi:https://doi.org/10.4191/kcers.2018.55.5.12

*Siemens*. (s.f.). Obtenido de https://plm.sw.siemens.com/en-US/nx/

*Skybrary*. (s.f.). Obtenido de https://skybrary.aero/articles/ram-air-turbine-rat

SSC, Grupo. (s.f.). *Mescalea*. Obtenido de https://www.mescalea.com/

Tuominen, A., & Ahlqvist, T. (2010). Is the transport system becoming ubiquitous? Socio-technical roadmapping as a tool for integrating the development of transport policies and intelligent transport systems and services in Finland. *Technological Forecasting and Social Change*, 120-134. doi:10.1016/j.techfore.2009.06.001

*Vehicle Serives Pros*. (17 de Agosto de 2010). Obtenido de https://www.vehicleservicepros.com/directory/product/10165636/atdynamicstrailer-aerodynamics-package

Vu, T. H. (2005). *Estados Unidos Patente nº US6838782B2.*

W. Tian, Z. M. (2017). Numerical simulations of a VAWT in the wake of a moving car. *Energies*, 478.

W. Tian, Z. M. (2017). Numerical study of energy recovery from the wakes of moving vehicles on highways by using a vertical Axis wind turbine. *Energy*, 715- 728.

Wang, X. (2010). Rationale and history of vehicle noise and vibration refinement. En X. Wang, *Vehicle Noise and Vibration Refinement* (págs. 3-17). Woodhead.

*Winco*. (s.f.). Obtenido de https://www.wincogenerator.com/product/winco-twobearing-tb4800-a-generator/

Xiaotian Zheng, L. H. (2023). A review of piezoelectric energy harvesters for harvesting wind energy. *Sensors and Actuators A: Physical,, 352*. doi:https://doi.org/10.1016/j.sna.2023.114190

Zerelles, B. (s.f.). *Audi*. Obtenido de https://www.progress.audi/progress/de/detective-work-in-the-wind-tunnel.html

## **ANEXOS**

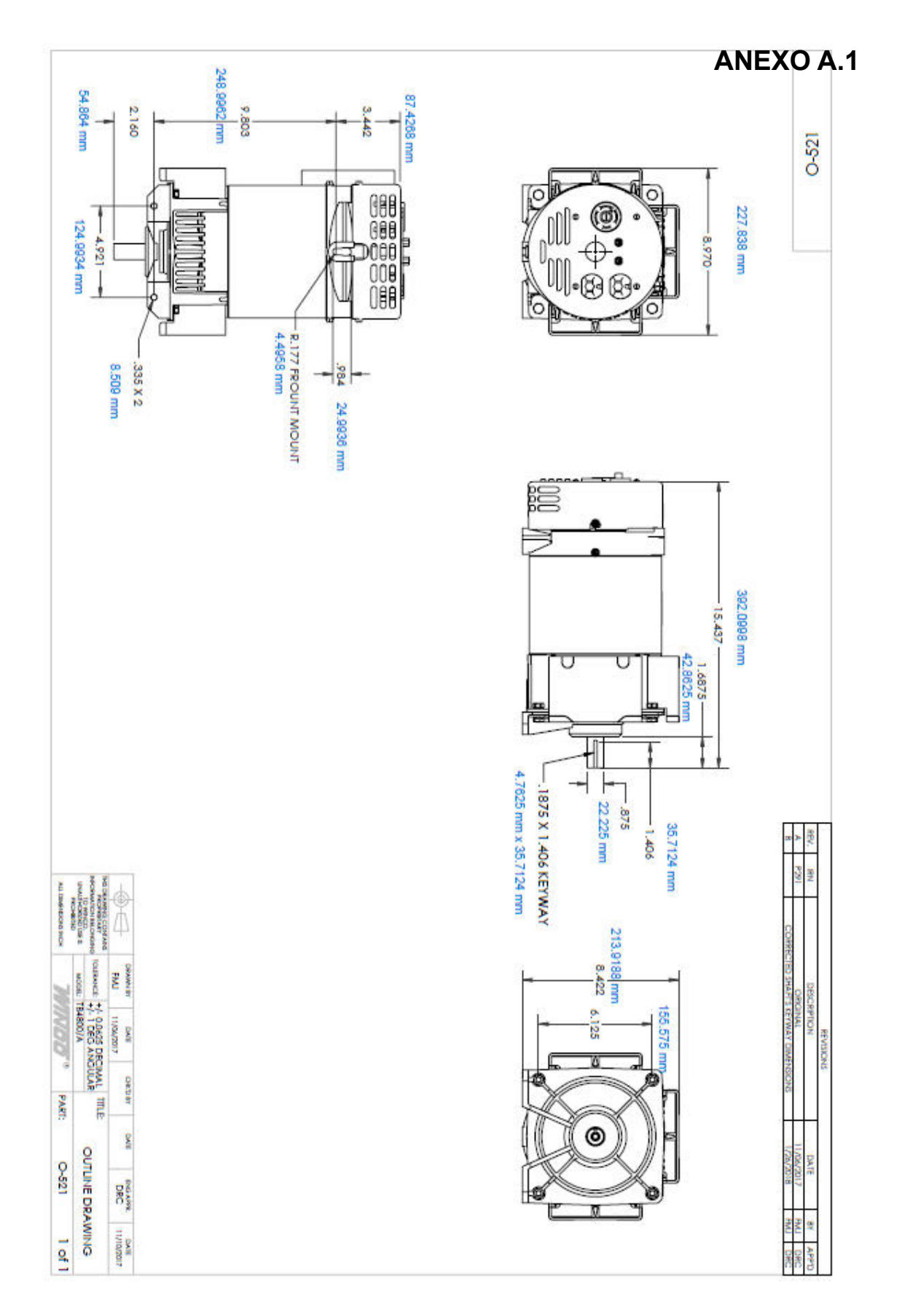